## 01418585 Rendering and Shading Techniques

Lecture 03

### Ray Tracing with Local Illumination Model

#### At the end of lecture 01...

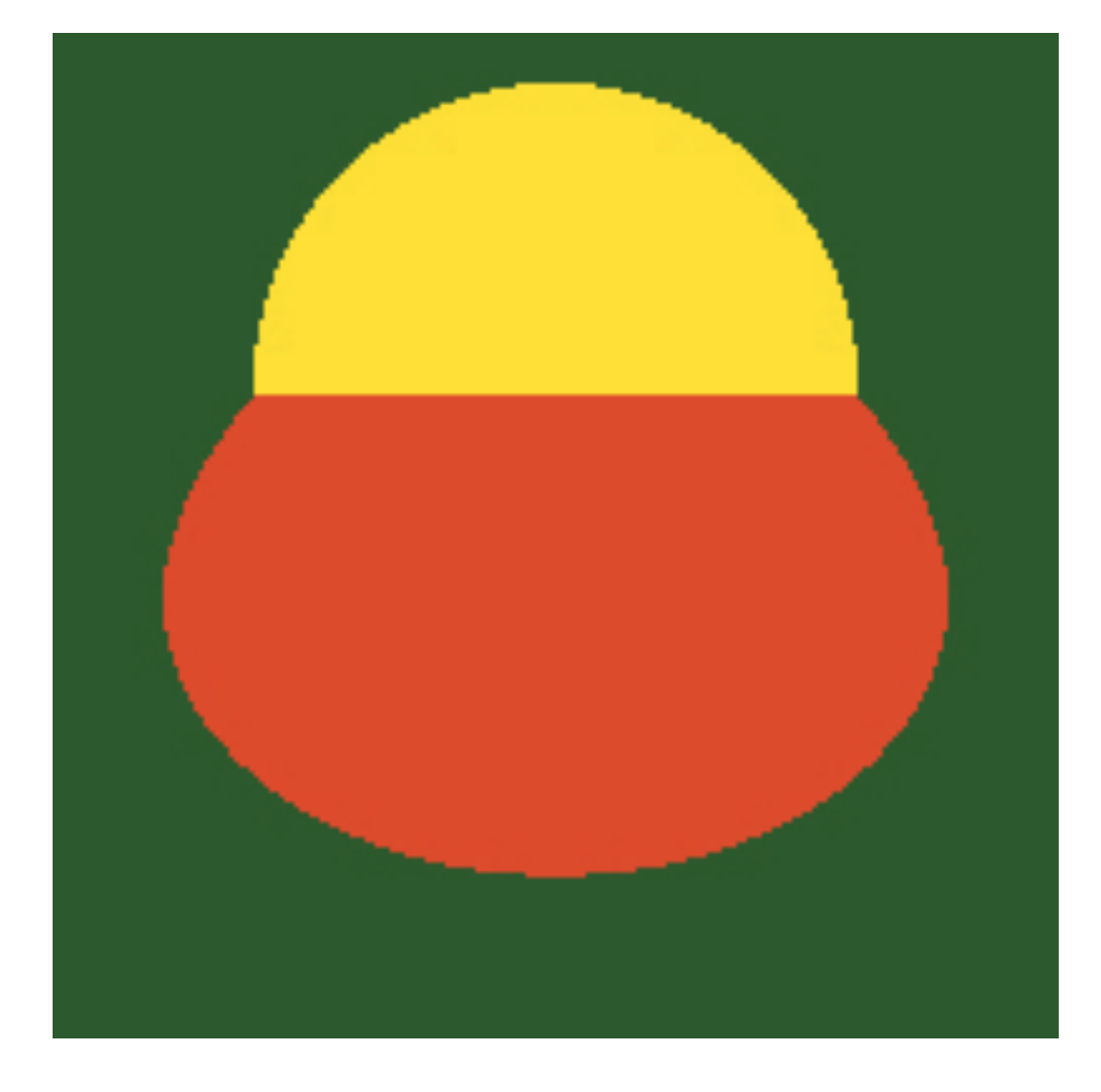

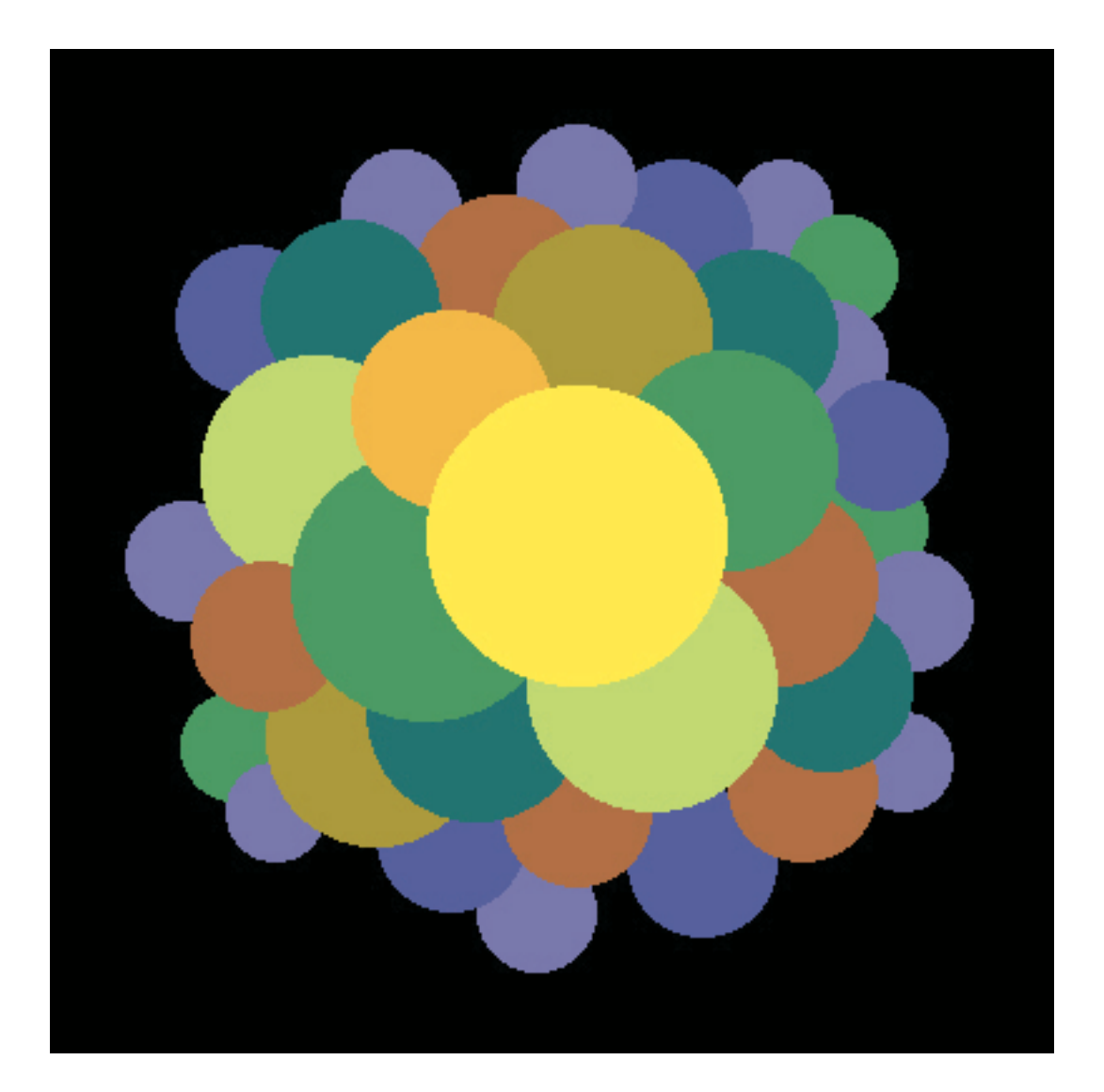

#### Last Lecture

- Perspective Camera
- Phong Lighting Model
	- Ambient
	- Diffuse
	- Specular

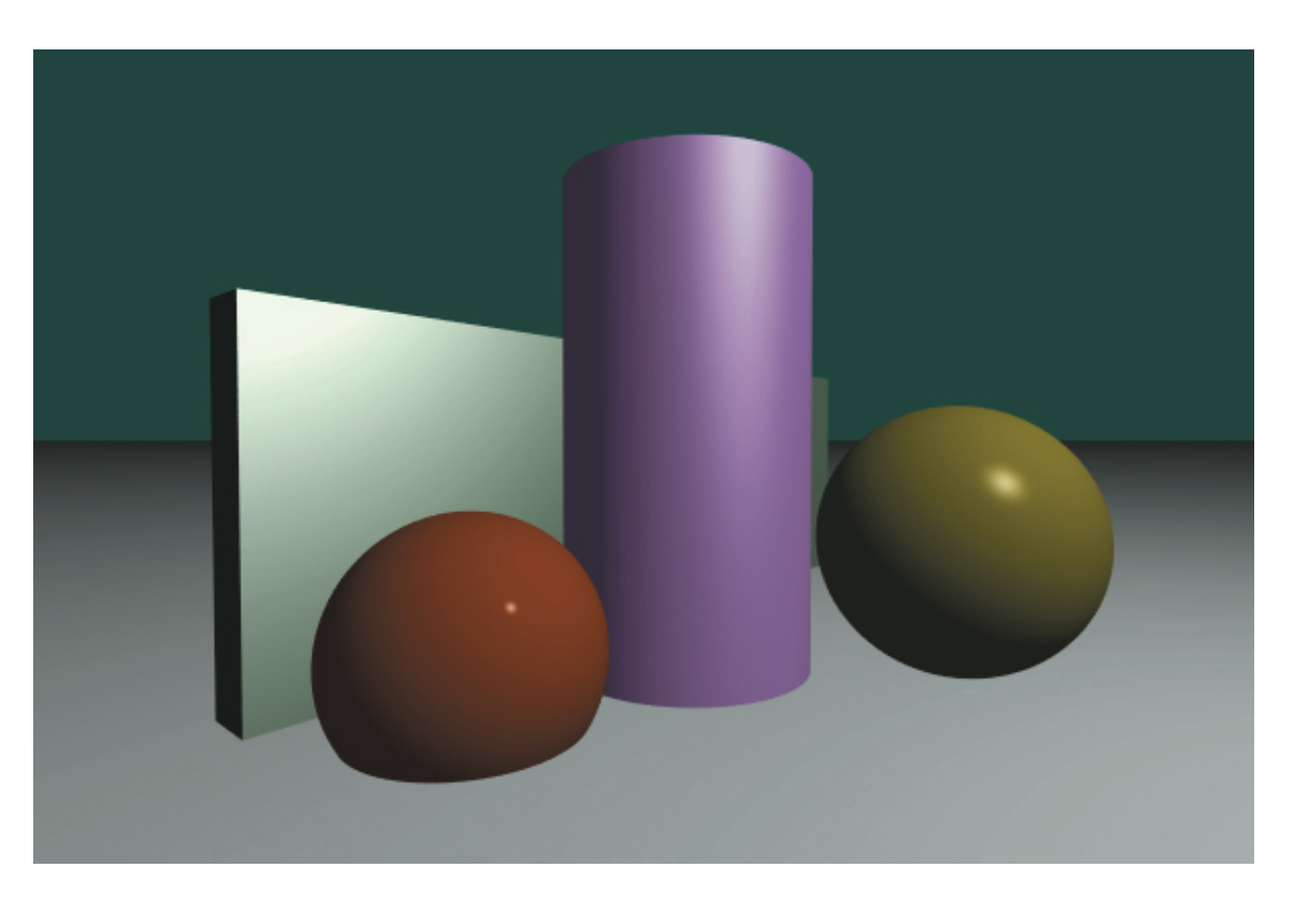

# To shade with a Phong lighting model

- Need:
	- Light sources
	- Material properties
	- Surface normals
- Need to pass all this information to various parts of the system.

#### ShadeRec Structure

- Stores all information needed to shade a pixel.
	- Hit point (p)
	- Surface normal (n)
	- Outgoing light direction (wo, which stands for  $\omega_o$ )
	- Surface parameterization (uv)
	- Whether the ray intersects the inside or the outside of the geometry
	- Time required for the ray to travel to the hit point.

#### ShadeRec Structure

```
struct ShadeRec
{
     ShadeRec(
         Float3 _p = Float3(0,0,0),
         Float3 _n = Float3(0, 0, 1),
         Float3 _wo = Float3(0, 0, 1),
         Float2 \text{uv} = \text{Float2}(0,0),
          bool _outside = true,
        float _time = 0);public:
```

```
 Float3 point; 
     Float3 normal;
     Float3 w_out;
     Float2 uv;
     bool outside;
    float time;
};
```
#### Surface Parameterization

- Assigning coordinates to each point on the surface.
	- Typically called "u" and "v".
- Useful for texture mapping.

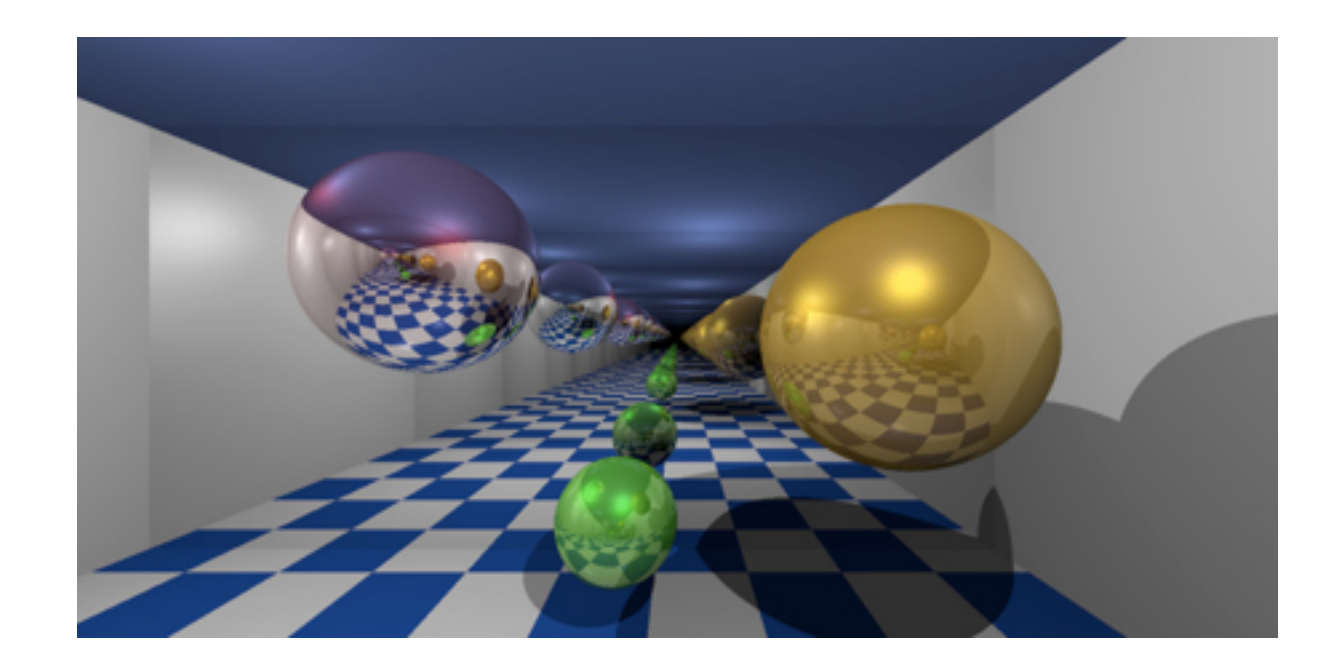

### Inside or Outside?

- Useful when dealing with refraction.
- As a rule: **the normal always points outside of the surface**.

#### Reversing Normal

- Need to reverse normal direction when intersect is on the inside.
	- This happens when  $\mathbf{n} \cdot \omega_o < 0$

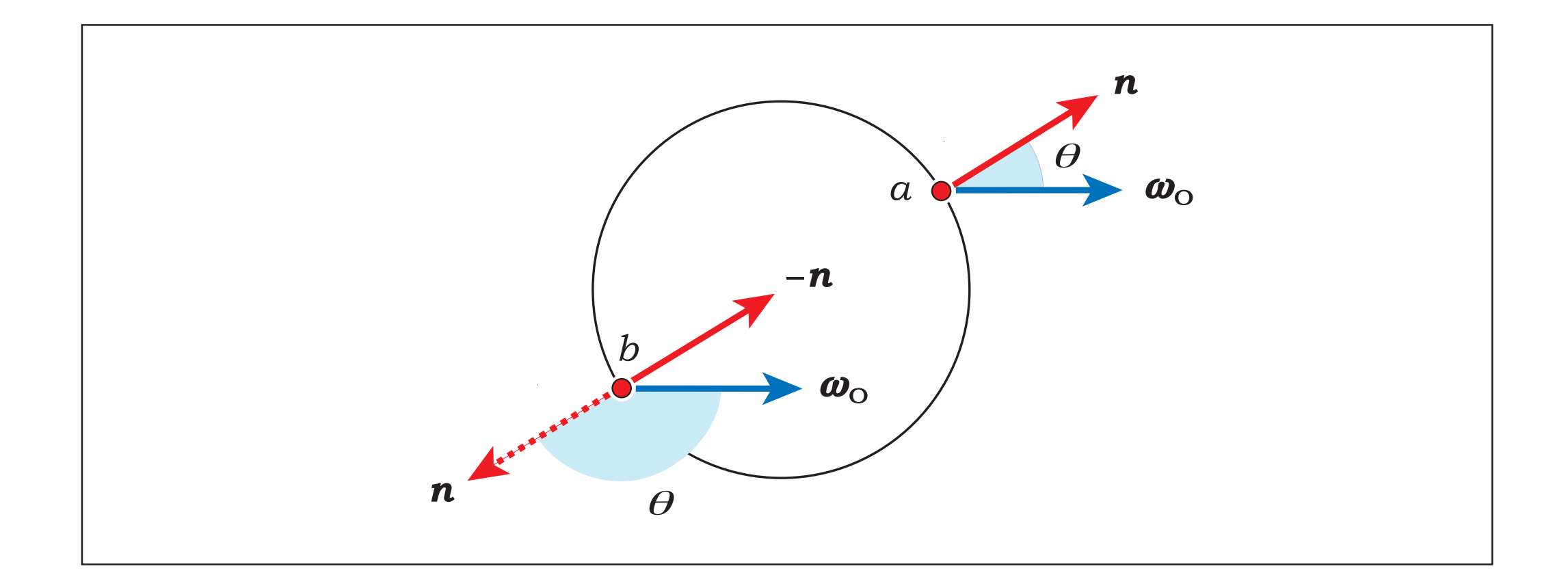

#### Why Reversing Normal?

• Recall the ambient and diffuse term of the Phong lighting model:

$$
I = k_a I_a + k_d (\mathbf{n} \cdot \omega_o) I_L
$$

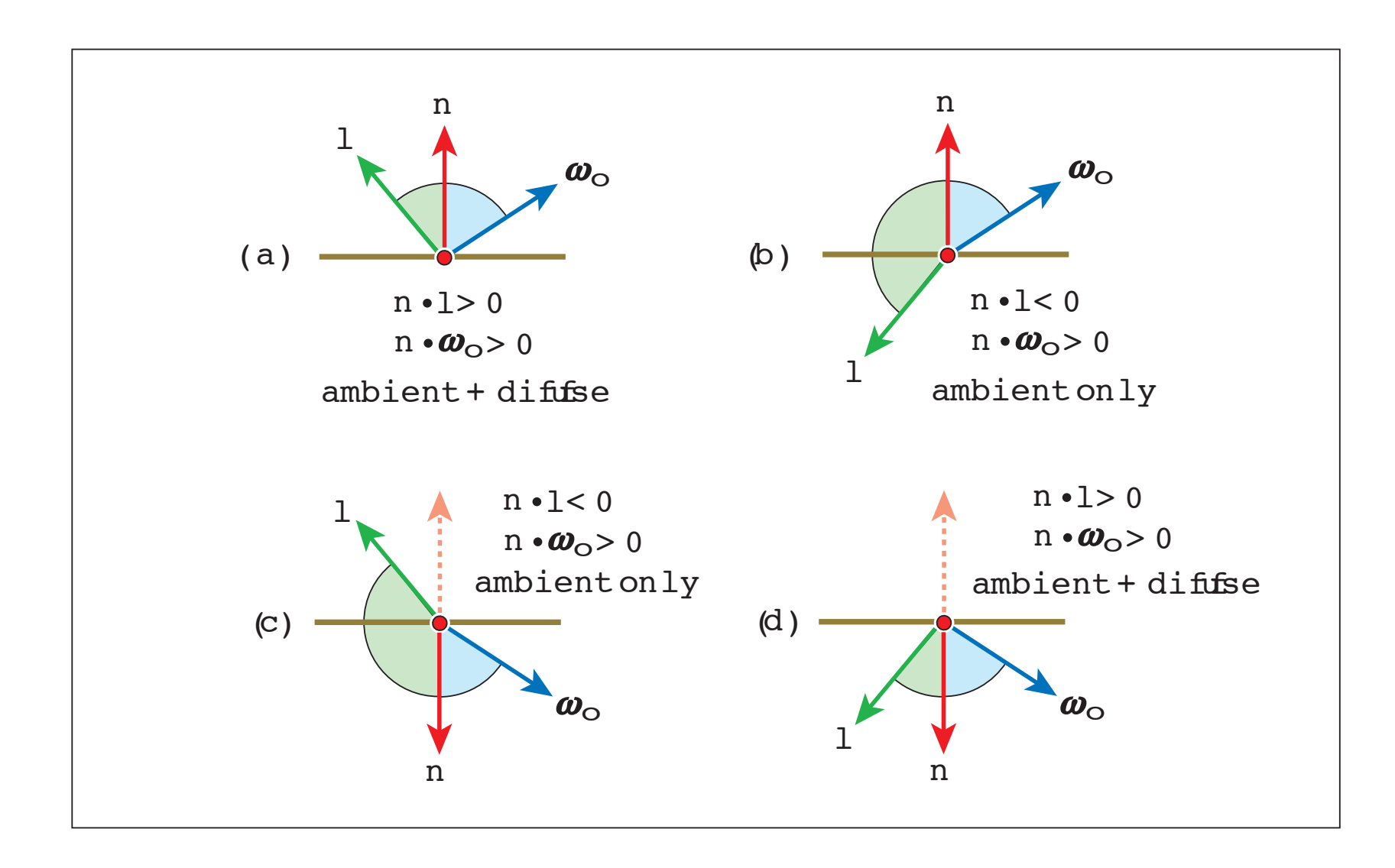

#### If you don't reverse the normal...

• What's wrong with this image?

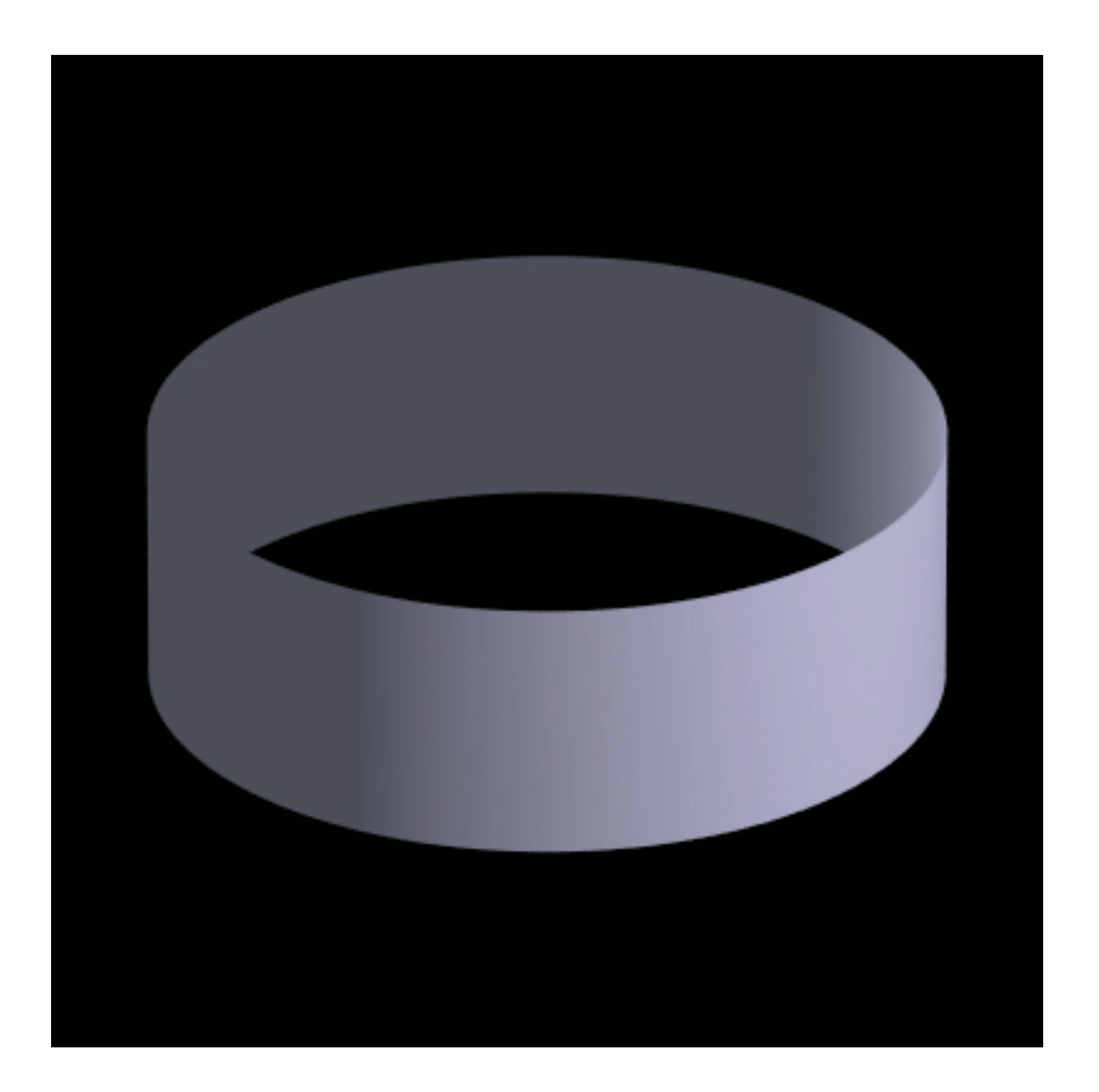

#### What it should have been...

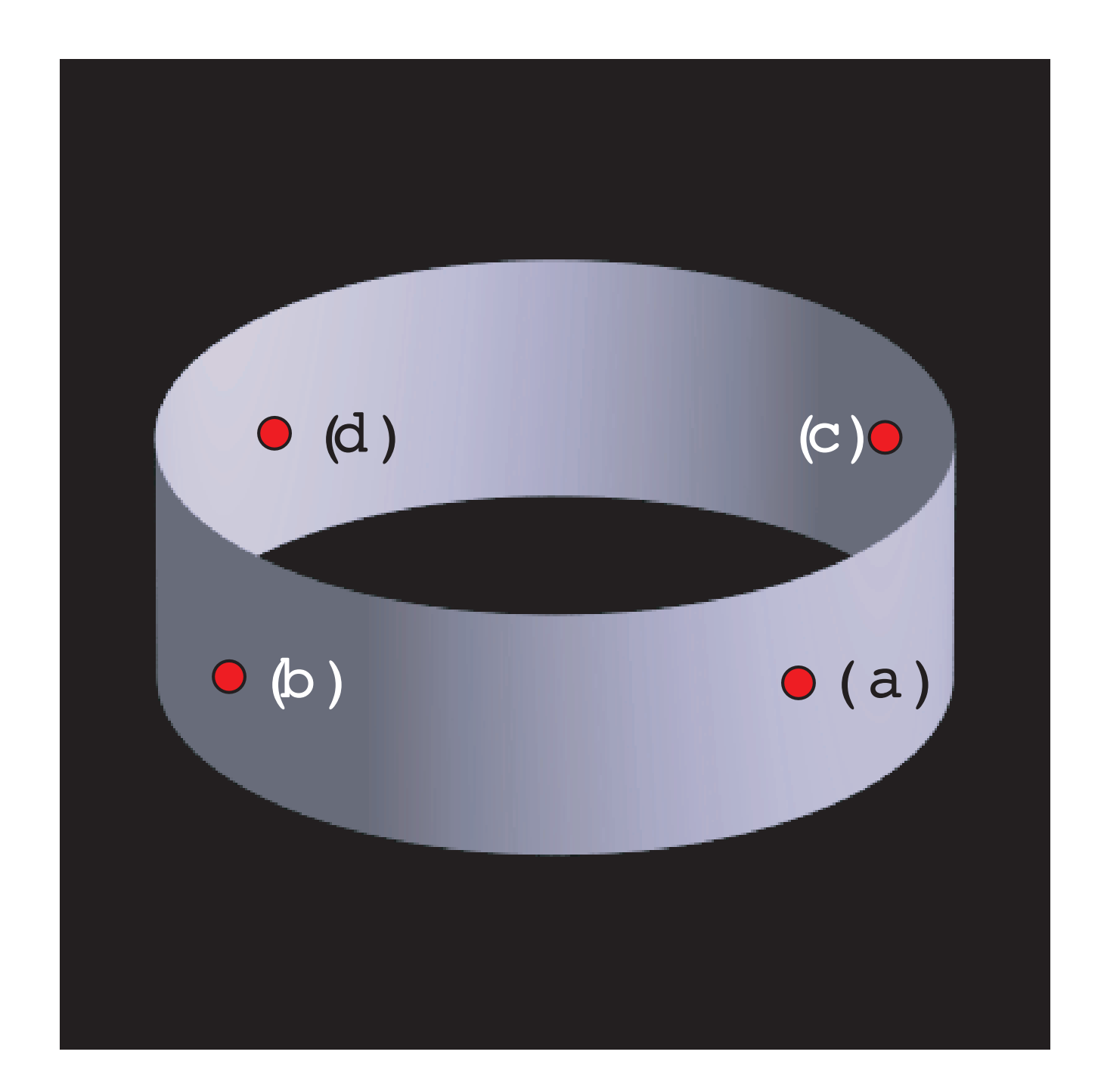

## A Change to Shape Interface

- Two methods for intersection.
	- intersect -- compute ShadeRec for shading
	- intersect\_p -- compute only whether the ray intersects the shape or not
- Use
	- intersect\_p to find the closest hit
	- intersect to compute ShadeRec of the closest hit.
- Every Shape now has a pointer to Material. (More on this later.)

- Lecture 01
	- Plane defined by a point (**a**), and a normal vector (**n**).
	- Information not enough to compute parameterization
- Define plane with three vectors
	- Normal (**n**), tangent (**t**), and binormal (**b**)
	- These vectors are orthogonal.
	- Relationship:  $\mathbf{t} \times \mathbf{b} = \mathbf{n}$
	- All points in the plane can be written as:

 $\mathbf{p} = \mathbf{a} + u\mathbf{t} + v\mathbf{b}$ 

with (u,v) being its surface parameterization.

- Notice that
	- Point a that defines the plane has UV coordinate (0,0)
	- u and v can be computed as follows:

$$
u = (\mathbf{p} - \mathbf{a}) \cdot \mathbf{t}
$$

$$
v = (\mathbf{p} - \mathbf{a}) \cdot \mathbf{b}
$$

```
class Plane : public Shape
{
public:
     Plane(
        const Float3 & point = Float3(0,0,0),
        const Float3 &_normal = Float3(0,1,0),
        const Float3 &_tangent = Float3(1,0,0),
        Material *_material = NULL);
     virtual ~Plane();
     virtual bool intersect_p(Ray &ray);
    virtual bool intersect(Ray &ray, ShadeRec &shade_rec);
```
#### public:

```
 Float3 point;
     Float3 normal;
     Float3 binormal;
     Float3 tangent;
};
```

```
bool Plane::intersect( Ray &ray, ShadeRec &shade_rec )
{
     bool hit = intersect_p(ray);
     if (hit)
     {
        shade\_rec.point = ray(ray.tmax);shade_rec.w_out = -ray.direction;
        if (dot(ray.direction, normal) < 0)
         {
            shade_rec.normal = normal;
            shade_rec.outside = true;
         }
         else
         {
            shade\_rec.normal = -normal; shade_rec.outside = false;
         }
```
}

}

```
float tx = dot(shade\_rec.point - point, tangent);float ty = dot(shade_rec.point - point, binormal);
     shade_rec.uv = Float2(tx, ty);
    shade_rec.time = ray.tmax;
     return true;
 else
     return false;
```
- intersect\_p is the same as in Lecture 01
- If **p** is the hit point, the surface normal at **p** is given by

 $\mathbf{p} - \mathbf{c}$  $\|\mathbf{p} - \mathbf{c}\|$ 

where **c** is the center of the sphere.

- It's possible to compute surface parameterization of a sphere.
	- But we won't do it now.

```
class Sphere : public Shape
{
public:
     Sphere(
        const Float3 & center = Float3(0,0,0),
        float r radius = 1.0f,
        Material *_material = NULL);
     virtual ~Sphere();
     virtual bool intersect_p(Ray &ray);
    virtual bool intersect(Ray &ray, ShadeRec &shade_rec);
public:
     Float3 center;
    float radius;
};
```

```
bool Sphere::intersect( Ray &ray, ShadeRec &shade_rec )
{
     bool hit = intersect_p(ray);
     if (hit)
     {
        shade\_rec.point = ray(ray.tmax);shade_rec.w_out = -ray.direction;
        shade_rec.time = ray.tmax;
         Float3 normal = normalize(shade_rec.point - center);
        if (dot(normal, ray.direction) \leq 0)
         {
            shade_rec.outside = true;
            shade_rec.normal = normal;
         }
         else
        \{ shade_rec.outside = false;
            shade\_rec.normal = -normal; }
```
}

```
 // You cannot put texture on a Sphere yet.
    shade_rec.uv = Float2(0,0); return true;
 }
 else
     return false;
```
# Light Sources

- Ambient light
	- Can store its color as a global variable.
	- Computed once for all pixels.
- Two types of light sources with no area:
	- Point lights
	- Directional lights
- The class two types are encapsulated by Light class.

## Ambient Light

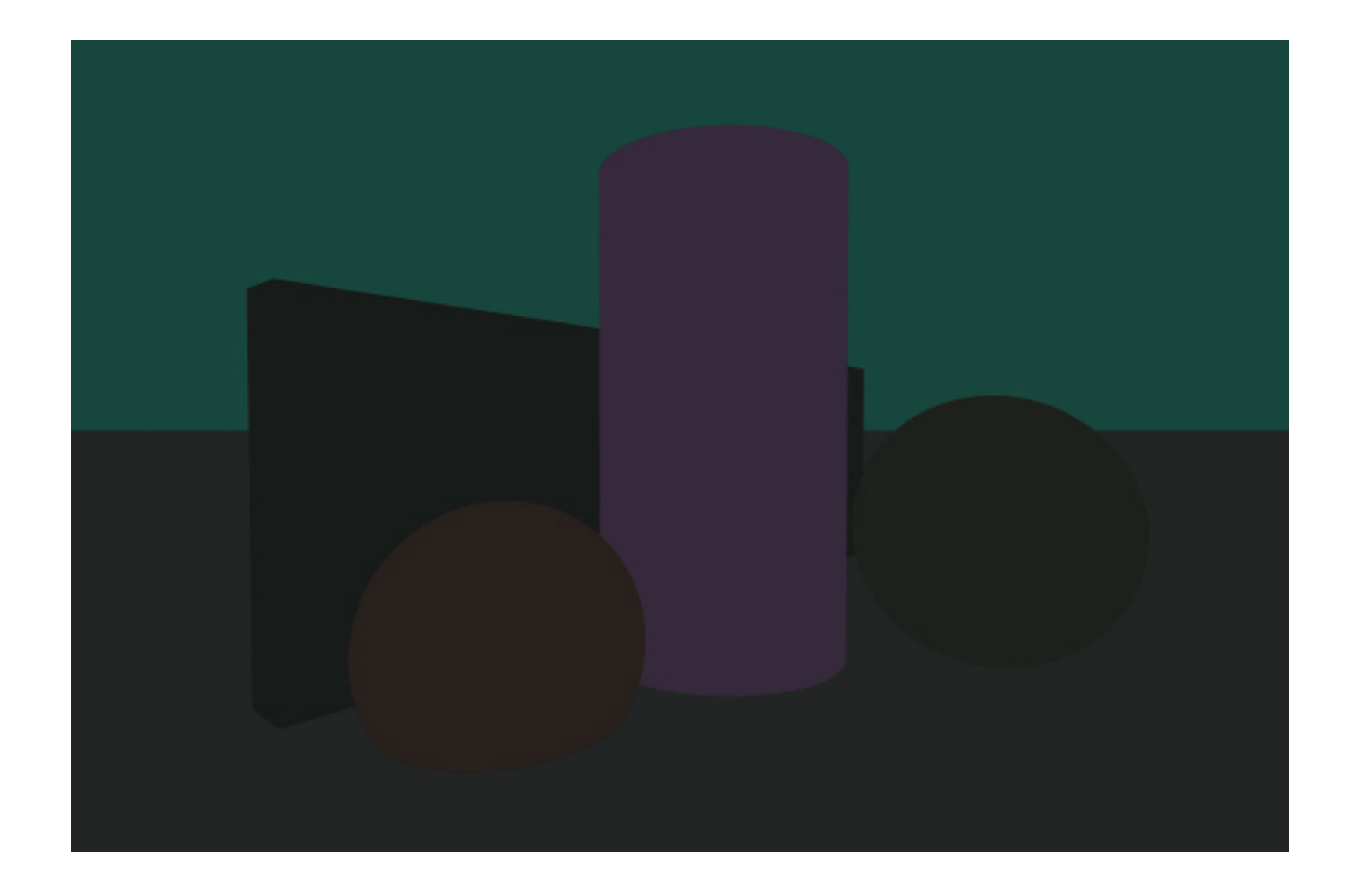

# Light Class

```
• class Light
  {
 public:
       Light();
       virtual ~Light();
       virtual void radiance(const Float3 &point, Float3 &wi, Float3 &Li) = 0;
 };
```
- void radiance(const Float3 &p, Float3 &wi, Float3 &Li)
	- Compute the light's intensity received by the given point p.
	- Outputs the vector from p to the light in wi
	- Outputs the light intensity in Li.

# Directional Light

- Energy from a directional light source comes from a single direction.
- Energy to every point is the same.
- Thus, the object representing it needs to store:
	- Direction  $\omega_i$  of the incoming light.
	- $\bullet$  Intensity  $I_L$  of the light.

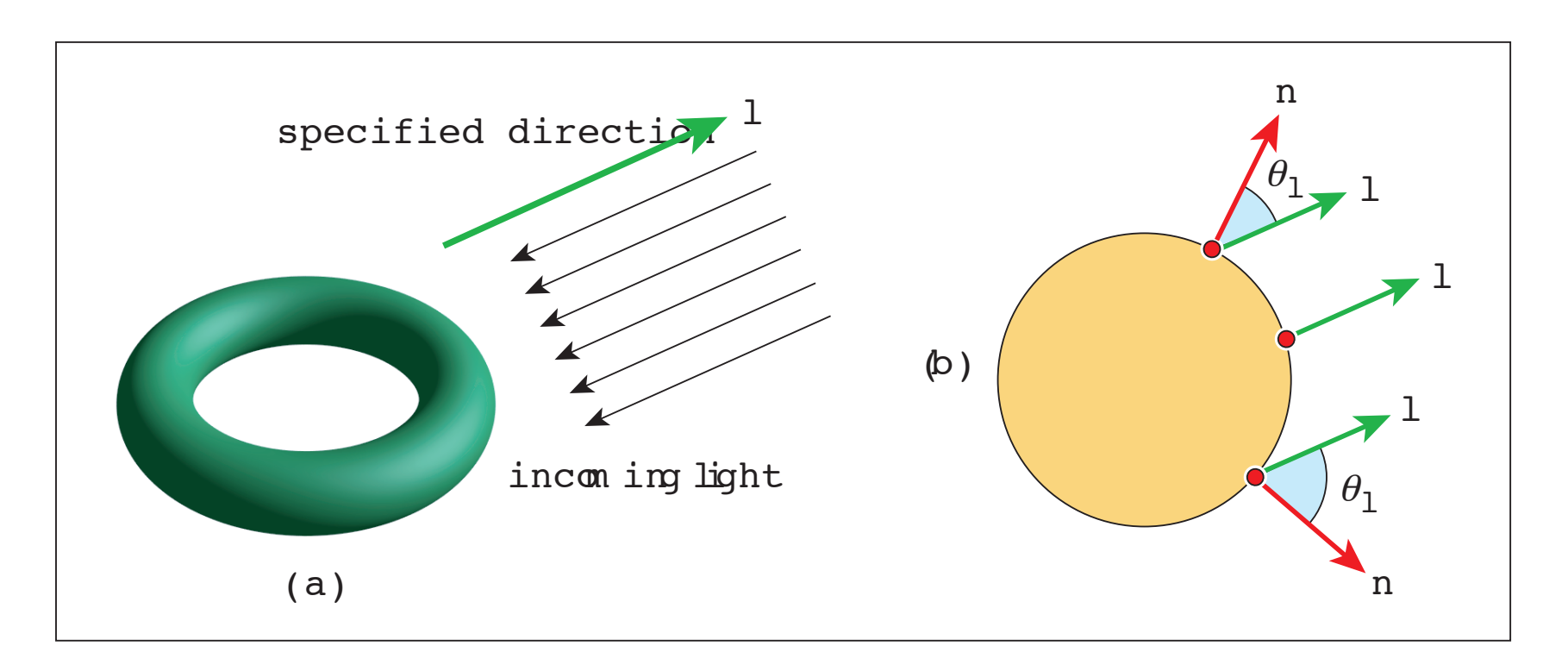

# Directional Light

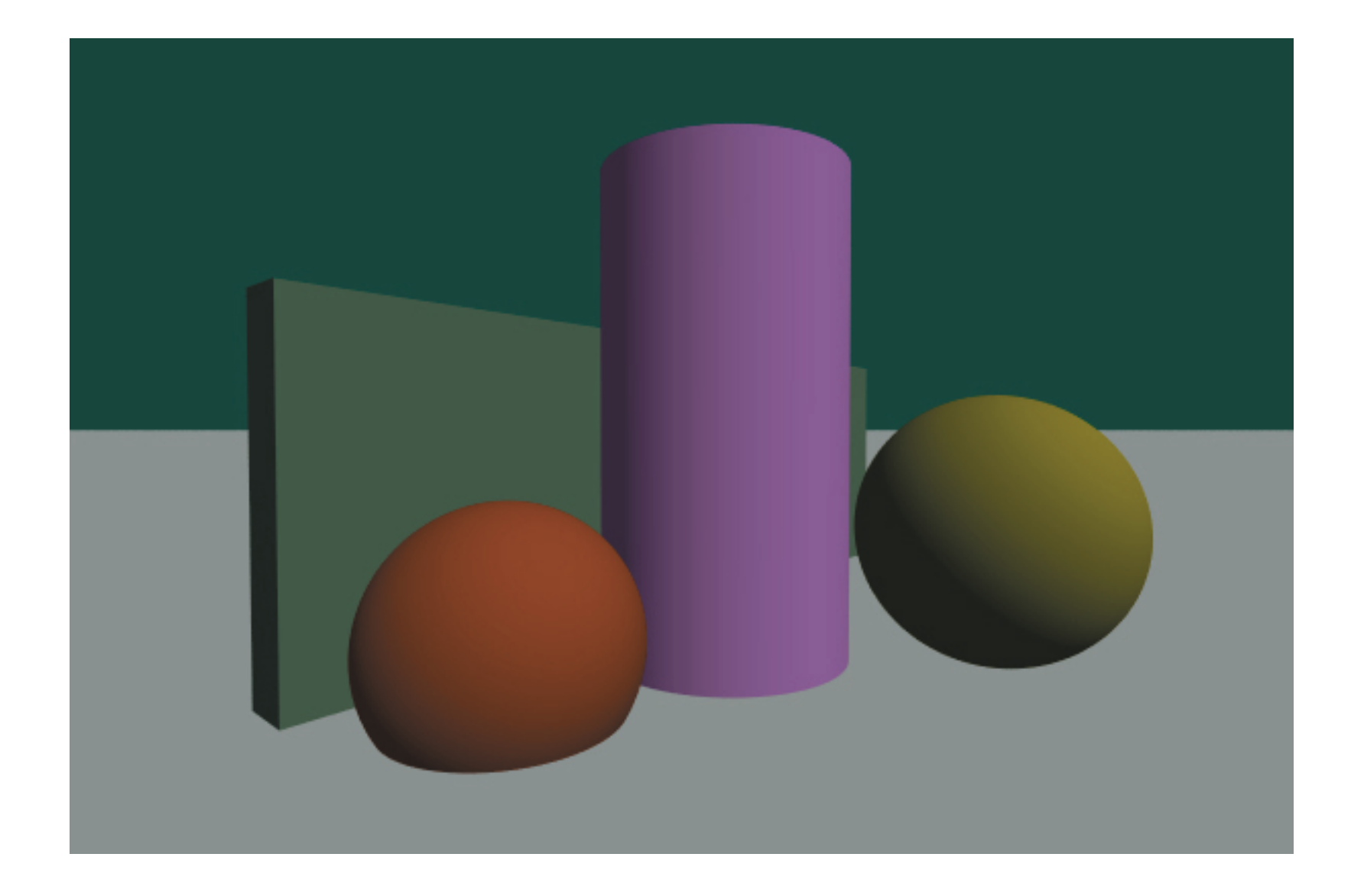

### DirectionalLight Class

```
class DirectionalLight : public Light
{
public:
     DirectionalLight(const Float3 &_direction, const ScalableFloat3 &_intensity);
     virtual ~DirectionalLight();
    virtual void radiance(const Float3 &point, Float3 &wi, Float3 &Li);
    virtual Ray gen_shadow_ray(const ShadeRec &shade_rec) const;
public:
     Float3 direction;
     ScalableFloat3 intensity;
```

```
};
```

```
void DirectionalLight::radiance( const Float3 &point, Float3 &wi, Float3 &Li )
{
    w_i = direction;
     Li = intensity;
}
```
- A point light distribute all of its energy equally in all direction.
- Suppose the light has intensity I. The intensity at the point of distance r from the point's location is:

$$
\frac{I}{4\pi r^2}
$$

• In other words, if the point being shade is **p** and the light is at point **x**. Then the intensity the point receives is

$$
\frac{I}{4\pi\|\mathbf{p} - \mathbf{x}\|^2}
$$

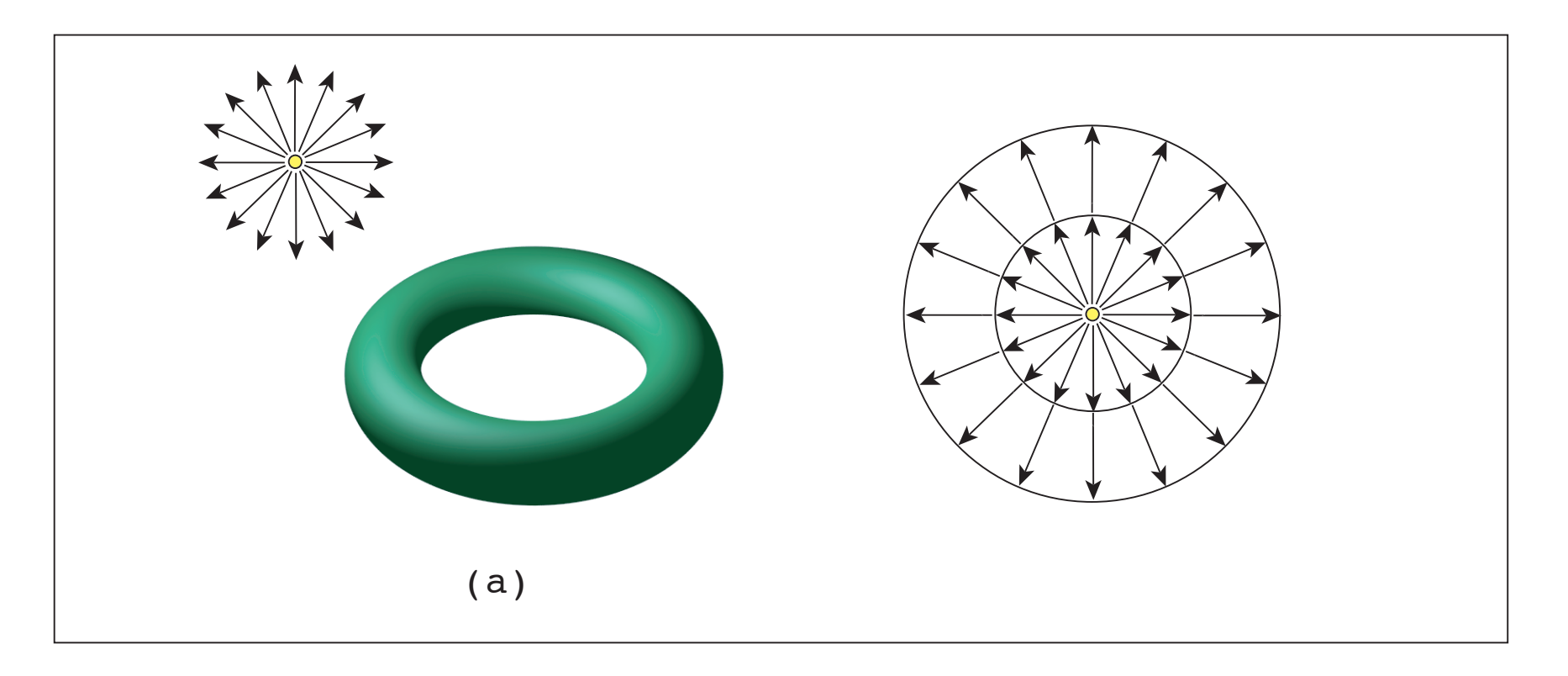

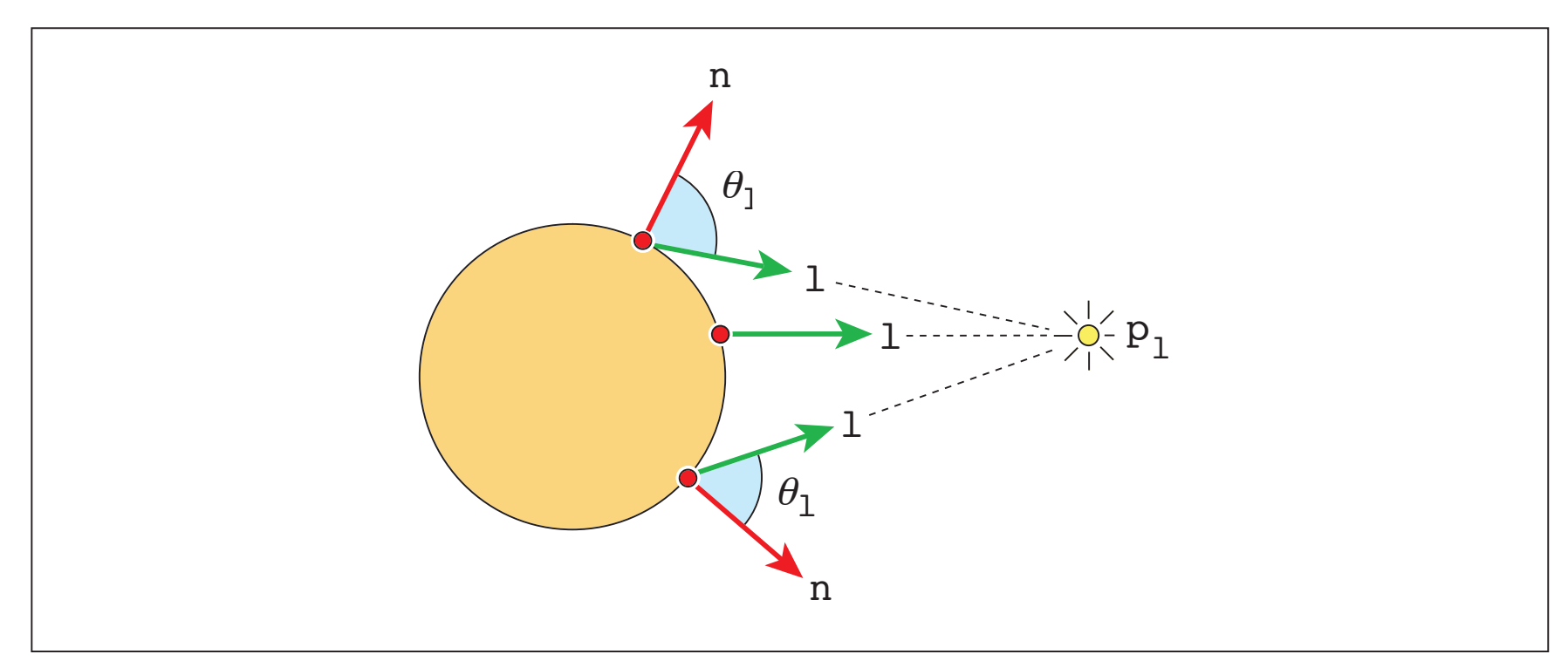

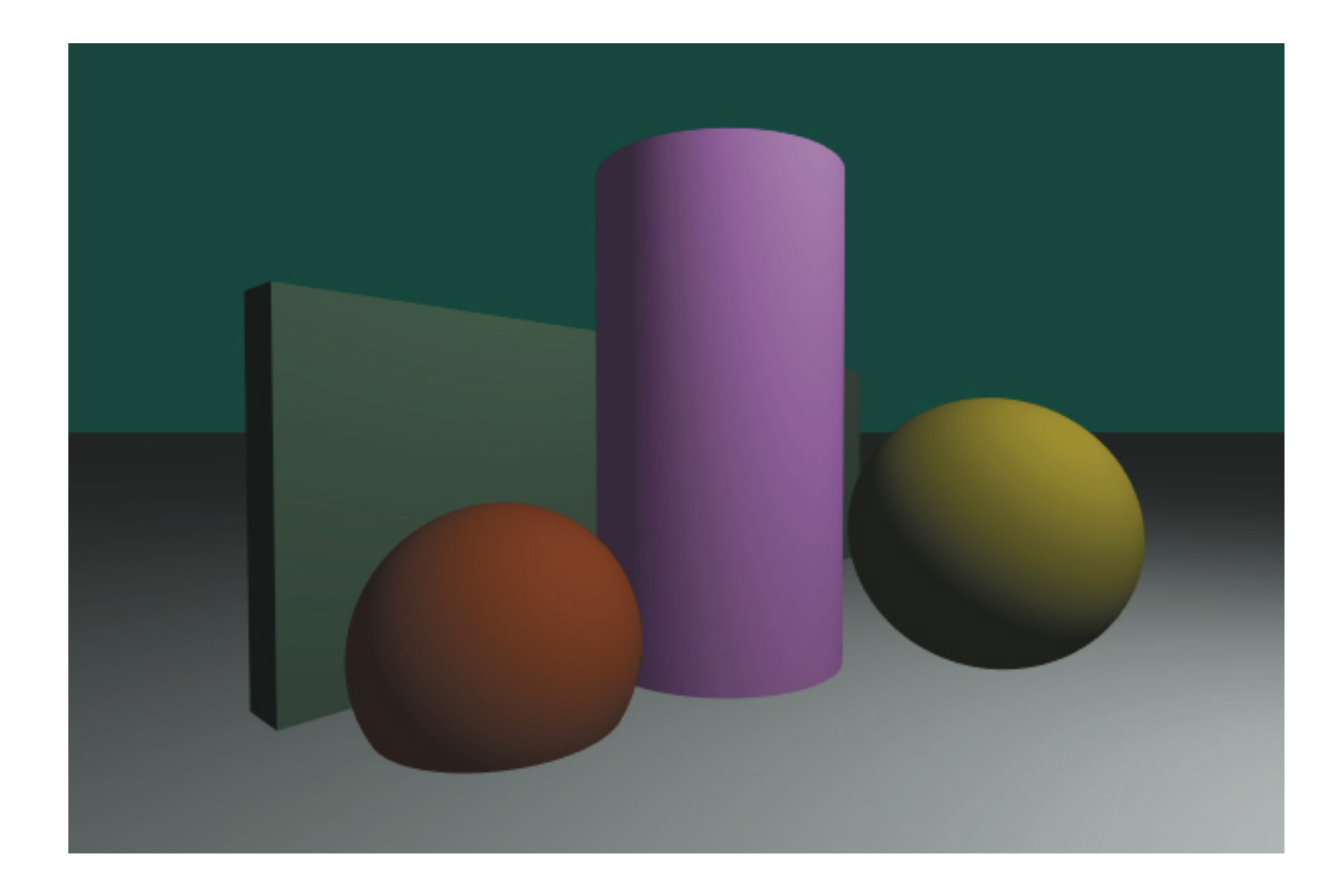

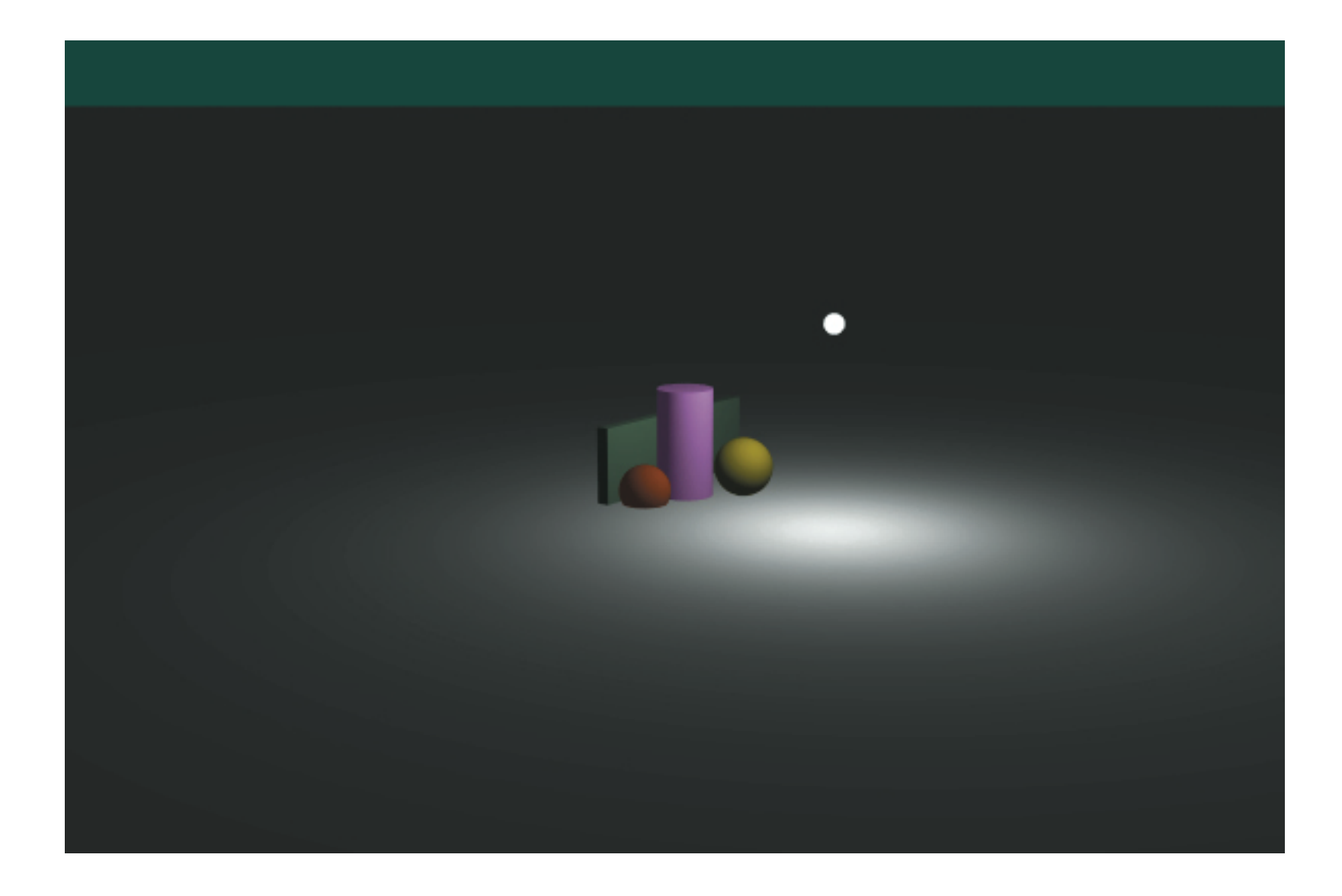

- Notice that the light gets dimmer as the shaded point gets far away from it.
	- This is called **distance attenuation**.
- Problems with distance attenuation.
	- Light gets very dim very quickly.
	- Light overflows when shaded point is near the light's position.
- For this lecture (and some in the future), we will avoid the above problems by saying that the intensity is constant on all receiving points.

#### Point Light without Distance Attenuation

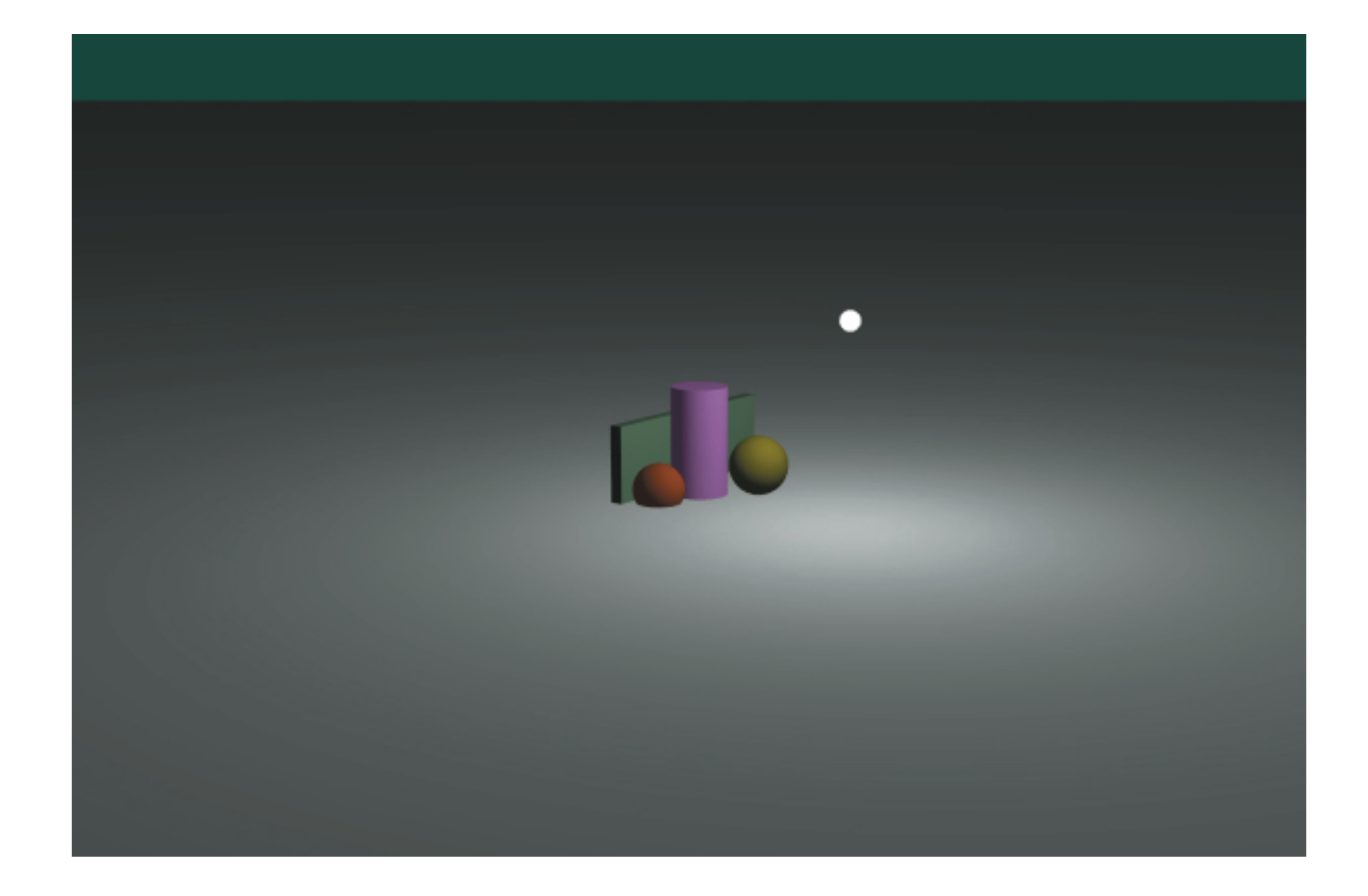

## PointLight Class

```
• class PointLight : public Light
  {
 public:
       PointLight(const Float3 &_position, const ScalableFloat3 &_intensity);
       virtual ~PointLight();
     virtual void radiance(const Float3 &point, Float3 &wi, Float3 &Li);
     virtual Ray gen_shadow_ray(const ShadeRec &shade_rec) const;
 public:
       Float3 position;
       ScalableFloat3 intensity;
 };
 void PointLight::radiance( const Float3 &point, Float3 &wi, Float3 &Li )
  { 
       Li = intensity.value();
      wi = normalize(position - point);
 }
```
# Material Class

- Used to model appearance of shapes.
	- That is, specifies how it interact with light.
- Three types of interaction with light.
	- Emitting light itself.
	- Reflecting ambient light.
	- Reflecting light from light sources (so called "direct illumination").

### Material Class

```
class Material
{
public:
     Material(const std::string &_name = "");
     virtual ~Material();
     virtual Float3 shade_emit(
         const ShadeRec &shade_rec) const;
     virtual Float3 shade_ambient(
         const Float3 &ambient_light, 
         const ShadeRec &shade_rec) const;
     virtual Float3 shade_direct(
         const Float3 &wi, const Float3 &Li,
         const ShadeRec &shade_rec) const;
public:
     std::string name;
};
```
# Types of Material We'll Implement

- Matte
	- Only ambient and diffuse components.
- Phong
	- Like Matte, but with specular component added.
- Checker
	- Used to represent surfaces with check pattern.
	- Specify three materials:
		- One for odd cells, one for even cells, and one for borders.

# Matte Class

- Three attribute to store:
	- Color of light it emits (emission)
	- Ambient color (ambient)
	- Diffuse color (diffuse)

```
• class Matte : public Material
  {
 public:
       Matte( ... );
       virtual ~Matte ();
       /* shade_XXX functions go here */
 public:
       ScalableFloat3 ambient;
       ScalableFloat3 diffuse;
       ScalableFloat3 emission;
 };
```
### Matte Class: shade\_emit

• Just return the emission color.

```
• Float3 Matte::shade_emit(const ShadeRec &shade_rec) const
 {
      return emission.value();
 }
```
#### Matte Class: shade\_ambient

• Multiply the ambient light with the ambient color.

```
• Float3 Matte::shade_ambient(
       const Float3 &ambient_light, 
       const ShadeRec &shade_rec) const
  {
       return ambient_light * ambient.value();
 }
```
### Matte Class: shade direct

- Take the normal and dot it with the light direction.
	- If the dot product is less than zero, make it zero. (VERY IMPORTANT)
- Then multiply the dot product with the diffuse color and the light intensity.
	- The reason why we divide by Pi will be given in the next two lectures.
- Formula

$$
L_r = -\frac{\rho}{\pi} (\mathbf{n} \cdot \omega_i) L_i
$$

where

- I L<sub>*r*</sub> is the intensity of the light reflected
	- is the albedo (think of it as a diffuse color of some sort) ρ
- *L*<sup>*i*</sup> is the incoming light intensity

#### Matte Class: shade\_direct

```
• Float3 Matte::shade_direct(
       const Float3 &wi, const Float3 &Li,
       const ShadeRec &shade_rec) const
  {
     float cos_ttheta = MAX(dot(shade_rec.normal, wi), 0.0f); return diffuse.value() * Li * (cos_theta / M_PI);
 }
```
# Phong Class

- Very similar to Matte.
- Store two more attributes.
	- Specular color (specular)
	- Shininess (shininess)

```
• class Phong : public Material
  \{public:
       /* shade_XXX methods, constructer, destructor go here */
       ScalableFloat3 ambient;
       ScalableFloat3 diffuse;
       ScalableFloat3 emission;
       ScalableFloat3 specular;
      float shininess;
 };
```
# Phong Class

- shade\_emit and shade\_ambient are the same as those of Matte
- shade\_direct needs to compute specular term.
- Formula:

$$
L_r = \left[\frac{\rho}{\pi} + k_s(\mathbf{r} \cdot \omega_o)\right](\mathbf{n} \cdot \omega_i) L_i
$$

where

- $k_s$  is the specular color
- r is the incoming light direction reflected around the normal
- $\alpha$  is the shininess
- How to compute **r**?

$$
\mathbf{r} = 2(\mathbf{n} \cdot \omega_i)\mathbf{n} - \omega_i
$$

#### Phong Class: shade\_direct

```
Float3 Phong::shade_direct( const Float3 &wi, const Float3 &Li, 
     const ShadeRec &shade_rec ) const
{5} Float3 n = shade_rec.normal;
     Float3 wo = shade_rec.w_out;
    float cos_ttheta = MAX(0.0f, dot(n, wi));Float3 diffuse_color = diffuse.value() * Li * (cos_theta / M_PI);
    Float3 specular_color(0,0,0);
    if (dot(wi, n) > 0)\{Float3 r = -wi + 2 * dot(wi, n) * n;float cos_alpha = fabsf(dot(wo, r));
        if (cos_alpha < \theta) cos_alpha = \theta;
        float c_specular = (float)pow(cos_alpha, shininess);
        specular_color = specular.value() *(c_specular *(c)cos_theta) *(c) }
     return diffuse_color + specular_color;
}
```
# Phong Class

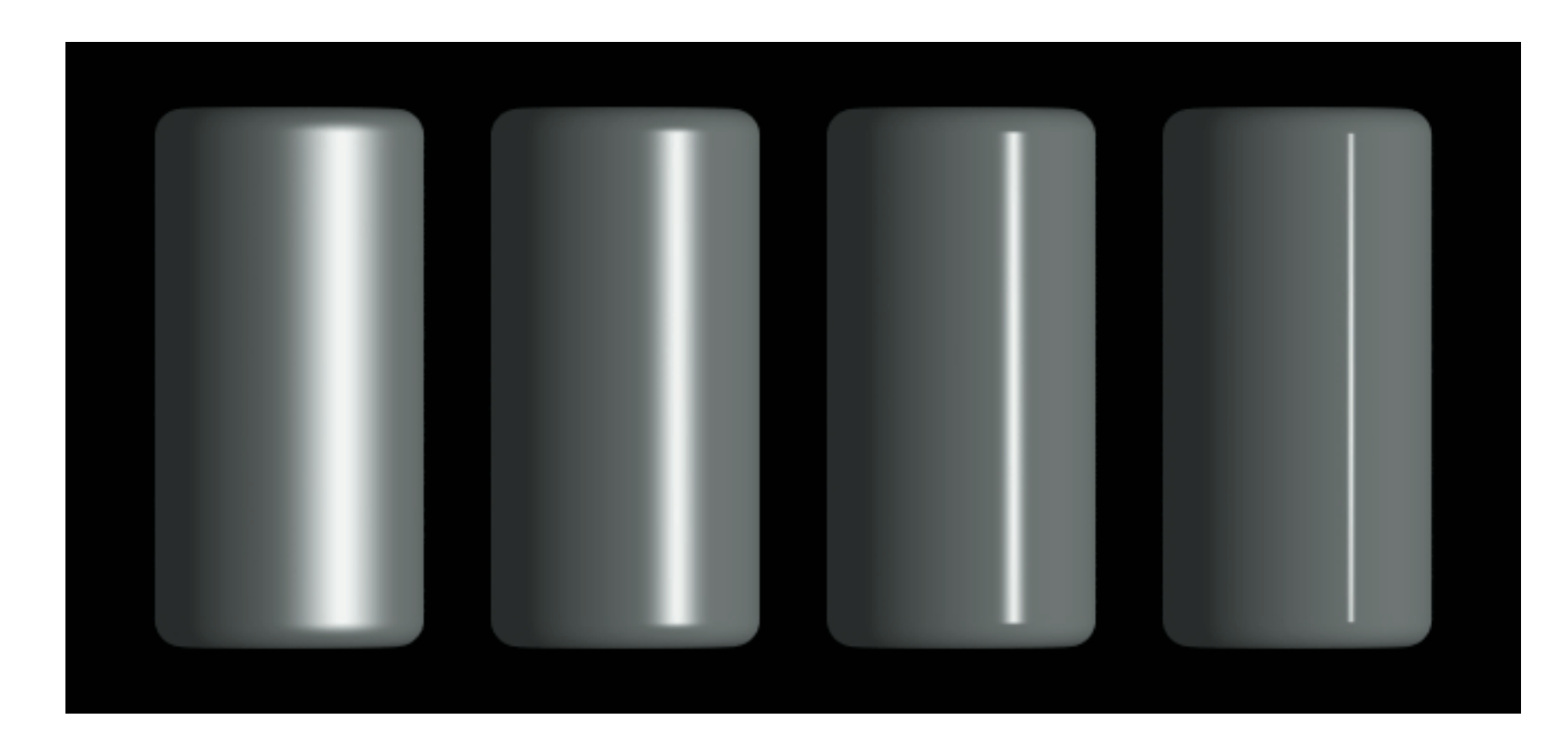

# Phong Class

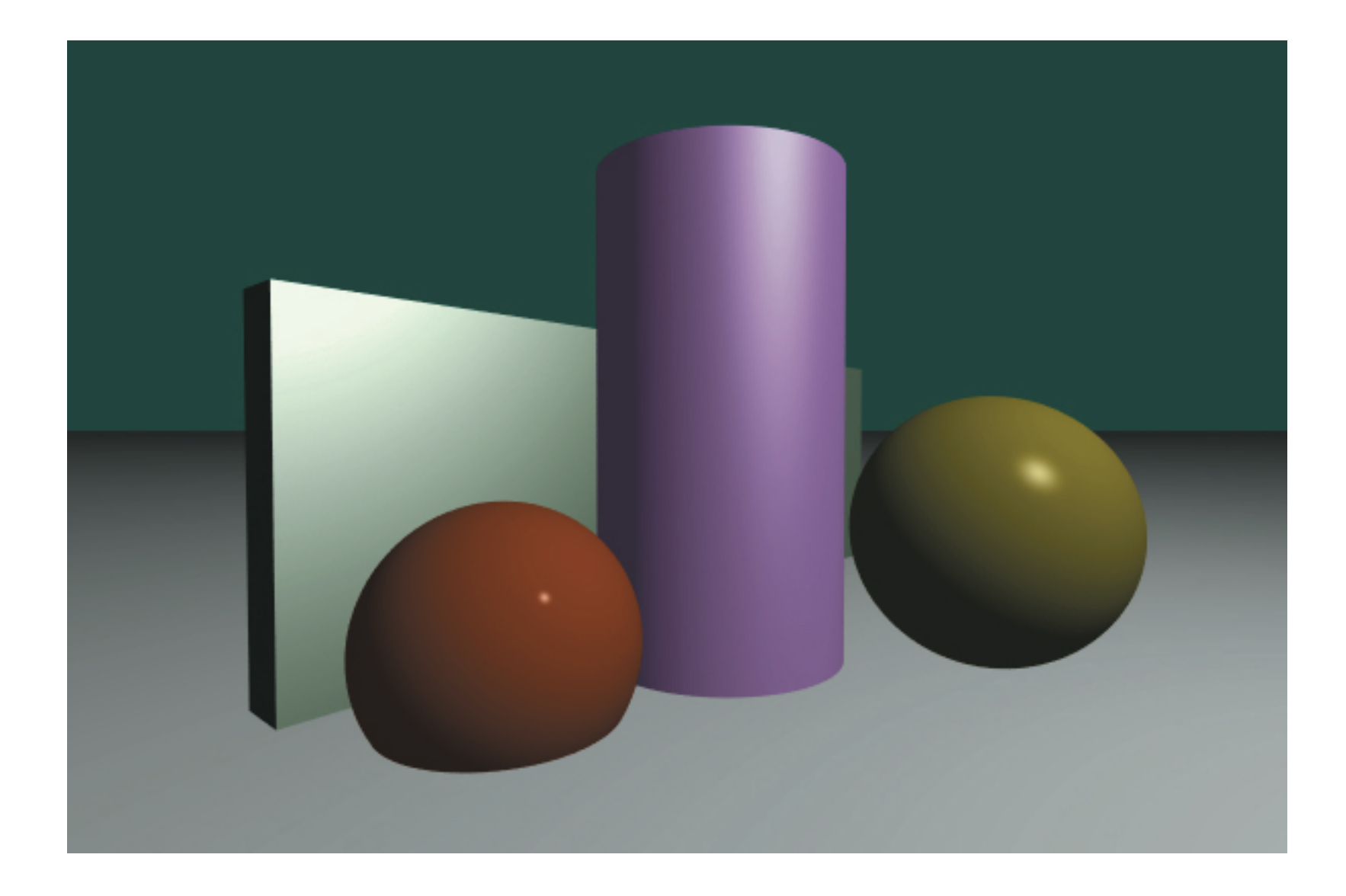

# Checker Class

- Contains:
	- Pointers to three materials
		- One for odd cells, one for even cells, and one for outlines
	- Cell size
	- Outline width
- Determine which material to used based on the UV parameterization in the ShadeRec.
- Delegate all the methods to the material at that shading point.

#### Checker Class

```
class Checker : public Material
{
public:
     Checker( ... );
     virtual ~Checker();
     /* shade_XXX methods go here */
public:
    float size;
    float outline_width;
     Material *even_material;
     Material *odd_material;
     Material *outline_material;
};
```
#### Checker Class: Determining Material to Use

```
Material * Checker::get_point_material( Float2 tex_coord ) const
{
    int qs = int(float(text_count.s / size));
    int qt = int(float(tex\_coord.t / size));float rs = tex\_coord.s - size * qs;float rt = tex\_coord.t - size * qt;float w = outline_width / 2;
    if (outline_width > 0 &&
        (rs < w \mid l \text{rs} > size - w \mid lrt \langle w \rangle || rt > size - w))
         return outline_material;
     else
    \{if ((qs + qt) % 2 == 0) return even_material;
         else
              return odd_material;
     }
}
```
#### Check Class: shade\_XXX methods

```
Float3 Checker::shade_emit( const ShadeRec &shade_rec ) const
{
     return get_point_material(shade_rec.uv)->shade_emit(shade_rec);
}
Float3 Checker::shade_ambient( const Float3 &ambient_light, 
     const ShadeRec &shade_rec ) const
{
     return get_point_material(shade_rec.uv)->shade_ambient(
         ambient_light, shade_rec);
}
Float3 Checker::shade_direct( const Float3 &wi, const Float3 &Li, 
     const ShadeRec &shade_rec ) const
{
     return get_point_material(shade_rec.uv)->shade_direct(wi, Li, shade_rec);
}
```
### Checker Class

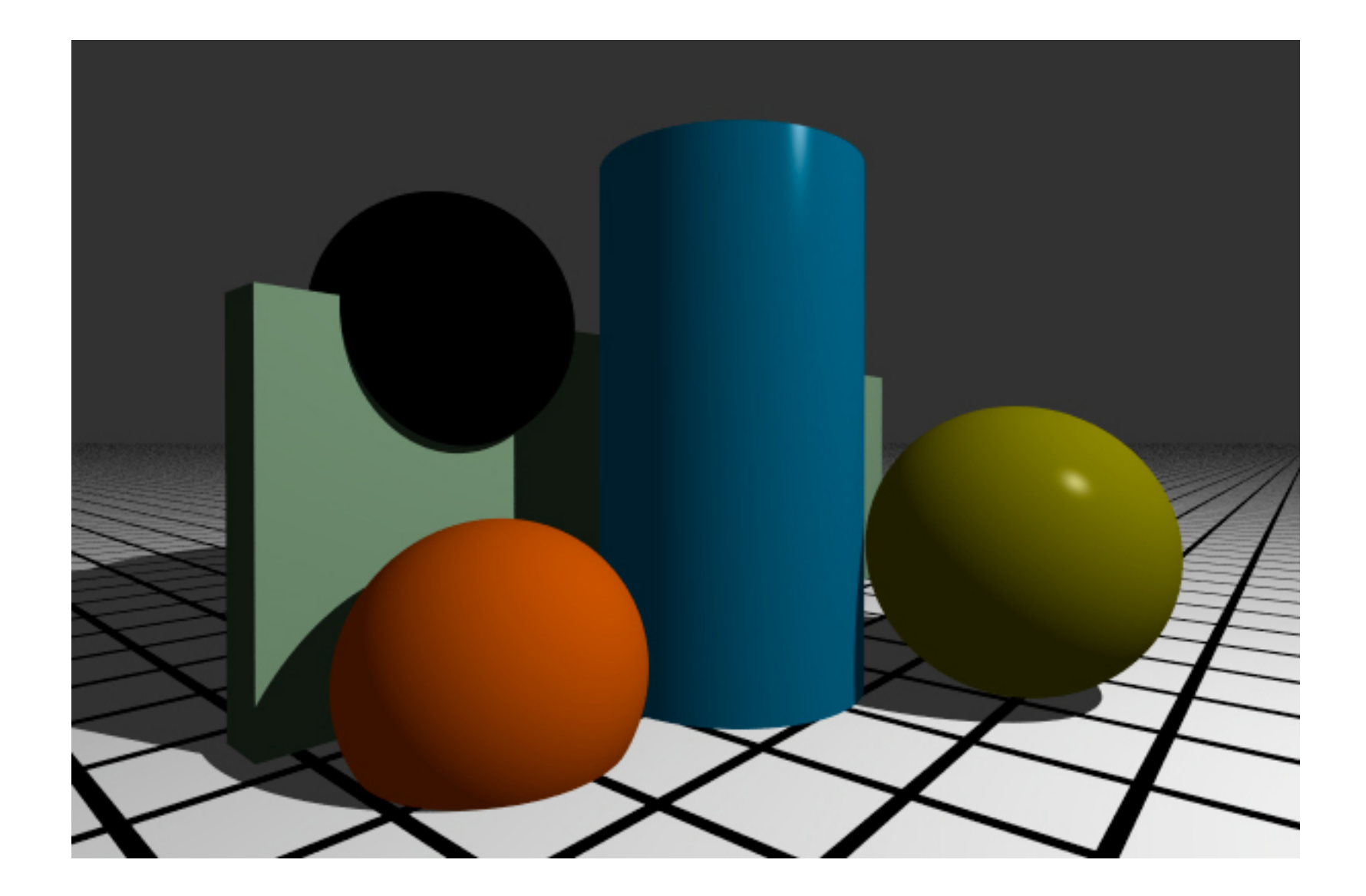

### Checker Class

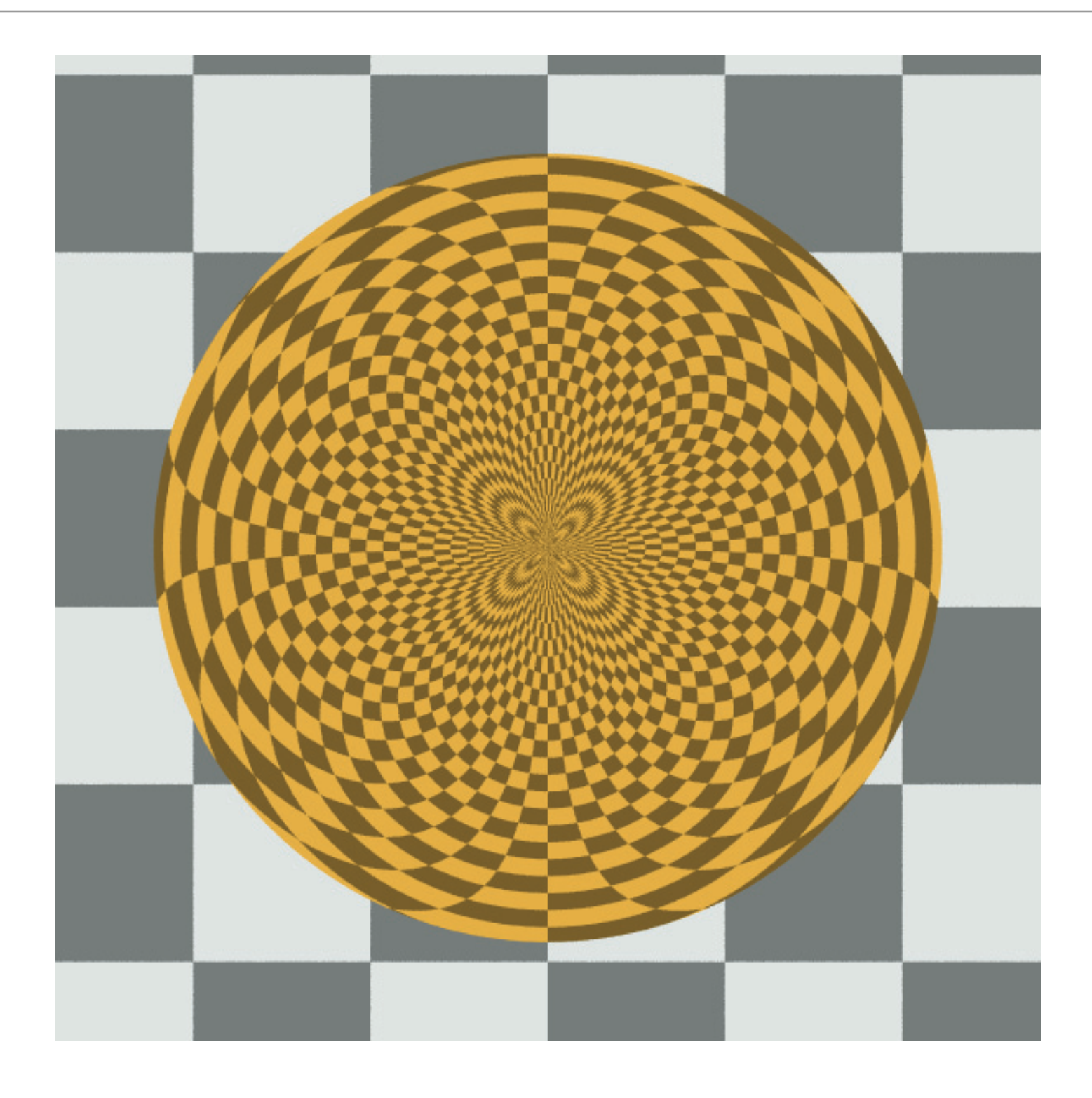

# Putting It All Togther

- For each primary eye ray, we have to:
	- Locate the nearest hit point by.
	- Compute information at the hit point that is needed to shade it.
	- Retrieve the nearest shape's material.
	- Compute the emissive and ambient component.
	- Iterate over all light sources.
		- Compute the incoming light.
		- Compute the direct illumination component.

# Putting It All Together

- For each primary eye ray, we have to:
	- Call **intersect\_p** of every shape.
	- Call the nearest shape's **intersect** to compute the ShadeRec.
	- Retrieve the nearest shape's material.
	- Call the material' **shade\_emit** and **shade\_ambient**.
	- Iterate over all light sources.
		- Call the light's **radiance** to compute incoming light.
		- Call the material's **shade\_direct** for compute the light's contribution

# Putting It All Together

```
FOR(iy, image_height)
FOR(ix, image_width)
{
    float sx = 2 * (ix + 0.5f) / rr->image_width - 1;
    float sy = 2 * (iy + 0.5f) / rr->image_height - 1;
    Ray ray = camera\rightarrow gen\_{ray}(sx, sy); Shape *hitted_shape = NULL;
     FOR(shape_index, shape_count)
     {
         Shape *shape = shapes[shape_index];
         if (shape->intersect_p(ray))
             hitted_shape = shape;
     }
```
# Putting It All Together

}

```
Float3 color(\mathbf{0}, \mathbf{0}, \mathbf{0});
 if (hitted_shape != NULL)
\{ray.tmax = INFINITE; ShadeRec shade_rec;
     hitted_shape->intersect(ray, shade_rec);
     Material *material = hitted_shape->material;
     color += material->shade_emit(shade_rec);
     color += material->shade_ambient(ambient_light, shade_rec);
     FOR(light_index, light_count)
     {
          Light *light = lights[light_index];
          Float3 Li, wi;
          light->radiance(shade_rec.point, wi, Li);
          color += material->shade_direct(wi, Li, shade_rec);
     }
 }
 else
     color = rr->background_color.value();
 texture->set_pixel(ix, iy, Float4(color,1));
```
### Shadow

#### What we have done so far...

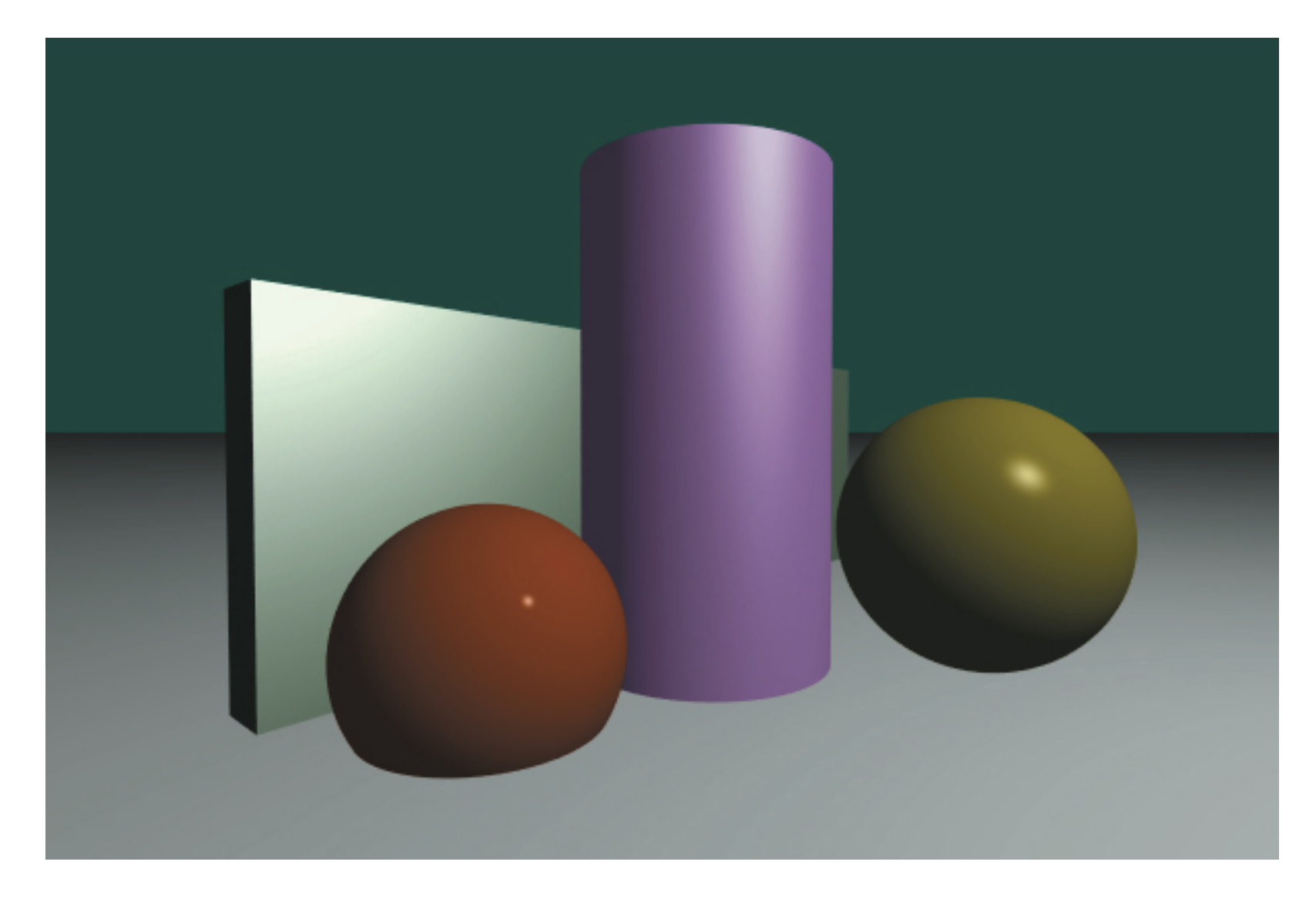

#### NO SHADOWS!!!

### What is a shadow?

- A shadow is an area that doesn't receive light energy.
- If you stand in that area, you cannot see the light source.

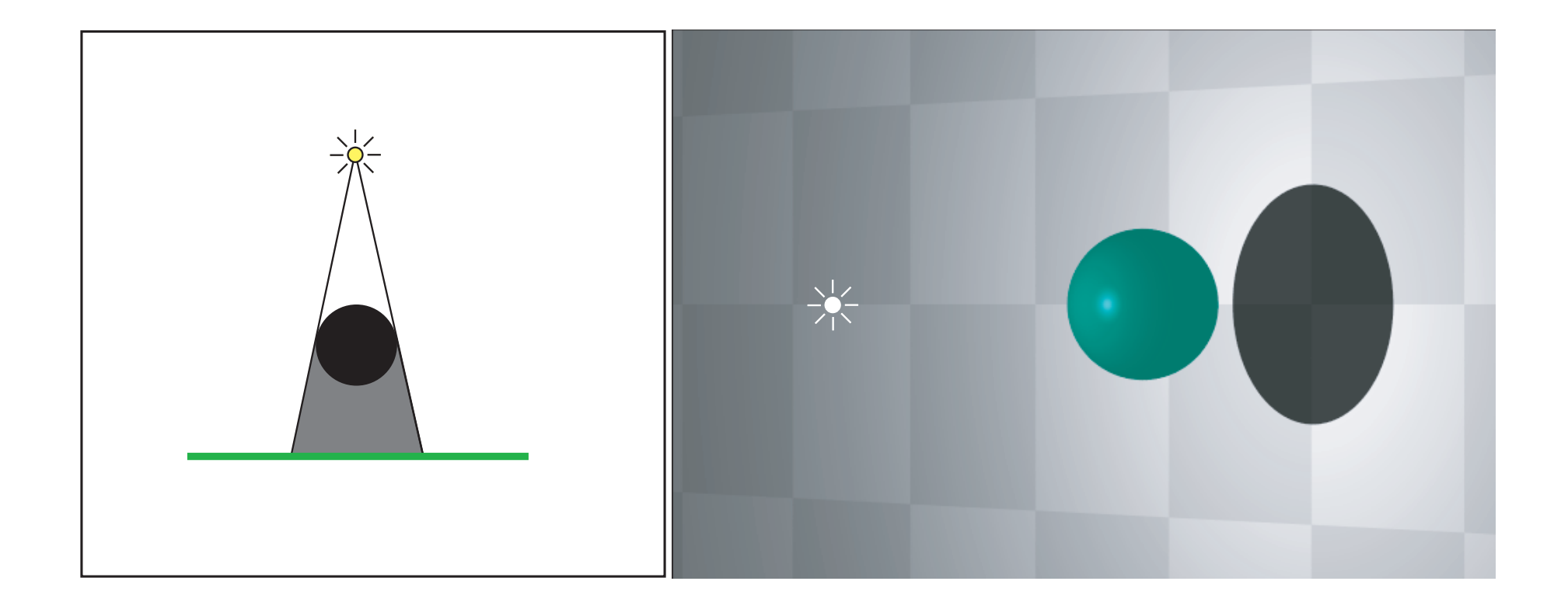

#### Umbra and Penumbra

- However, if the light has area, things work differently.
- Two types of shadows:
	- Umbra = Completely dark shadow. Light fully occluded.
	- Penumbra = Not so dark shadow. Light partially occluded.

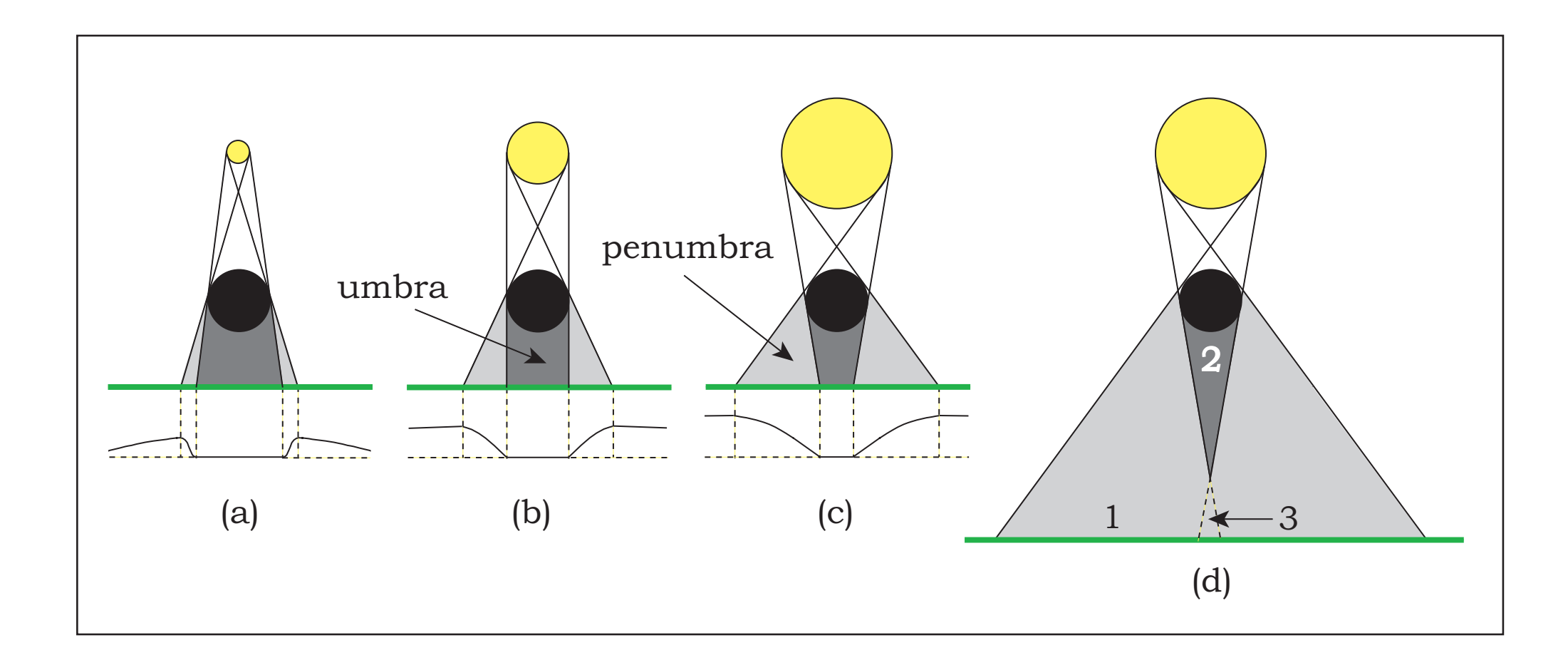

### Umbra and Penumbra

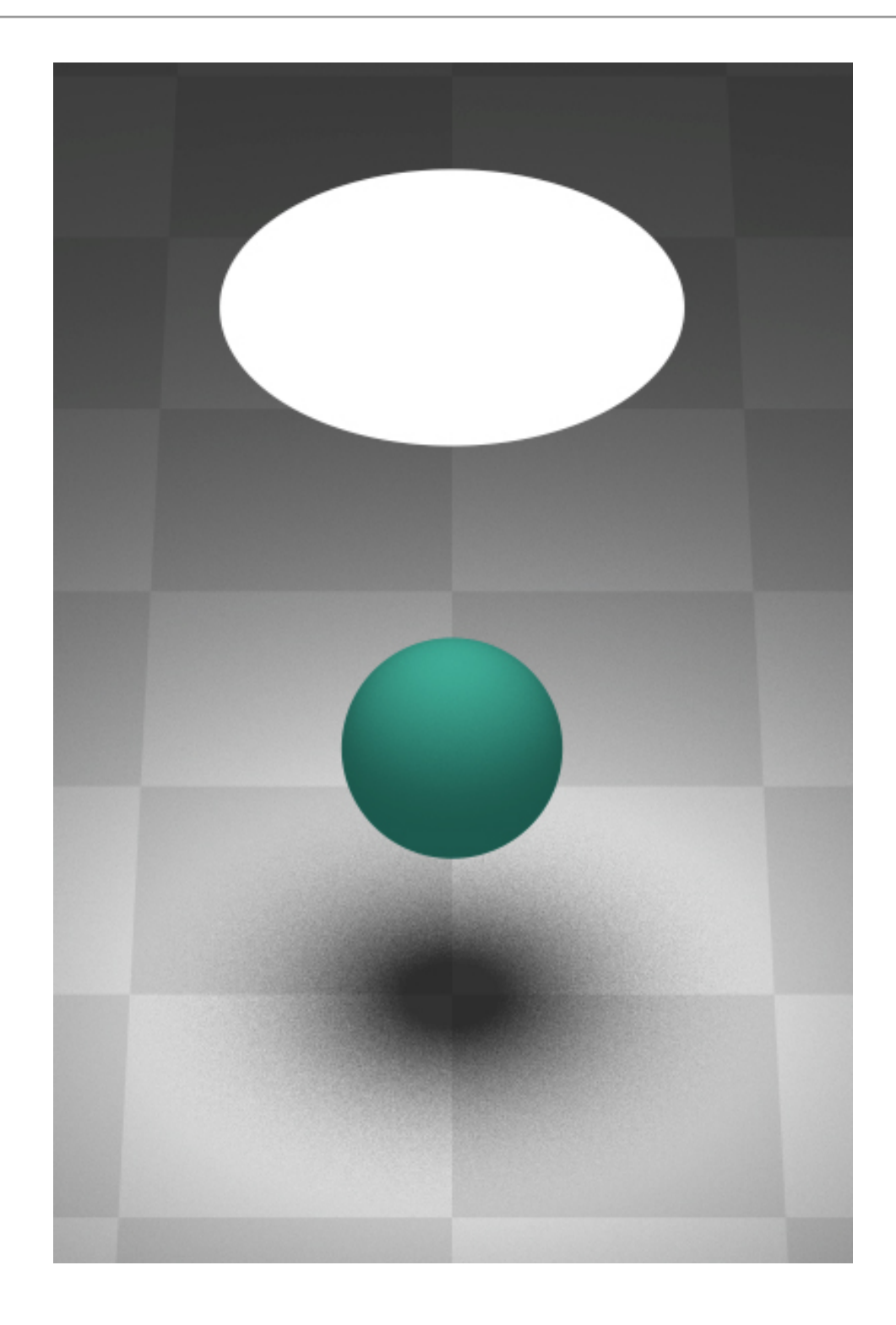

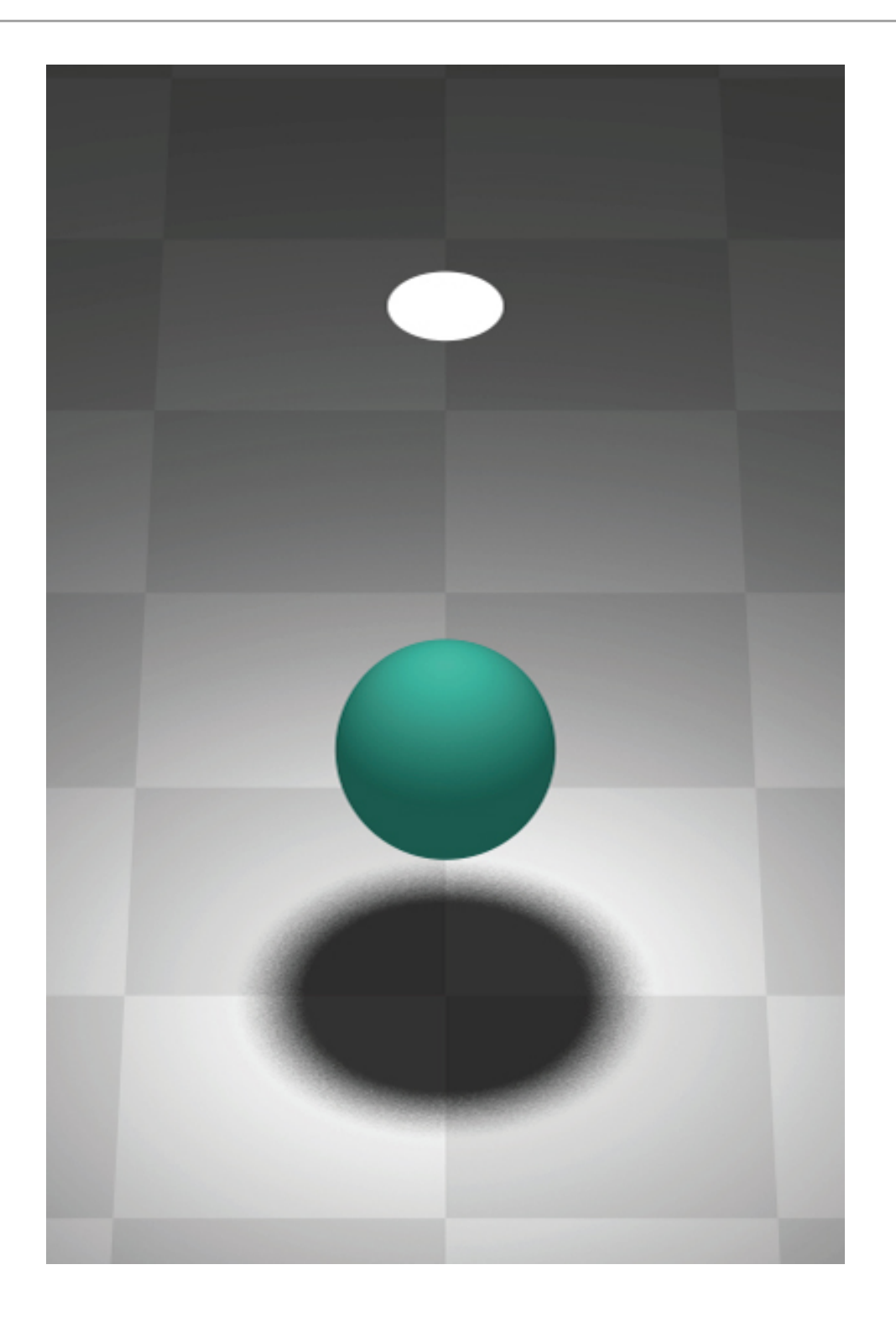

# Shadow Ray

- In this lecture, we only work with point or directional light.
	- Since they don't have area, they are either completely occluded or completely visible.
- The ray from any point in occluded area to the light source *must hit something before it reaches the light*.
- For any pixel, we can check whether the pixel receives light energy by *casting a ray from that point towards the light source* and *checking whether it hits something before the light source*.
- Such a ray is called a **shadow ray**.

# Shadow Ray

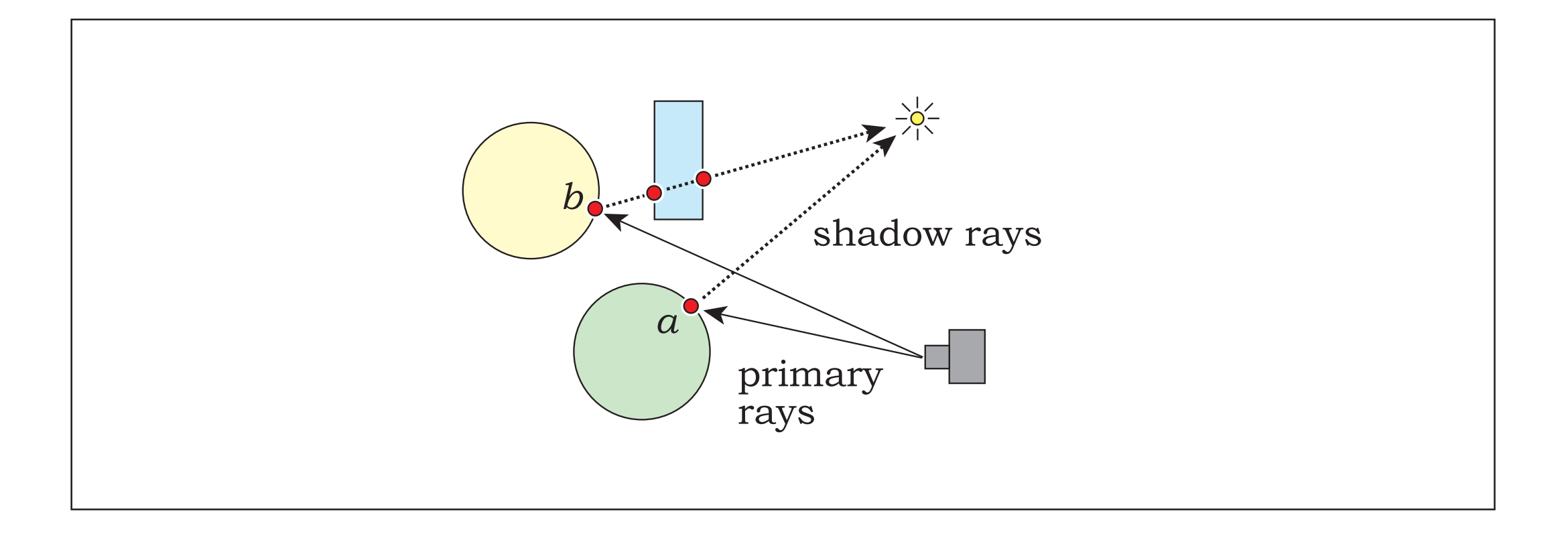

# Shadow Ray

- For each pixel to shade, we shoot a primary ray.
- For each pixel to shade, for each light source, we cast one shadow ray to determine if the pixel sees the light, and add the light contribution if so.
- Difficulty: more light sources = more shadow rays

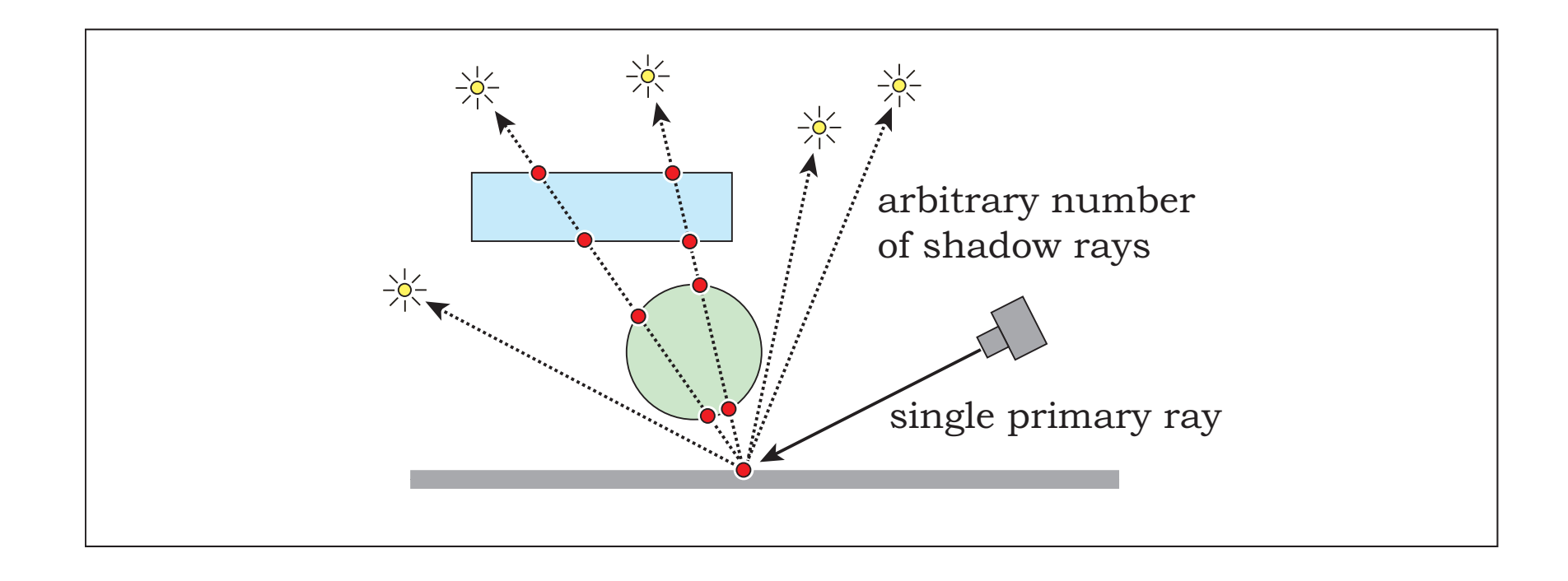

# Shadow Ray for Directional Light

- Shadow Ray
	- Has the hit point as its origin.
	- Points towards the direction of the light.
	- Extends to infinity.
		- $\bullet$  tmin = 0 (?)
		- tmax  $=$   $\infty$

# Shadow Ray for Point Light Source

- Shadow Ray
	- Has the hit point as the origin.
	- Points towards the point light source's position.
	- Extends as far as the position of the point light source.
		- $\bullet$  tmin = 0 (?)
		- tmax =  $\|\mathbf{p} \mathbf{p_L}\|$

### Shadow Ray for Point Light Source

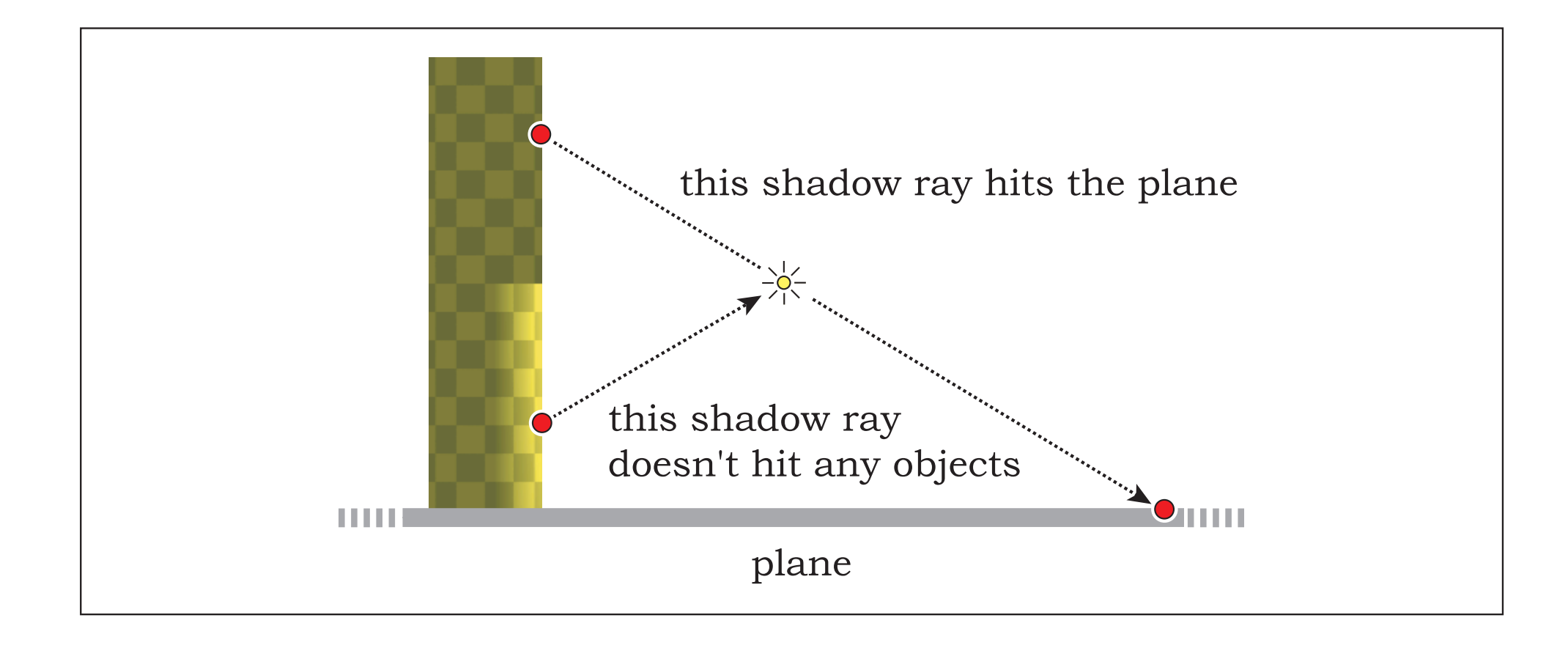

# Self Shadowing

• If you set, tmin = 0 (the ray starts exactly at the hit point), you get this:

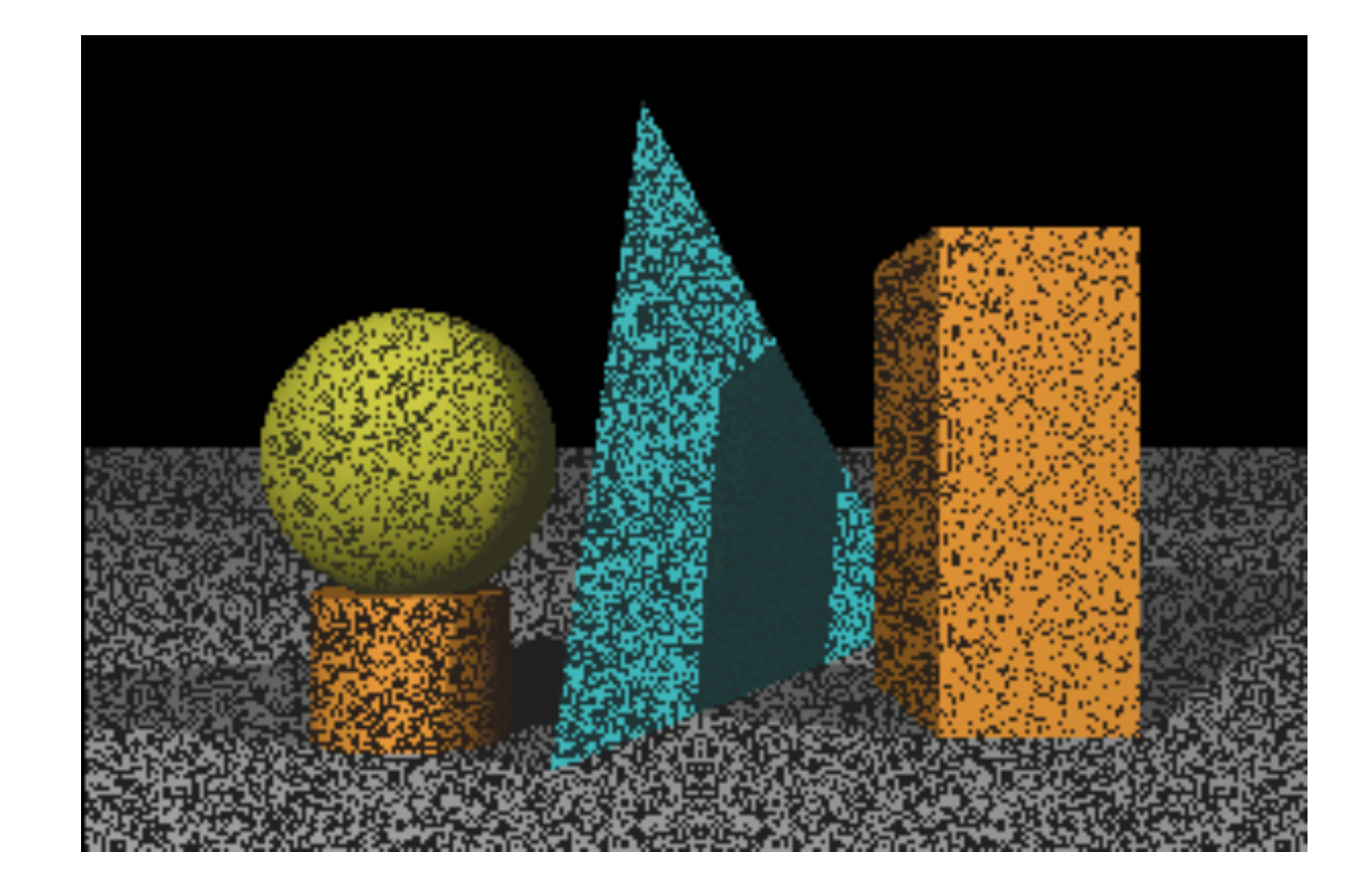

# Self Shadowing

- Numerical computation on a computer is not precise.
- Due to numerical error, hit point might be slightly above or below the surface.
- If it is below, then it's going to hit the surface its on and get blocked.
# Introducing the Epsilon

- So, when creating shadow rays, don't set tmin  $= 0$ .
- Set it to a small constant,  $\varepsilon$
- I typically use  $\varepsilon = 0.0001$
- Moreover, I also displace starting point of the ray in the direction of the normal by the length of  $\varepsilon$

$$
\mathbf{o} = \mathbf{p} + \varepsilon \mathbf{n}
$$

• These tricks eliminated most of the self-shadowing artifacts in my experience.

# Change to Light Class

• Add method Ray gen\_shadow\_ray(const ShadeRec &shade\_rec) to generate the shadow ray to the point in the ShadeRec

```
• class Light
  {
 public:
       Light();
       virtual ~Light();
      virtual void radiance(const Float3 &point, Float3 &wi, Float3 &Li) = 0;
     virtual Ray gen_shadow_ray(const ShadeRec &shade_rec) const = 0;
 };
```
## DirectionalLight Class: gen\_shadow\_ray

```
Ray DirectionalLight::gen_shadow_ray( const ShadeRec &shade_rec ) const
{
     return Ray(shade_rec.point + RAY_EPSILON * shade_rec.normal, 
                direction, RAY_EPSILON, INFINITY);
}
```
## PointLight Class: gen\_shadow\_ray

```
Ray PointLight::gen_shadow_ray( const ShadeRec &shade_rec ) const
{
     Float3 point = shade_rec.point + RAY_EPSILON * shade_rec.normal;
     return Ray(point, normalize(position - point), 
               RAY_EPSILON, (position-point).length() - RAY_EPSILON);
}
```
- For each primary eye ray, we have to:
	- Locate the nearest hit point by.
	- Compute information at the hit point that is needed to shade it.
	- Retrieve the nearest shape's material.
	- Compute the emissive and ambient component.
	- Iterate over all light sources.
		- Compute the incoming light.
		- Compute the direct illumination component.

- For each primary eye ray, we have to:
	- Locate the nearest hit point by.
	- Compute information at the hit point that is needed to shade it.
	- Retrieve the nearest shape's material.
	- Compute the emissive and ambient component.
	- Iterate over all light sources.
		- Compute the incoming light.
		- Cast shadow ray to see if light is visible.
		- Compute the direct illumination component if the light is visible.

- For each primary eye ray, we have to:
	- Call **intersect\_p** of every shape.
	- Call the nearest shape's **intersect** to compute the ShadeRec.
	- Retrieve the nearest shape's material.
	- Call the material' **shade\_emit** and **shade\_ambient**.
	- Iterate over all light sources.
		- Call the light's **radiance** to compute incoming light.
		- Call the material's **shade\_direct** for compute the light's contribution

- For each primary eye ray, we have to:
	- Call **intersect\_p** of every shape.
	- Call the nearest shape's **intersect** to compute the ShadeRec.
	- Retrieve the nearest shape's material.
	- Call the material' **shade\_emit** and **shade\_ambient**.
	- Iterate over all light sources.
		- Call the light's **radiance** to compute incoming light.
		- Call the light's **gen\_shadow\_ray**.
		- Iterate over all objects.
			- Call **intersect\_p** of every object.
		- Call the material's **shade** direct if none of the **intersect p** return true.

# hit\_anything

• A convenient function that computes whether a ray hits any object.

```
• bool hit_anything(Ray &ray)
  {
       FOR(shape_index, shape_count)
       {
           Shape *shape = shapes[shape_index];
           if (shape->intersect_p(ray))
               return true;
       }
       return false;
  }
```
# The Renderer (Only the Shading Part)

```
• Float3 color(0,0,0);if (hitted_shape != NULL)
  \{ray.tmax = INFINITY;
      ShadeRec shade_rec;
      hitted_shape->intersect(ray, shade_rec);
      Material *material = hitted_shape->material;
      color += material->shade_emit(shade_rec);
      color += material->shade_ambient(ambient_light, shade_rec);
       FOR(light_index, light_count)
      \{ Light *light = lights[light_index];
           Ray shadow_ray = light->gen_shadow_ray(shade_rec);
           if (!hit_anything(shadow_ray))
          \{ Float3 Li, wi;
                light->radiance(shade_rec.point, wi, Li);
                color += material->shade_direct(wi, Li, shade_rec);
           }<br>}
      }
  }
```
# Perfect Reflection

## Goal of This Section

• To simulate mirrors.

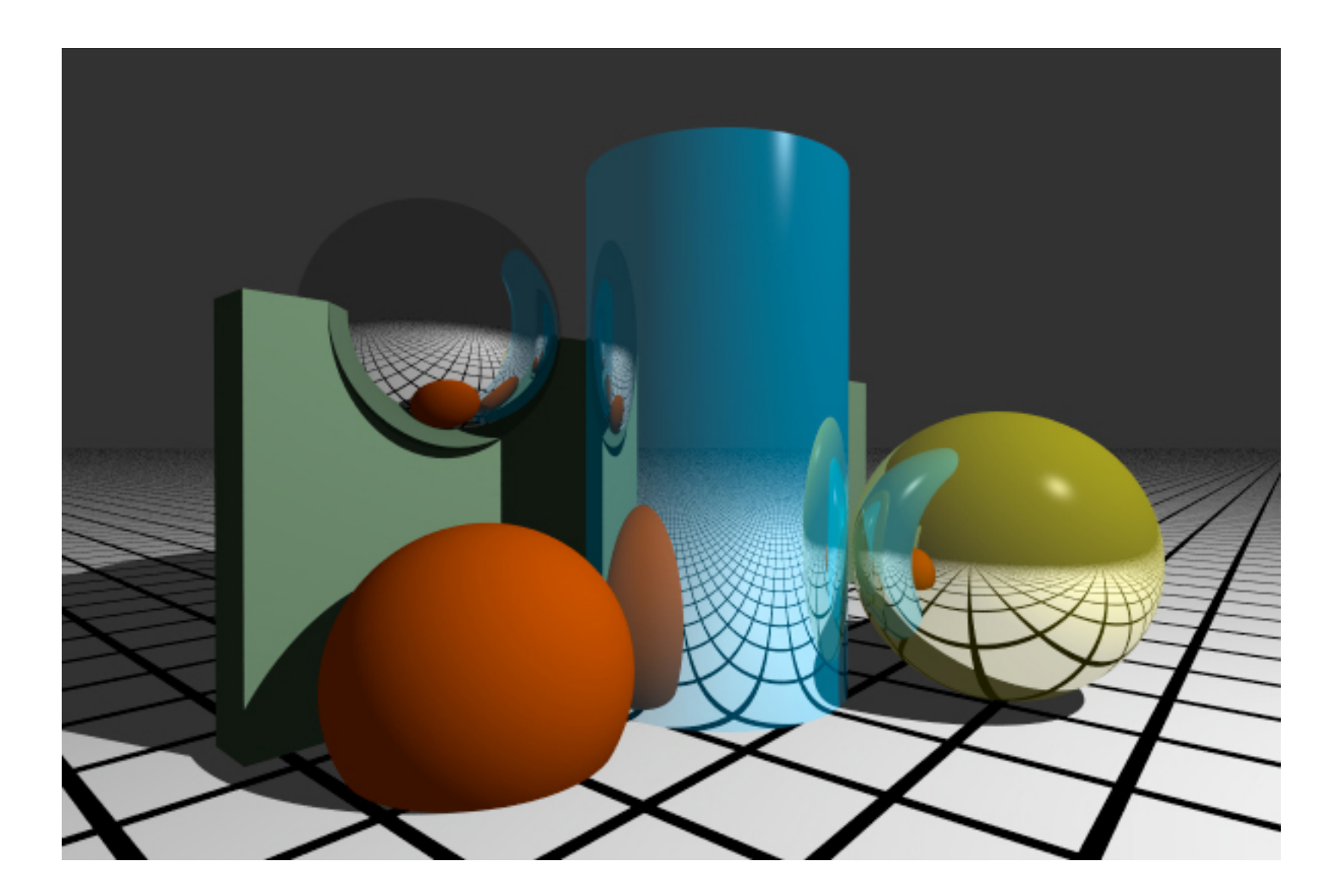

# **Mirror Reflection**

• A mirror-like appearance is caused by light reflecting off the surface in the mirror reflection direction to the eye.

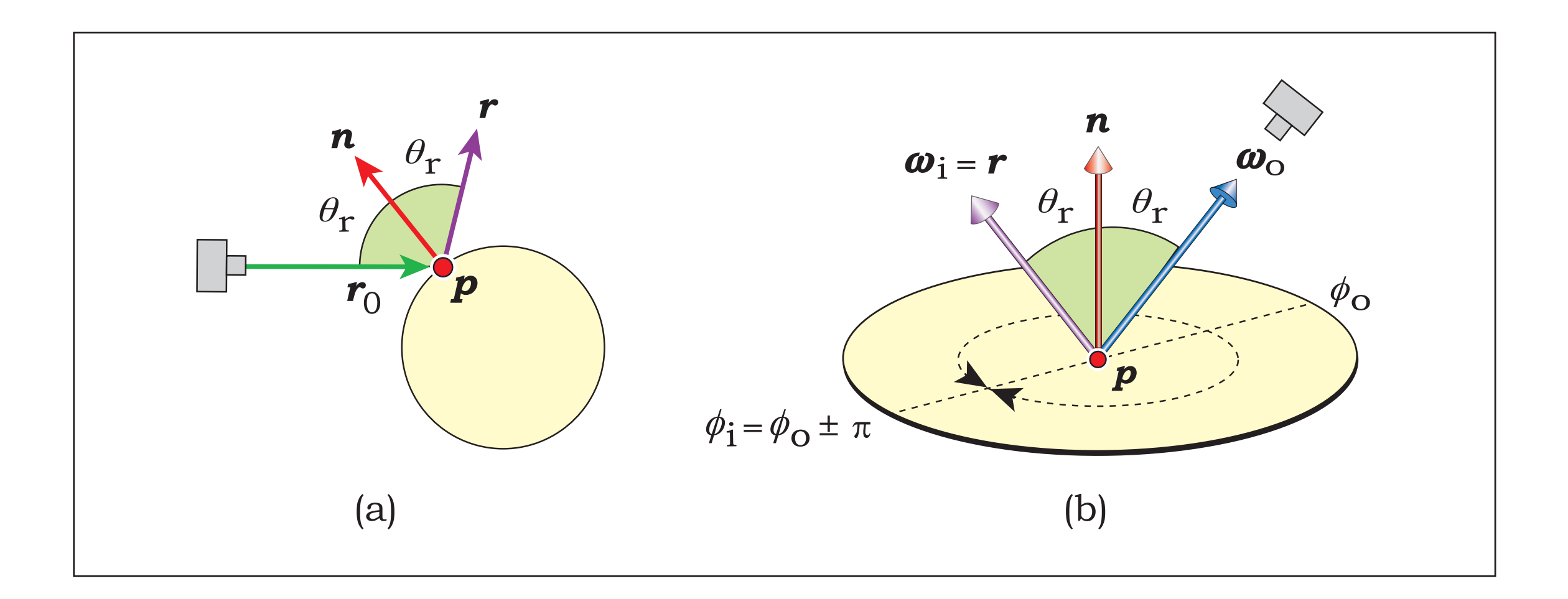

# Simulating Mirror Reflection

- We can simulate mirror reflection by
	- Casting **reflected ray** in the direction of mirror reflection
	- Finding out what surface the ray hits.
	- Computing the color of that surface.
	- Combine the color with material property to produce the color of the mirror surface.
- The surface the reflected ray intersect can also be a mirror.
	- In this case, we generate another reflected ray and trace it.
	- We continue until we hit a non-mirror surface.
	- Or until we have done this, say, 10 times. (We can't continue forever.)

## Simulating Mirror Reflection

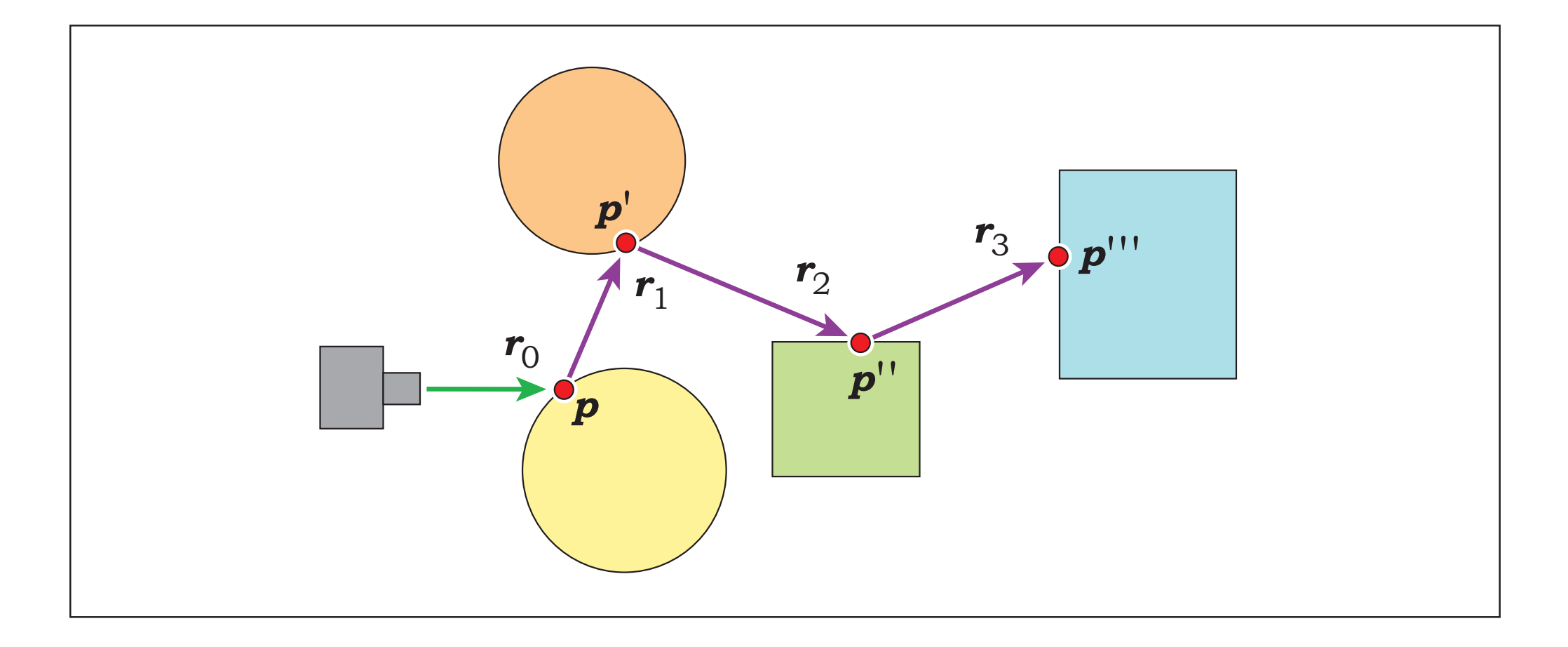

# Recursive Ray Tracing

- Finding the color of the surface a reflected ray intersects is the same as finding the color of the surface a primary ray intersects.
- We can encapsulate this process in a function. Let's call it **trace\_ray**.
- If we determine if the material is perfectly specular (i.e., behaves like mirror), we can call **trace\_ray** recursively to find the color along the reflected ray.

#### Pseudocode for trace\_ray

```
trace_ray(ray, level)
{
   if level <= MAX_LEVEL
   {
     Find the first intersection point
     Shade direct illumination from light source
     if material is perfectly specular
    \{ Generate reflected_ray
       reflected_color = trace_ray(reflected_ray, level+1)
       Shade the point again taking into account reflected color
     }
     return the point's color
   }
   else
     return black
}
```
#### Pseudocode for Renderer

for each pixel: Generate ray to that pixel.  $color = trace_{ray}(ray)$ Save color to the appropriate pixel.

# Change to Material Interface

- Add methods:
	- **• is\_perfectly\_reflective**
		- Return true if and only if the material behaves like a mirror.
		- Most material will return false.
	- **• gen\_reflected\_ray**
		- **•** Generate reflected ray from ShadeRec.
	- **• shade\_reflect**
		- Combine the color along the reflected ray with material property to produce the contribution due to mirror reflection.

## Change to Material Interface

```
class Material
{
public:
     Material(const std::string &_name = "");
     virtual ~Material();
     /* Other shade_XXX methods go here */
     virtual Float3 shade_reflect(
         const Float3 &wi, const Float3 &Li,
         const ShadeRec &shade_rec) const;
     virtual bool is_perfectly_reflective(const ShadeRec &shade_rec) const;
```
virtual Ray gen\_reflected\_ray(const ShadeRec &shade\_rec) const;

```
public:
```
std::string name;

};

## Material Class: gen\_reflected\_ray

• Use the formula for direction of mirror reflection.

$$
\mathbf{r} = -\omega_o + 2(\mathbf{n} \cdot \omega_o)\mathbf{n}
$$

- The ray's origin is the hit point plus epsilon times normal.
- tmin is also set to  $\varepsilon$

```
• Ray Material::gen_reflected_ray( const ShadeRec &shade_rec ) const
  {
      Float3 d = -shade\_rec.w_out + 2 * dot(shade_rec.normal, shade_rec.w_out) * shade_rec.normal;
       Float3 o = shade_rec.point;
       return Ray(o, d, RAY_EPSILON, INFINITY);
  }
```
# Reflective Class

- Represent a reflective material.
- Most attributes are like Phong.
	- ambient color, diffuse color, emissive color, specular color, and shininess
- Store one more attribute: **reflective color**
	- The color along the reflected ray gets multiplied by this to produce the contribution of mirror reflection.
- Return true in **is\_perfectly\_reflective**

## Reflective Class

```
class Reflective : public Material
{
public:
     Reflective( ... );
     virtual ~Reflective();
     /* Methods go here */
```
#### public:

```
 ScalableFloat3 ambient;
 ScalableFloat3 diffuse;
 ScalableFloat3 emission;
 ScalableFloat3 specular;
float shininess;
 ScalableFloat3 reflective;
```
};

### Reflective Class: shade\_reflect

```
Float3 Reflective::shade_reflect( const Float3 &wi, const Float3 &Li,
     const ShadeRec &shade_rec ) const
{
     return reflective.value() * Li;
}
```
## The Renderer

{

```
Float3 trace_ray(Ray &ray, int depth)
     if (depth > MAX_DEPTH)
         return Float3(0,0,0);
     Shape *hitted_shape = NULL;
     /* Code to find first intersection goes here */
    Float3 color(0,0,0);
     if (hitted_shape != NULL)
     {
        ray.tmax = INFINITE; ShadeRec shade_rec;
         hitted_shape->intersect(ray, shade_rec);
         Material *material = hitted_shape->material;
```
/\* Code to shade emissive, ambient, and direct component goes here \*/

## The Renderer

}

```
 if (material->is_perfectly_reflective(shade_rec))
     {
         Ray reflected_ray = material->gen_reflected_ray(shade_rec);
         Float3 Li = trace_ray(reflected_ray, depth+1, trans_coeff);
         Float3 reflected_color = material->shade_reflect(
             reflected_ray.direction, Li, shade_rec);
         color += reflected_color;
     }
 } 
 else
     color = background_color;
 return color;
```
## The Renderer

```
 FOR(iy, image_height)
 FOR(ix, image_width)
 {
    float sx = 2 * (ix + 0.5f) / rr->image_width - 1;
    float sy = 2 * (iy + 0.5f) / rr->image_height - 1;
     Ray ray = rr->scene->camera->gen_ray(sx, sy);
    Float3 color = trace_{ray}(ray, 1); texture->set_pixel(ix, iy, Float4(color,1));
 }
```
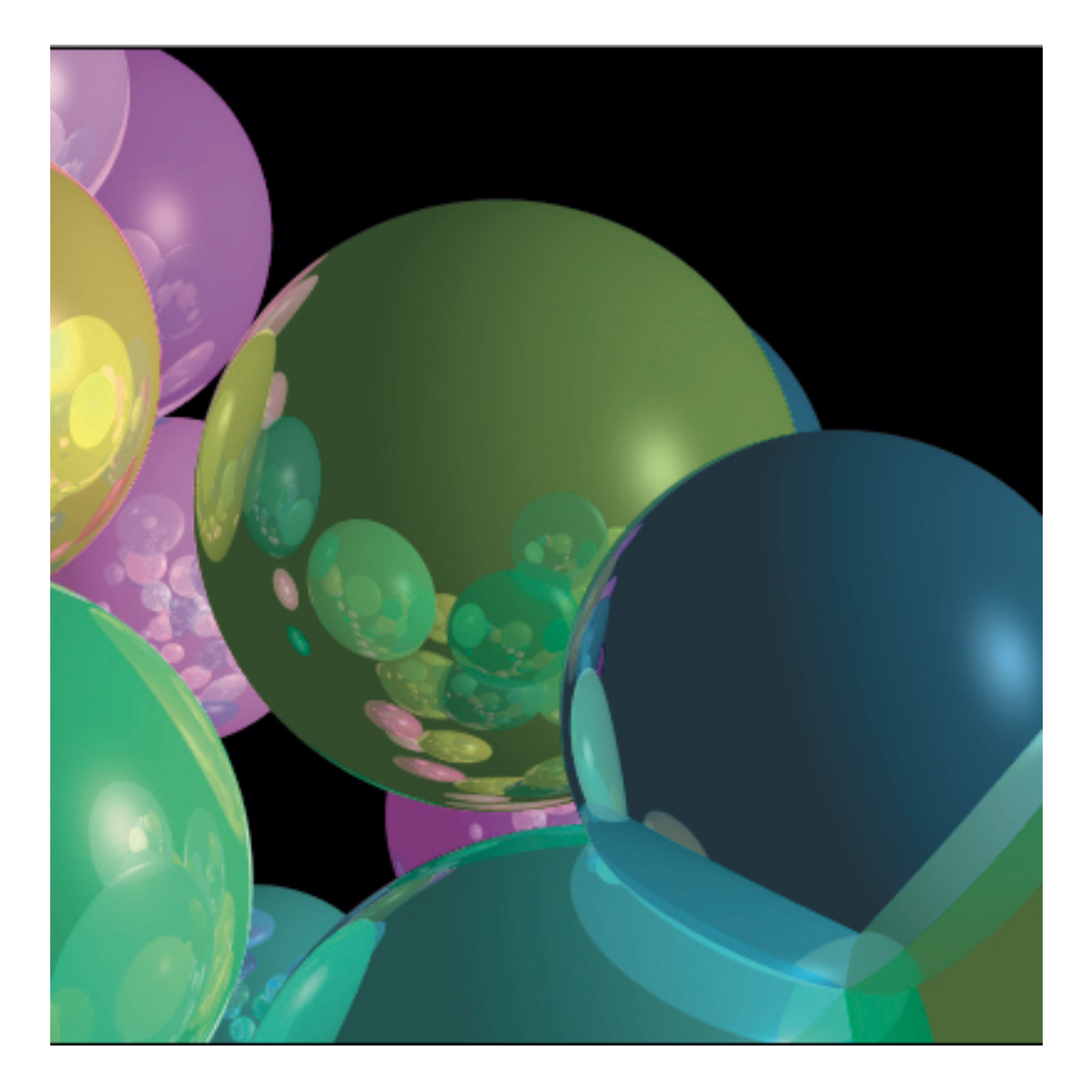

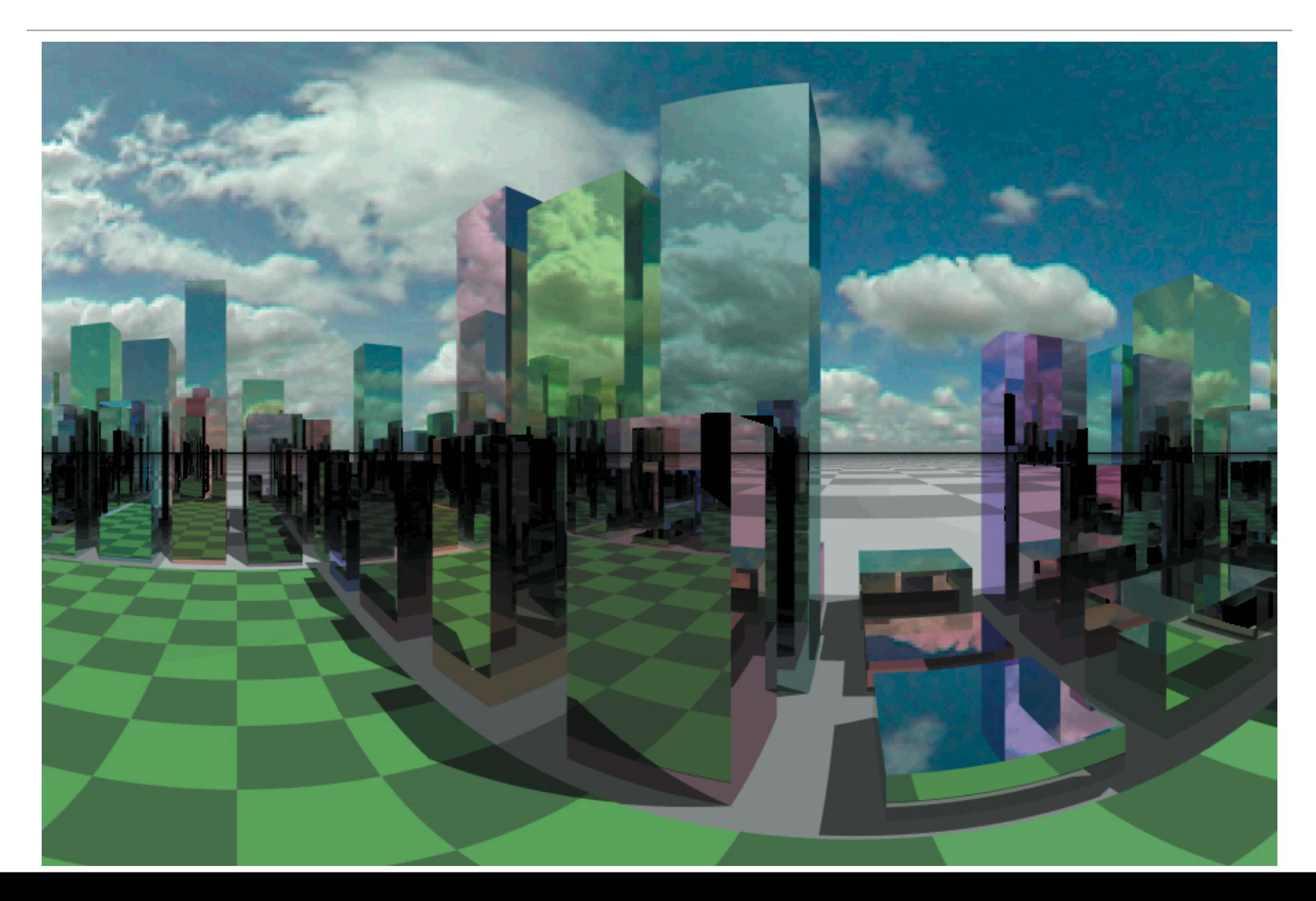

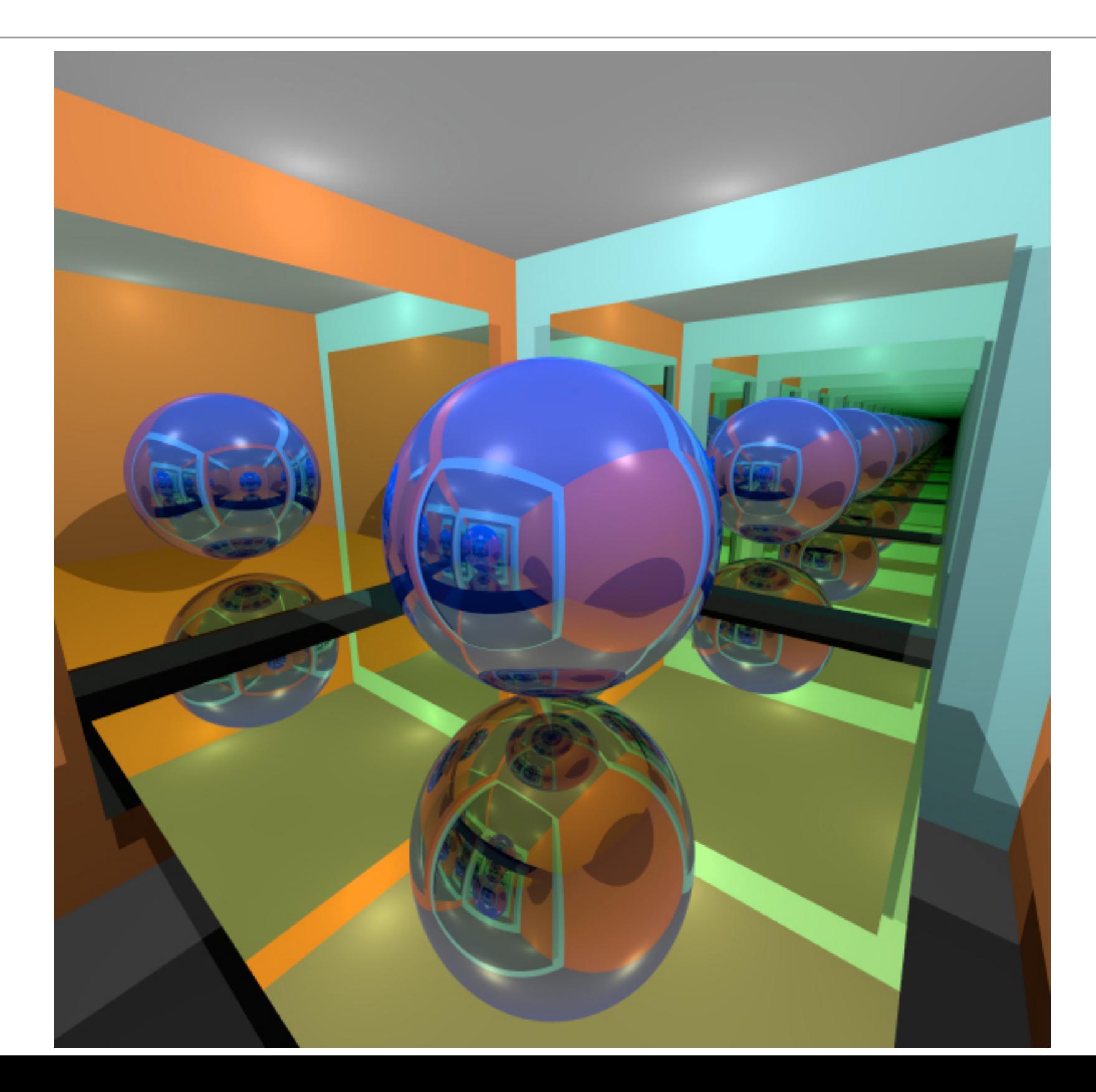

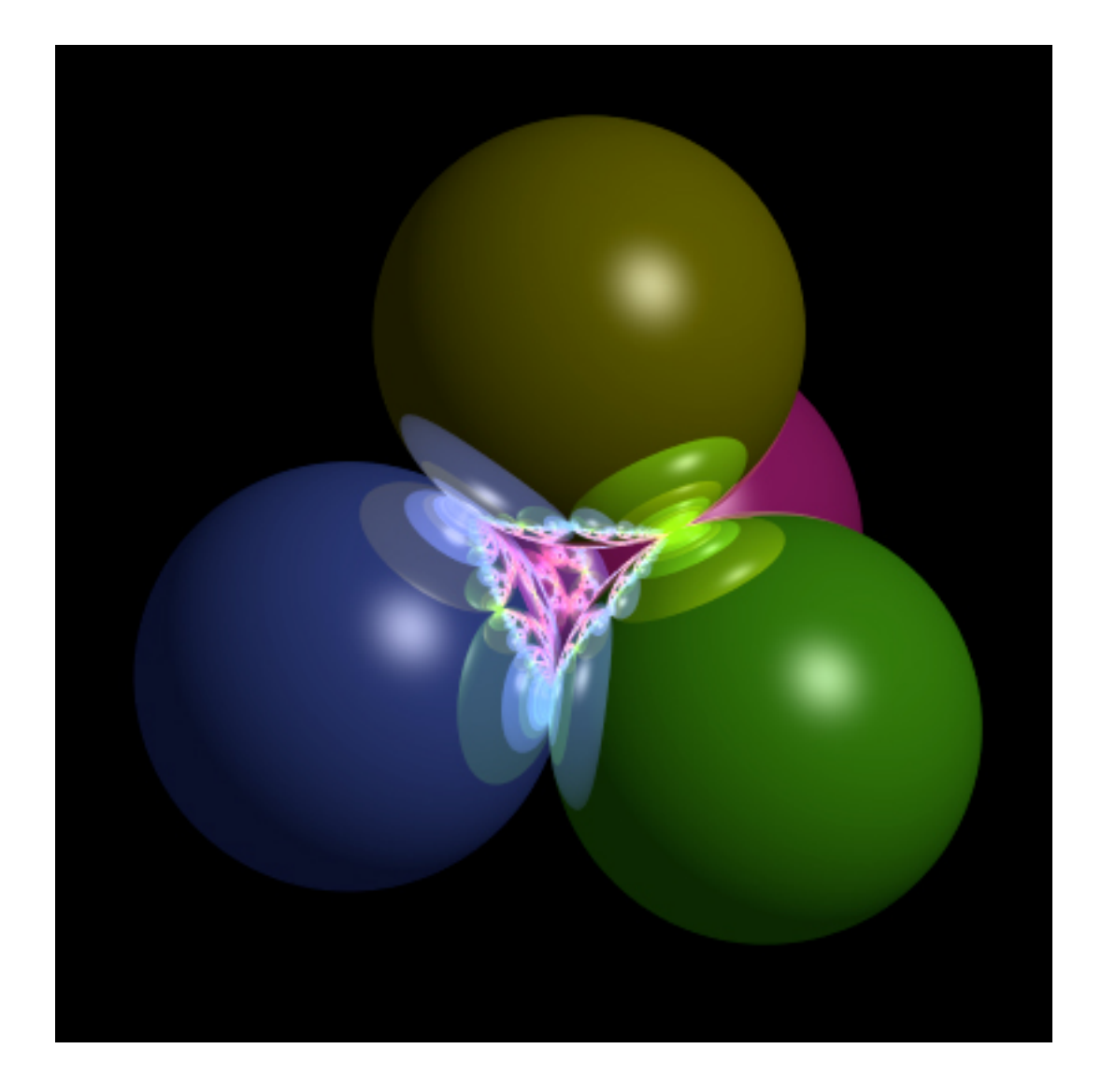

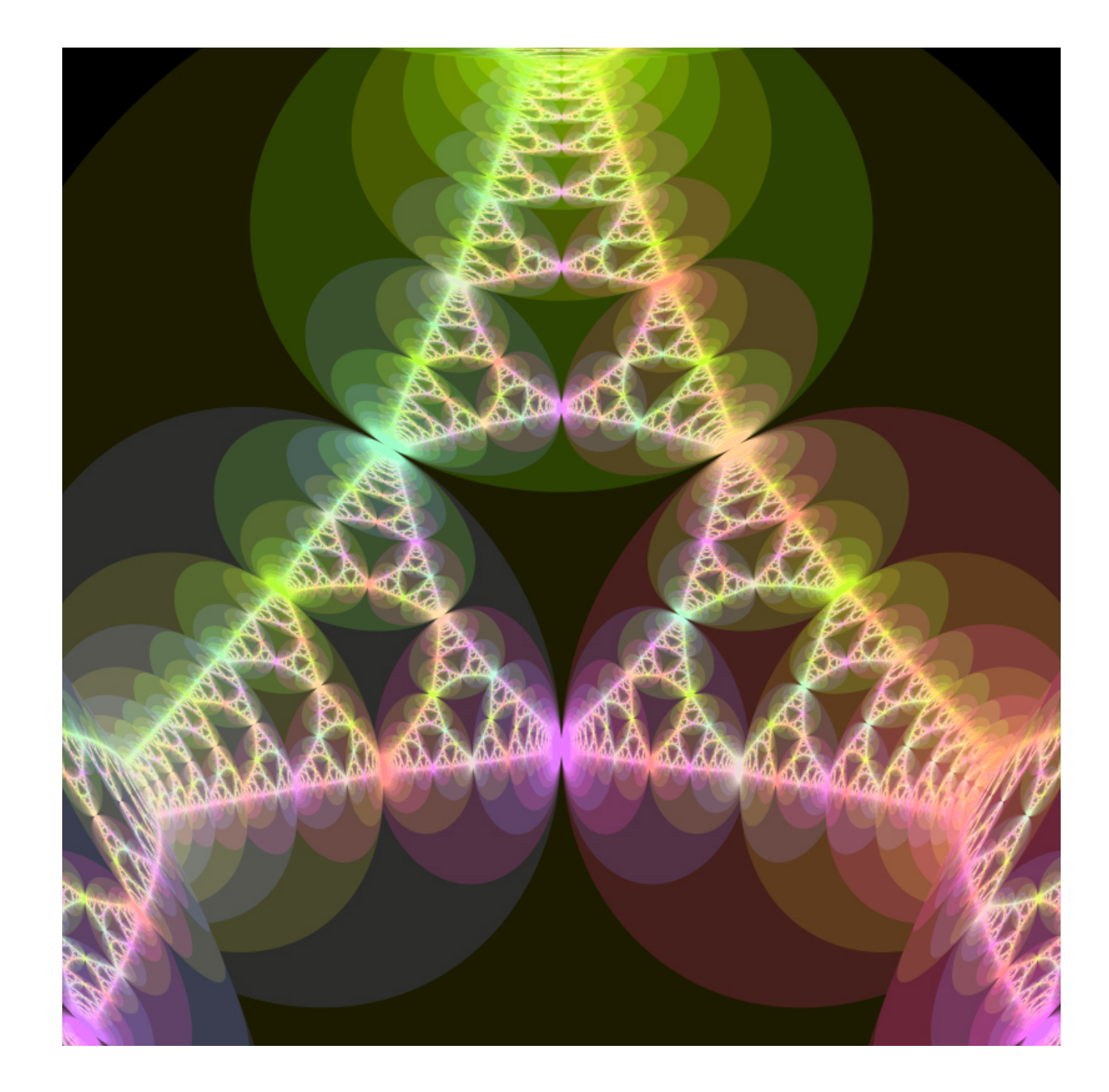

# Perfect Transmission

## Goal of This Section

• To simulate transparent objects.

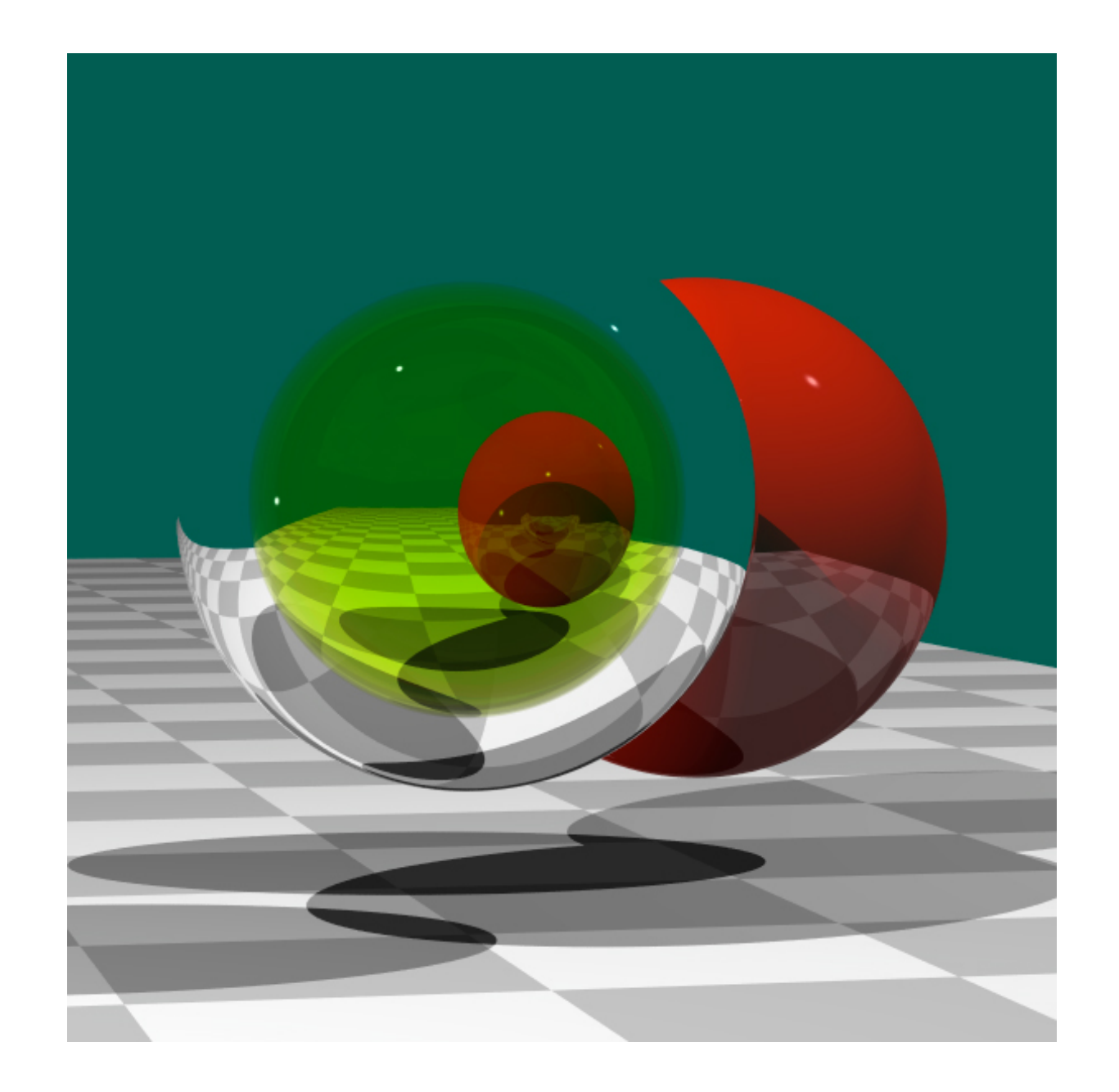

## Physics of Refraction

- Light travels at speed  $c = 2 \times 10\degree m/s$  in a perfect vacuum.  $c = 2 \times 10^7 m/s$
- In other media, light travels slower.
- The **absolute index of refraction**  $\eta$  is the ratio between  $c$  and the speed of light in that medium.

$$
\eta = \frac{c}{v}
$$

## Physics of Refraction

- When a ray of light hits a surface of a transparent medium,
	- $\bullet$  Light gets reflected along the reflected ray  $\mathbf r$
	- Light might gets transmitted into the media along the **refracted ray**  t

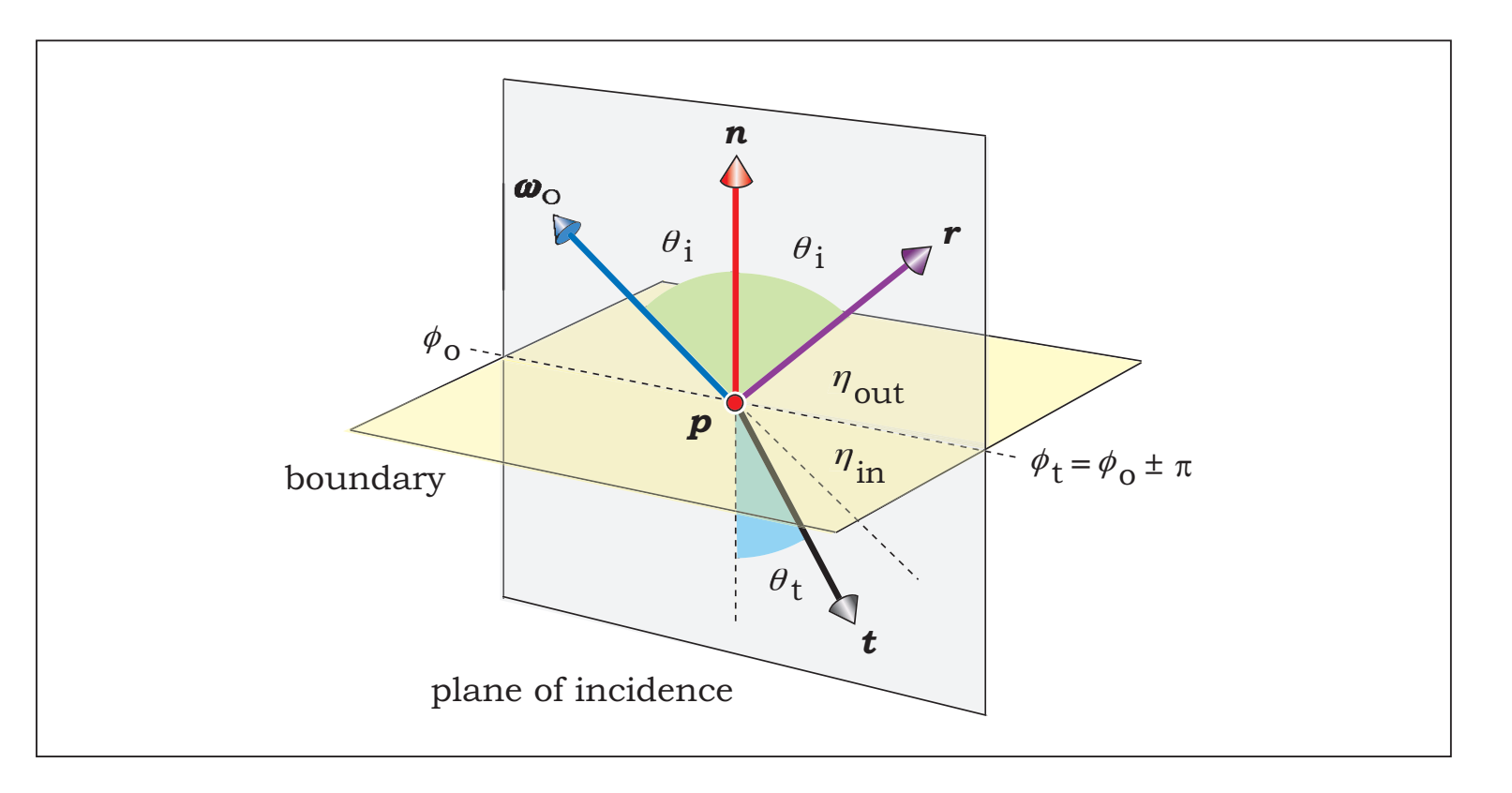
• The direction of **t** depends the **relative index of refraction**

$$
\eta = \frac{\eta_{\rm in}}{\eta_{\rm out}}
$$

where

 $\eta_{\rm in}$  is the absolute index of refraction of the media the light goes into  $\eta_{\text{out}}$  is the absolute index of refraction of the media the light comes from

• The direction can be determined by **Snell's law**:

$$
\frac{\sin \theta_i}{\sin \theta_t} = \frac{\eta_{\text{in}}}{\eta_{\text{out}}} = \eta
$$

• The transmission direction **t** can be computed as follows:

$$
\mathbf{t} = -\frac{1}{\eta}\omega_o - \left(\cos\theta_i - \frac{1}{\eta}\cos\theta_t\right)\mathbf{n}
$$

where

$$
\cos\theta_i = \omega_i \cdot \mathbf{n}
$$

and

$$
\cos\theta_t = \sqrt{1 - \frac{1}{\eta^2}(1 - \cos^2\theta_i)}
$$

• When light passes from a medium with a smaller index of refraction to a medium with a larger index of refraction, it bends **towards** the normal at the hit point.

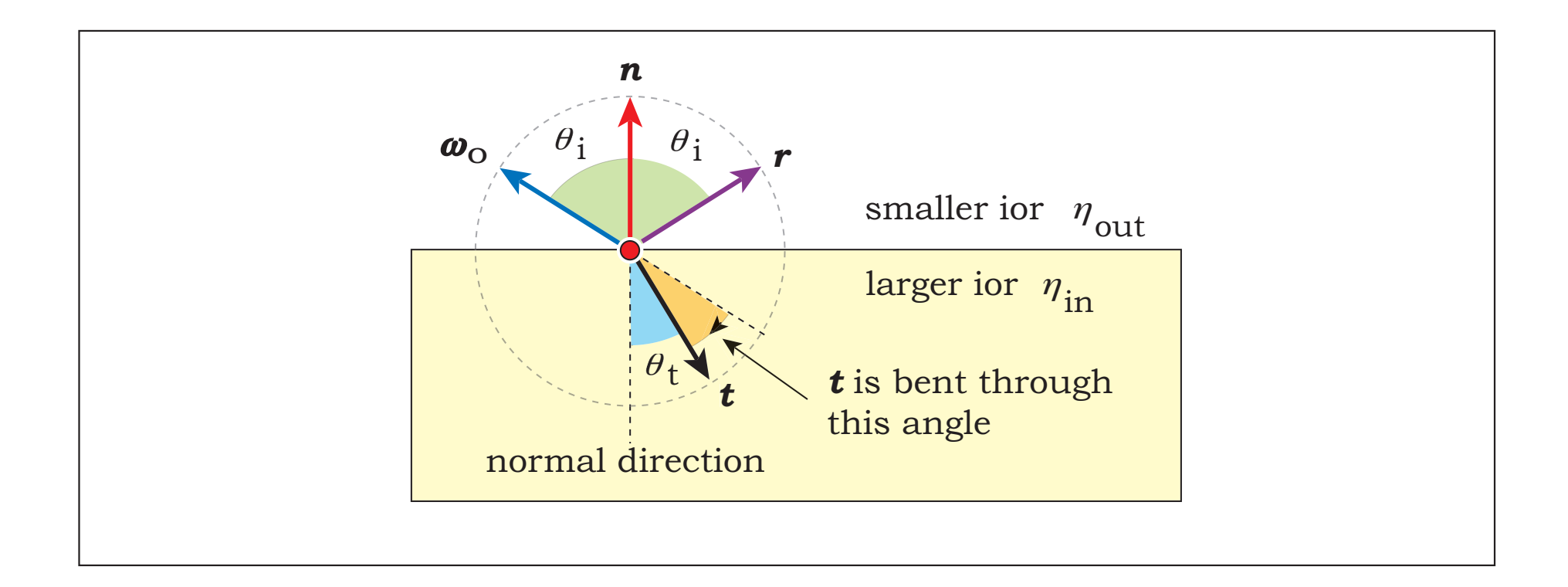

• When light passes from a medium with a larger index of refraction to a medium with a smaller index of refraction it bends **away** from the normal at the it point.

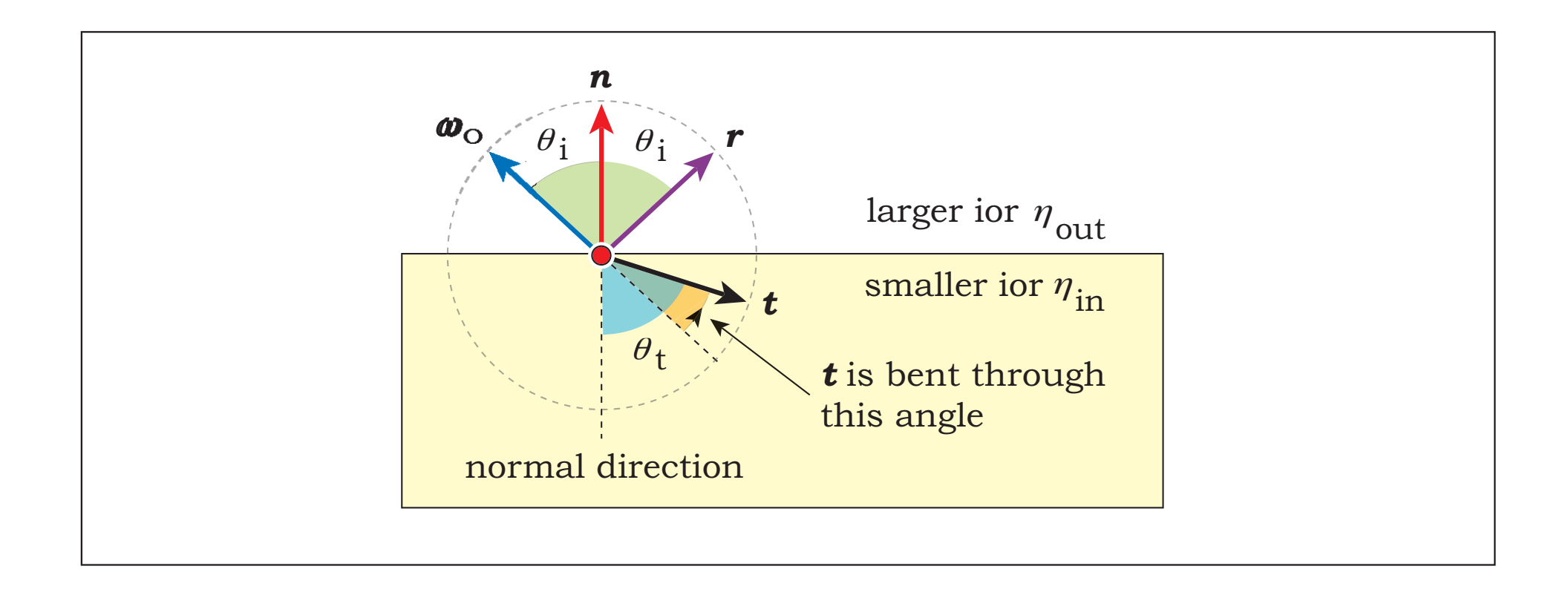

- In the last case, light might not get transmitted to the medium with smaller index of refraction.
- This happens when the incident angle  $\,\theta_i$  is larger than the **critical angle**  $\theta_c$
- When this happens, light gets reflected off the surface as if the surface is a mirror.
- This phenomenon is called **total internal reflection**.

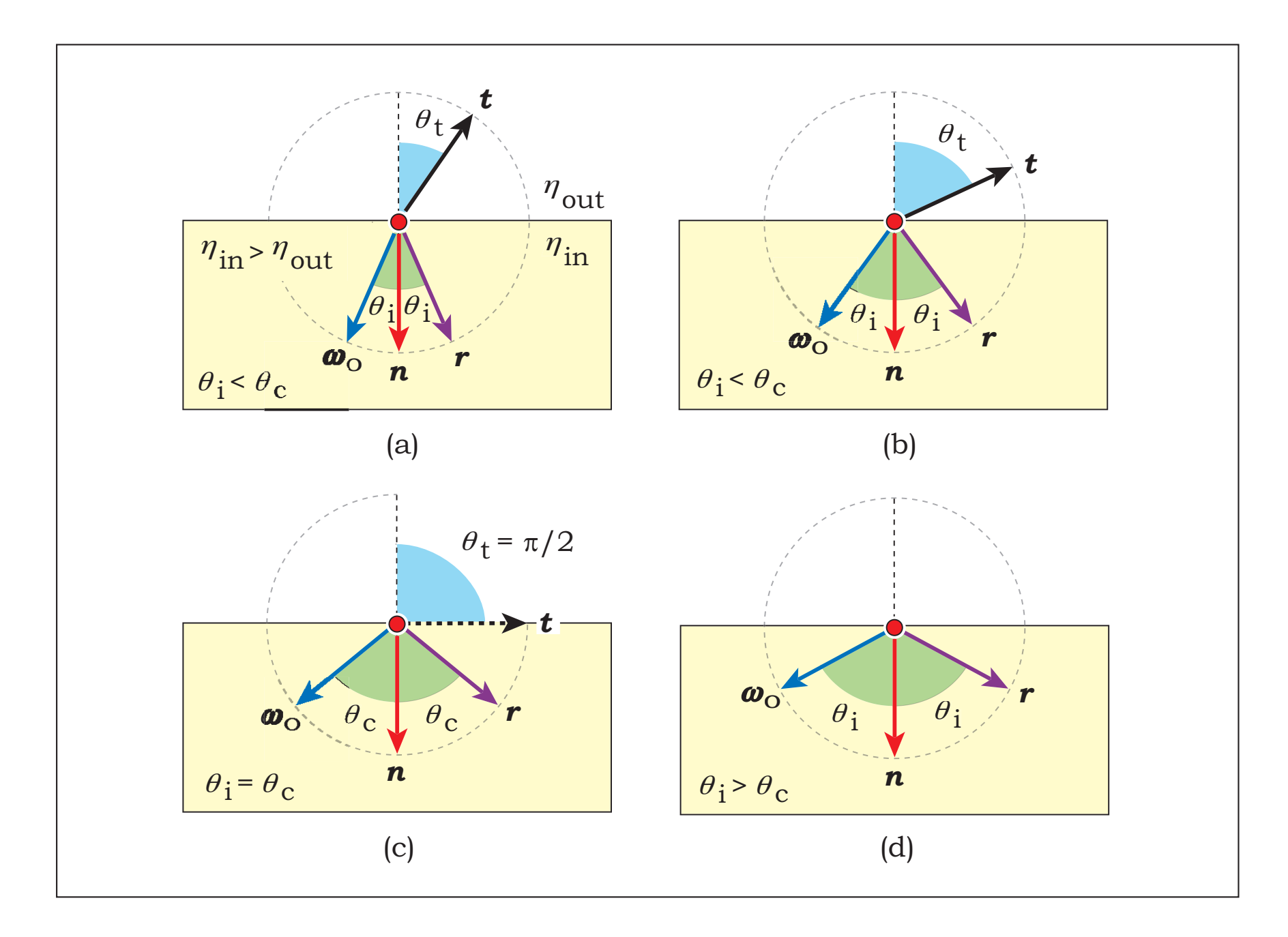

• We can check for total internal reflection by checking if

$$
1-\frac{1}{\eta^2}(1-\cos^2\theta_i)<0
$$

• If so, we cannot compute

$$
\cos\theta_t = \sqrt{1 - \frac{1}{\eta^2}(1 - \cos^2\theta_i)}
$$

so there can be no transmission.

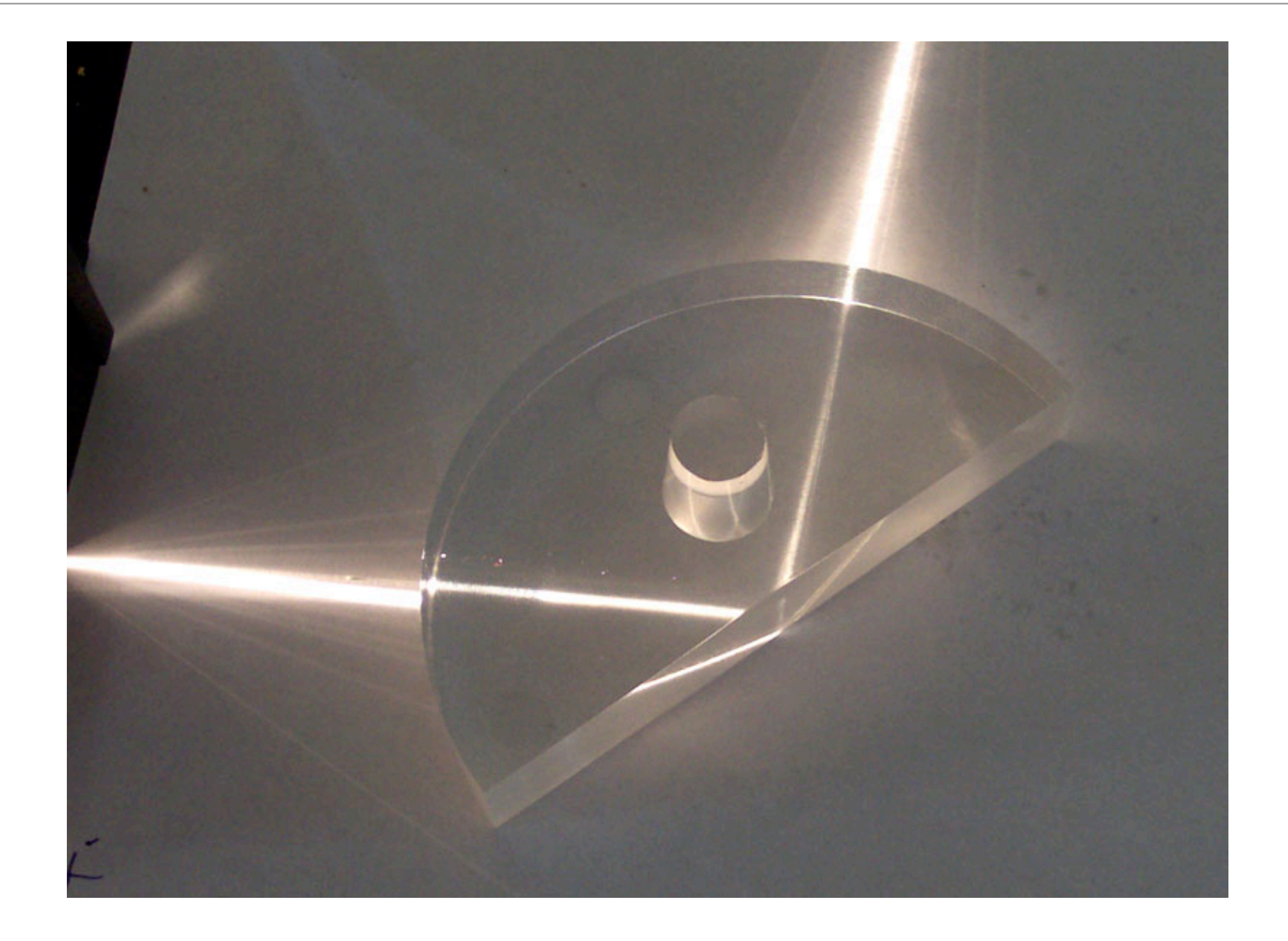

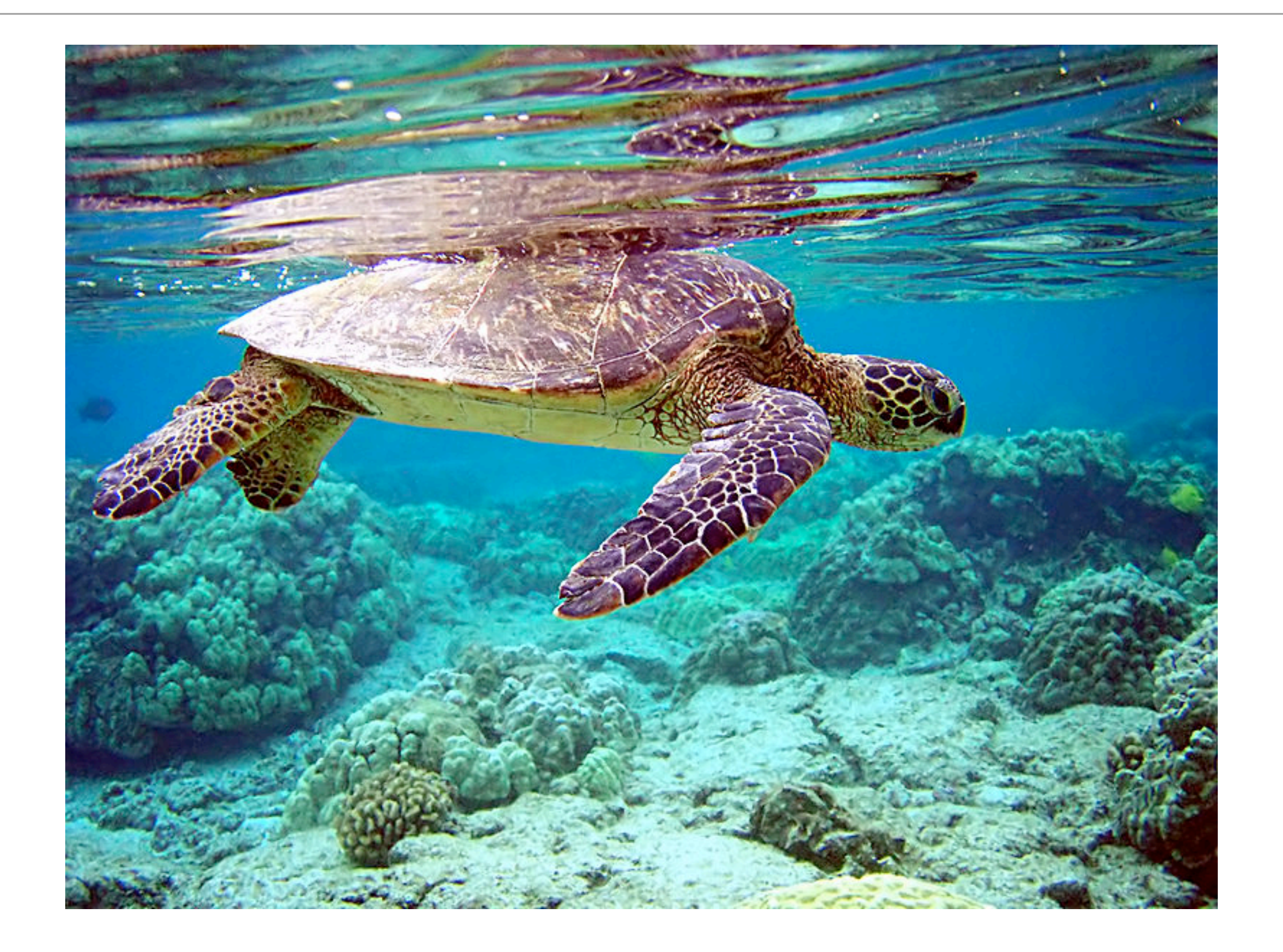

# Simulating Refraction

- At each point of intersection, in addition to generating a reflected ray, we may generate a **refracted ray**.
- Not every ray-object intersection generates two rays.
- Total internal reflection cause only reflected ray to be generated.
- We can represent generated rays with a **ray tree**. (See the slide after the next.)

# Simulating Refraction

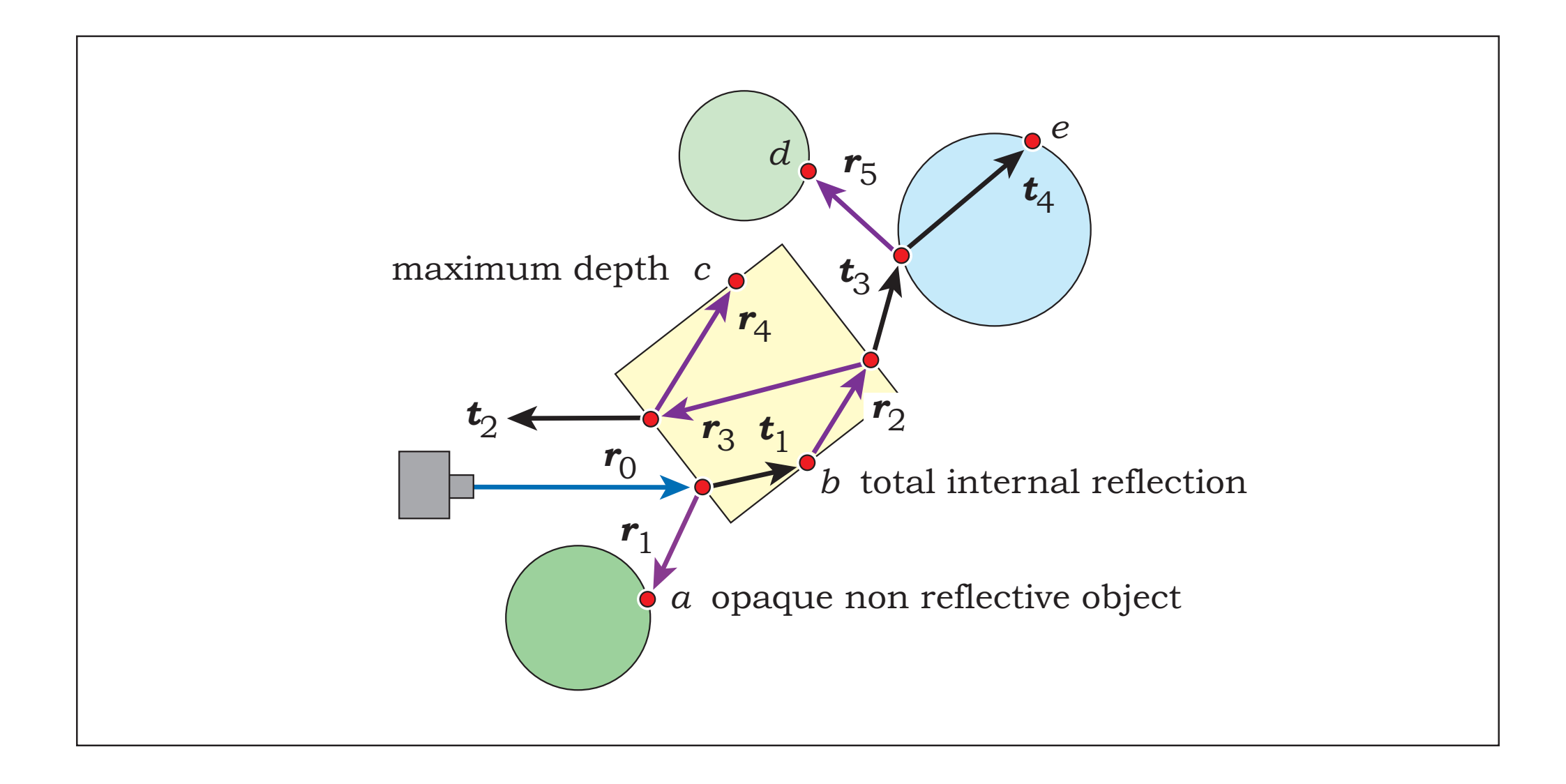

## Simulating Refraction

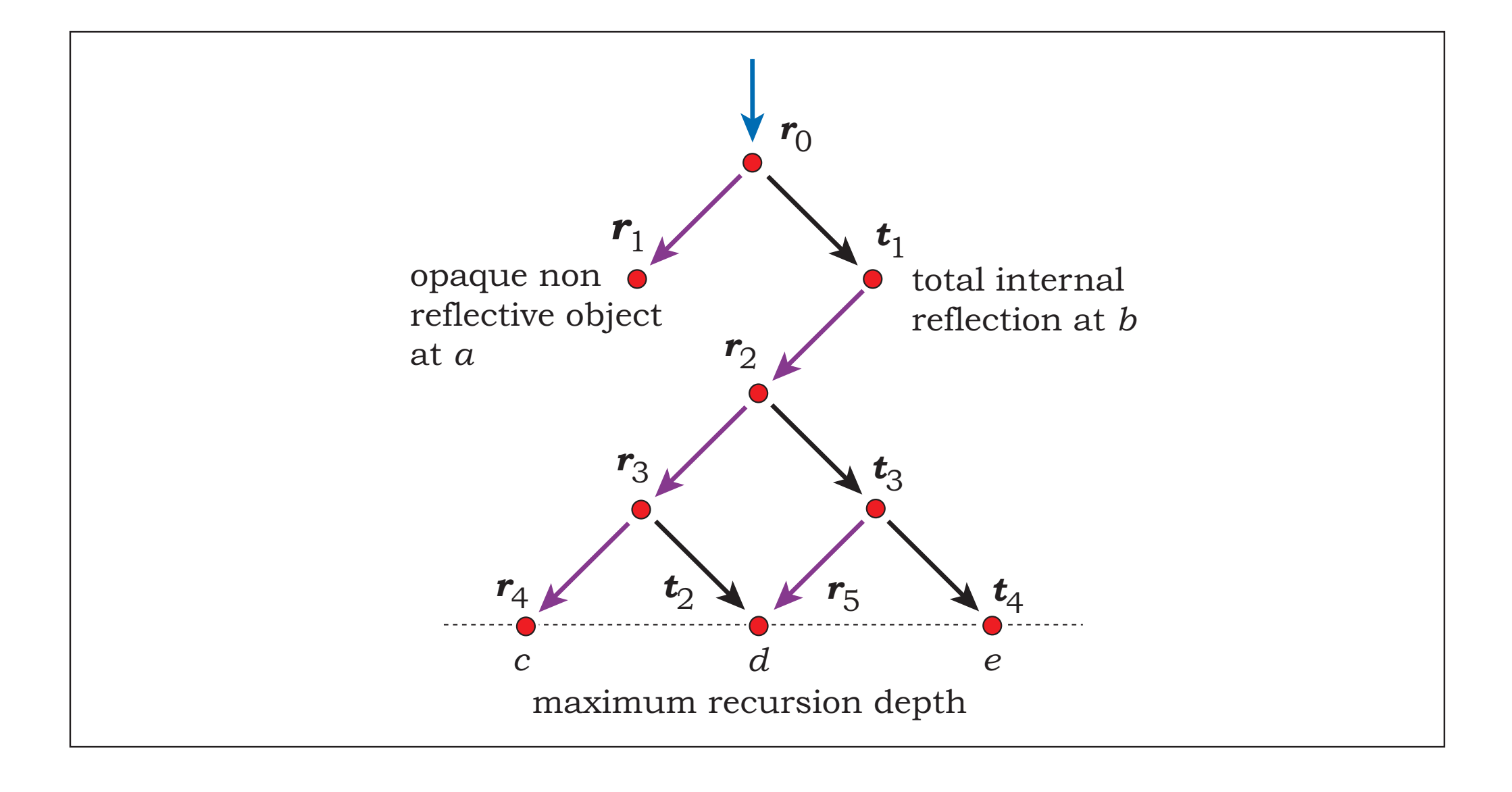

# Scaling Refracted Light

• When light passes between material with difference index of refraction, it either gets condensed or diluted

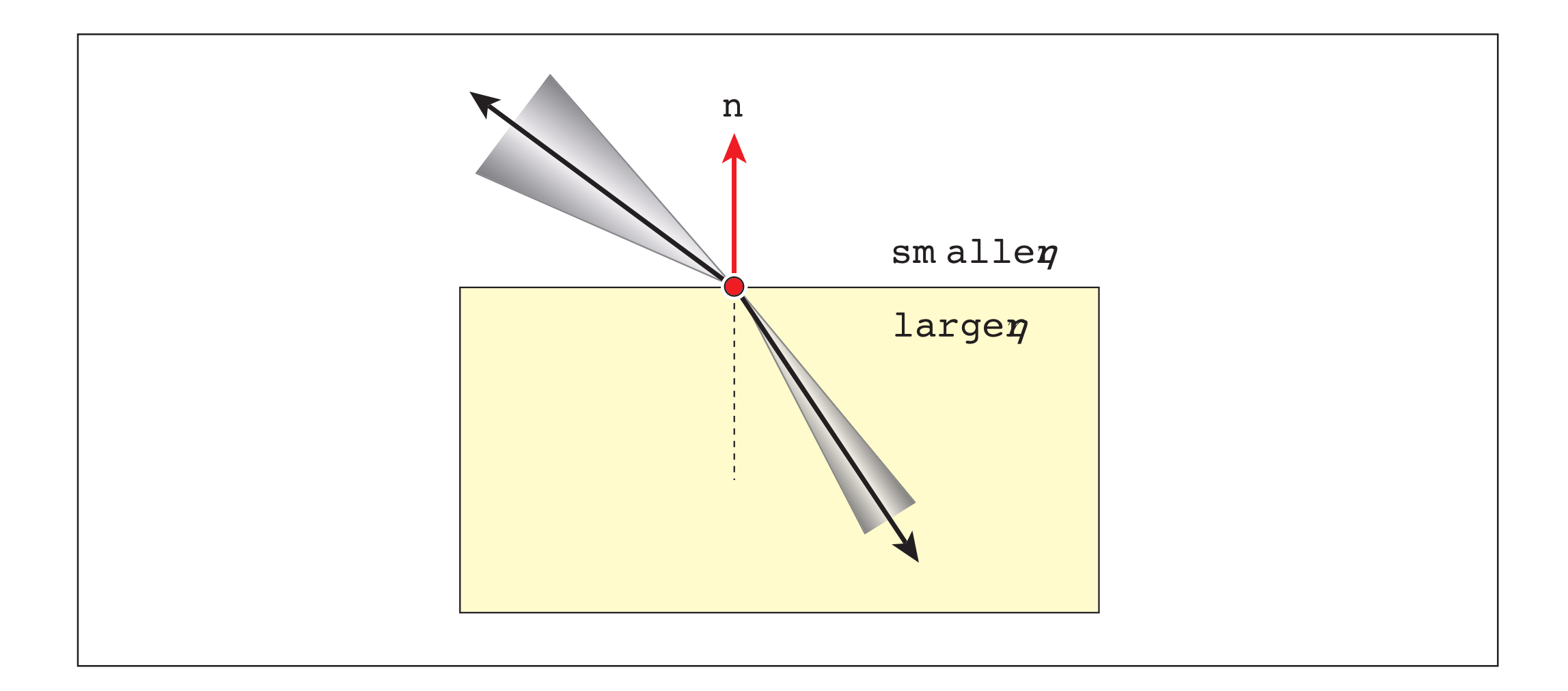

## Scaling Refracted Light

• Suppose light with intensity  $L_i$  hits a surface of a transparent object. Then the light that gets transmitted is given by:

$$
L_t = k_t \left(\frac{\eta_t^2}{\eta_i^2}\right) L_i
$$

- $k_t$  is a real number from 0 to 1 that indicates the fraction of light that gets refracted.
- $\bullet$  Similarly,  $k_r$  is the fraction of light that gets reflected.
- Typically,  $k_r + k_t = 1$

# Compute the Correct Scaling Factor

- A ray can hit either inside the object or outside the object.
- ShadeRec has a field for inside/outside information.
- If intersection is outside, use  $\eta_{\rm out}^2/\eta_{\rm in}^2$
- If intersection is inside, use  $\eta_{\rm in}^2/\eta_{\rm out}^2$

### Compute the Correct Scaling Factor

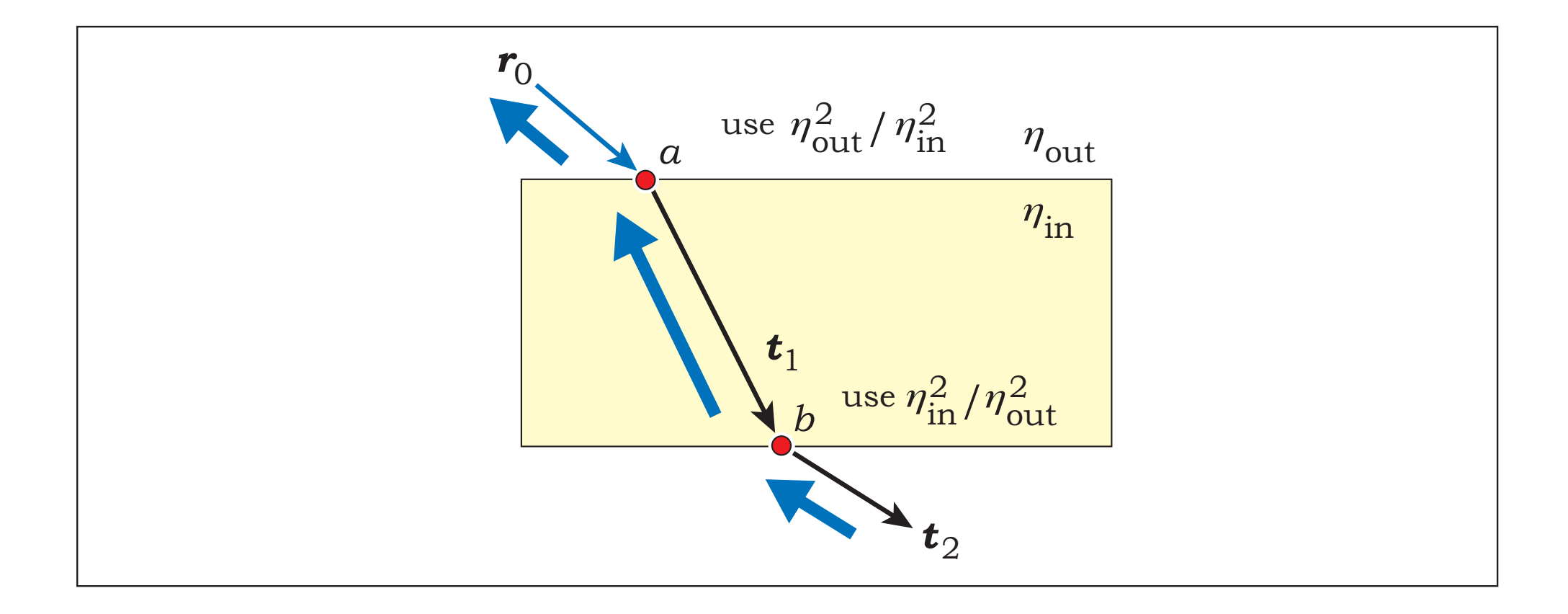

### Fresnel Equations

- In some type of medium called **dielectrics** (e.g., glasses, clear plastics),  $k_t$  and  $k_r$  varies with the incident angle  $\theta_i$
- They can be computed as follows:

$$
r_{\parallel} = \frac{\eta \cos \theta_i - \cos \theta_t}{\eta \cos \theta_i + \cos \theta_t}
$$

$$
r_{\perp} = \frac{\cos \theta_i - \eta \cos \theta_t}{\cos \theta_i + \eta \cos \theta_t}
$$

$$
k_r = \frac{1}{2} (r_{\parallel}^2 + r_{\perp}^2)
$$

$$
k_t = 1 - k_r
$$

where

 $\eta = \eta_t / \eta_i$  is the relative index of refraction  $r_{\parallel}$  is the reflected amplitude of light polarized parallel to the boundary  $r$ ⊥ is the reflected amplitude of light polarized perpendicular to the boudary

### Fresnel Equations

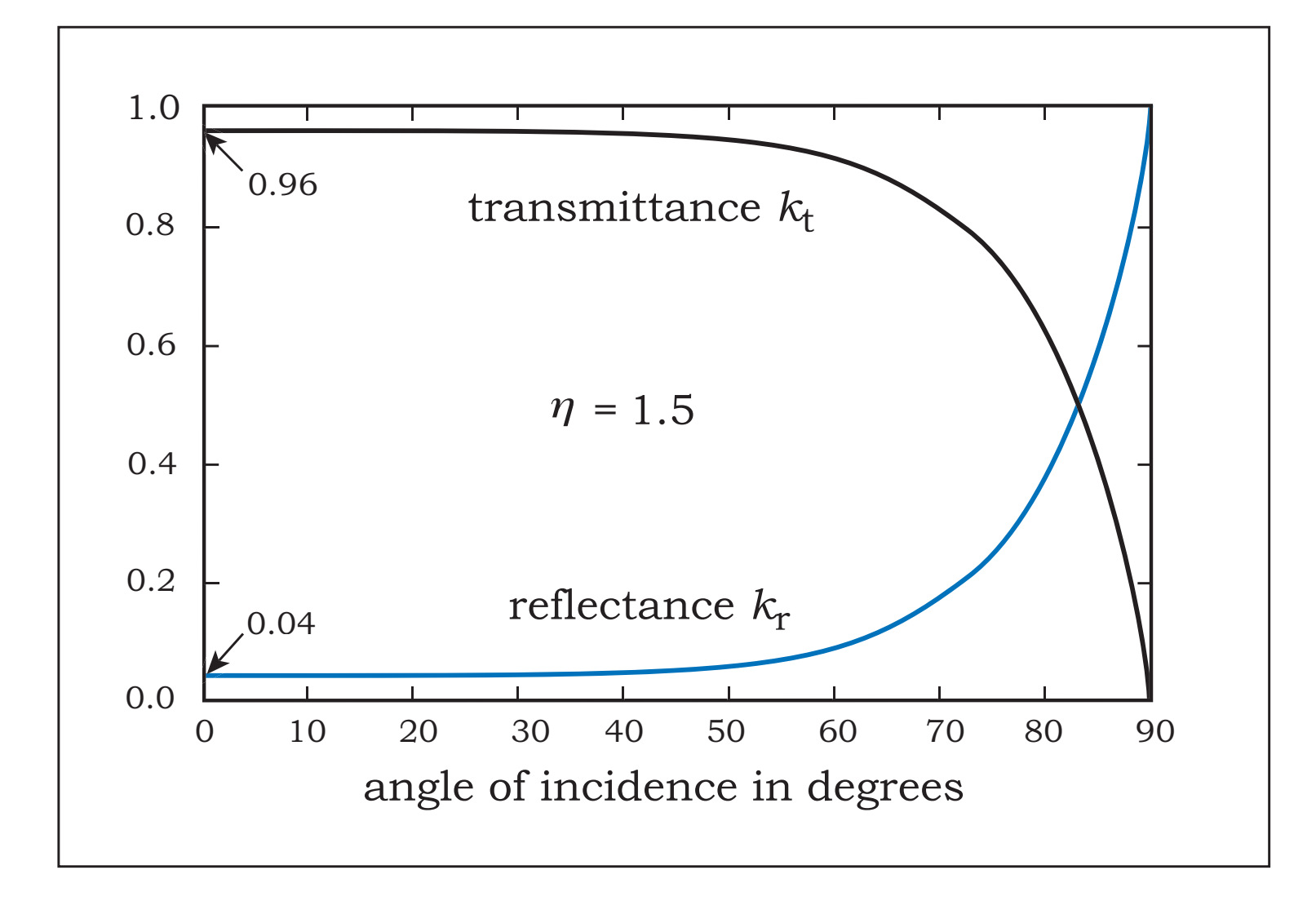

### Fresnel Equations with Total Internal Reflection

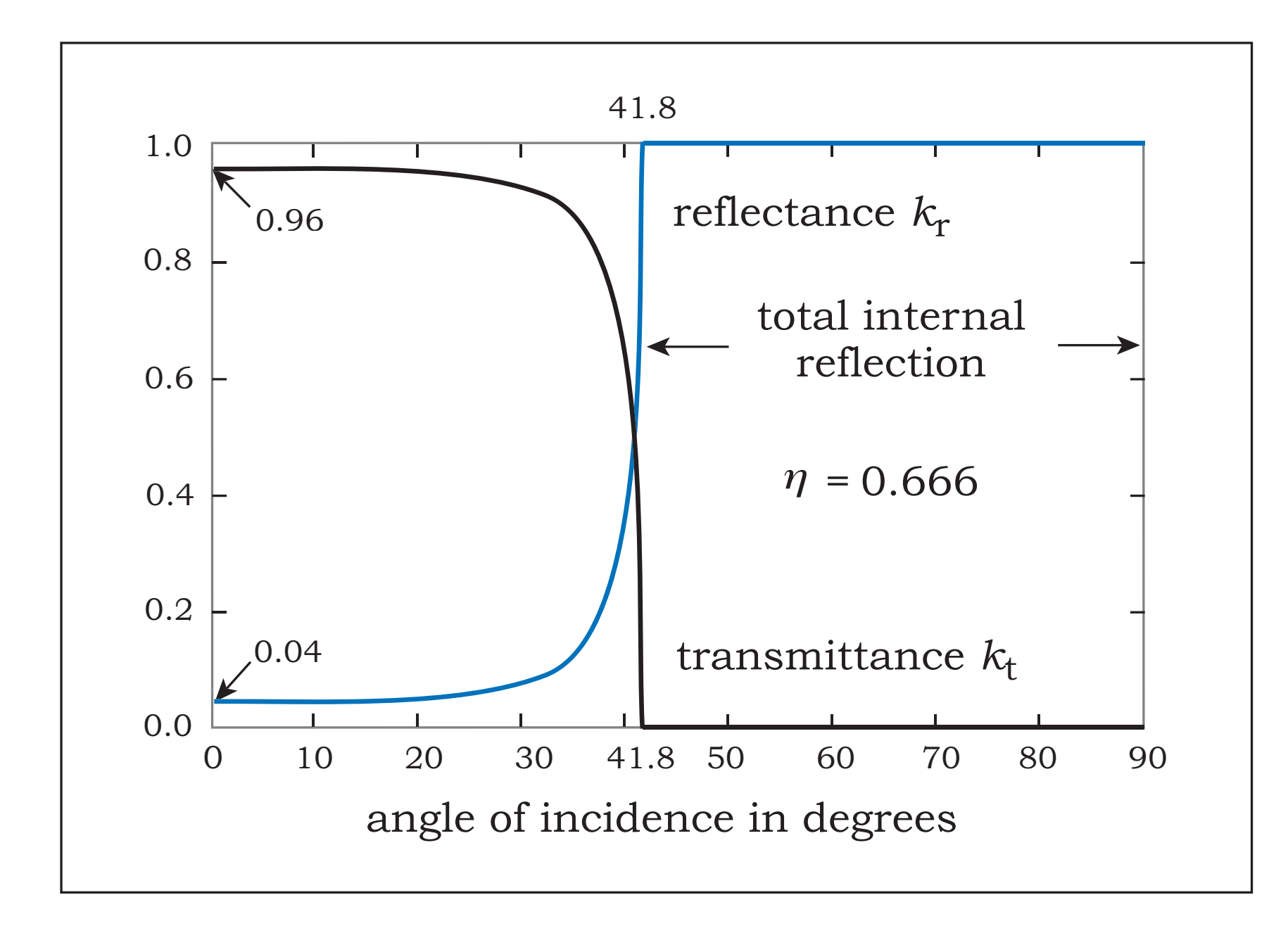

### Image Generated Without Fresnel Equations

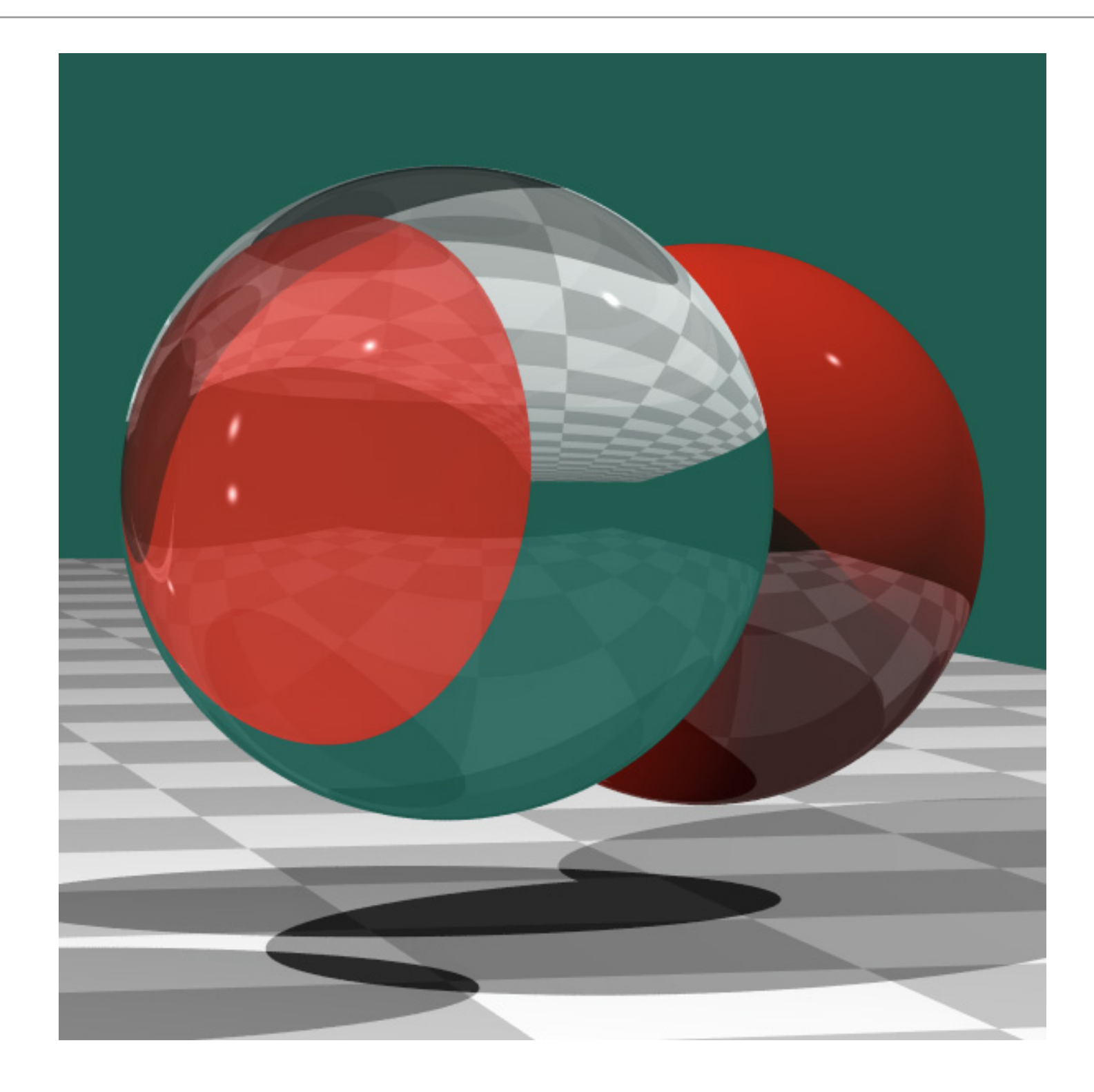

### Image Generated With Fresnel Equation

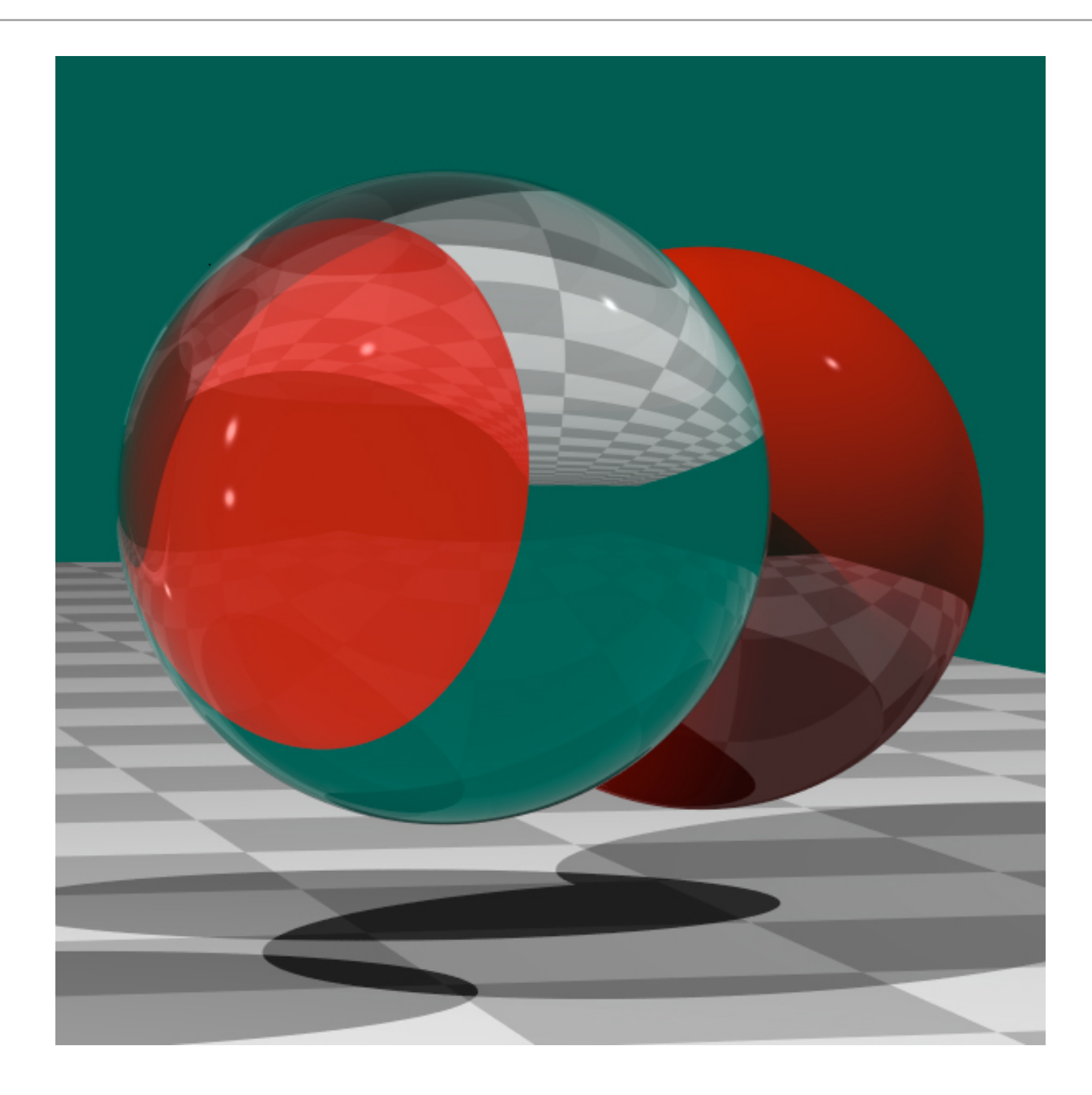

- When light travels though a dielectric, it gets attenuated. (Light interacts with the dielectric's molecules and gets scattered.)
- The longer the distance traveled, the more attenuation.
- **• Beer-Lambert Law** describes how much light gets attenuated with respected to distance:

$$
\frac{dL}{L} = -\sigma \; dx
$$

where  $\sigma$  is the attenuation coefficient, and  $x$  is the distance traveled.

**•** The solution to the above equation is:

$$
L(x) = L_0 e^{-\sigma x}
$$

where  $L_0$  is the initial intensity of the light before going through the medium.

• In a ray tracer, we rather specify the **filter color**

$$
c_f = e^{-\sigma}
$$

- The filter color tells what white light attenuates into if it travels through the medium by distance 1.
- The equation of the solution to Beer-Lambert law becomes

$$
L(x) = (c_f)^x
$$

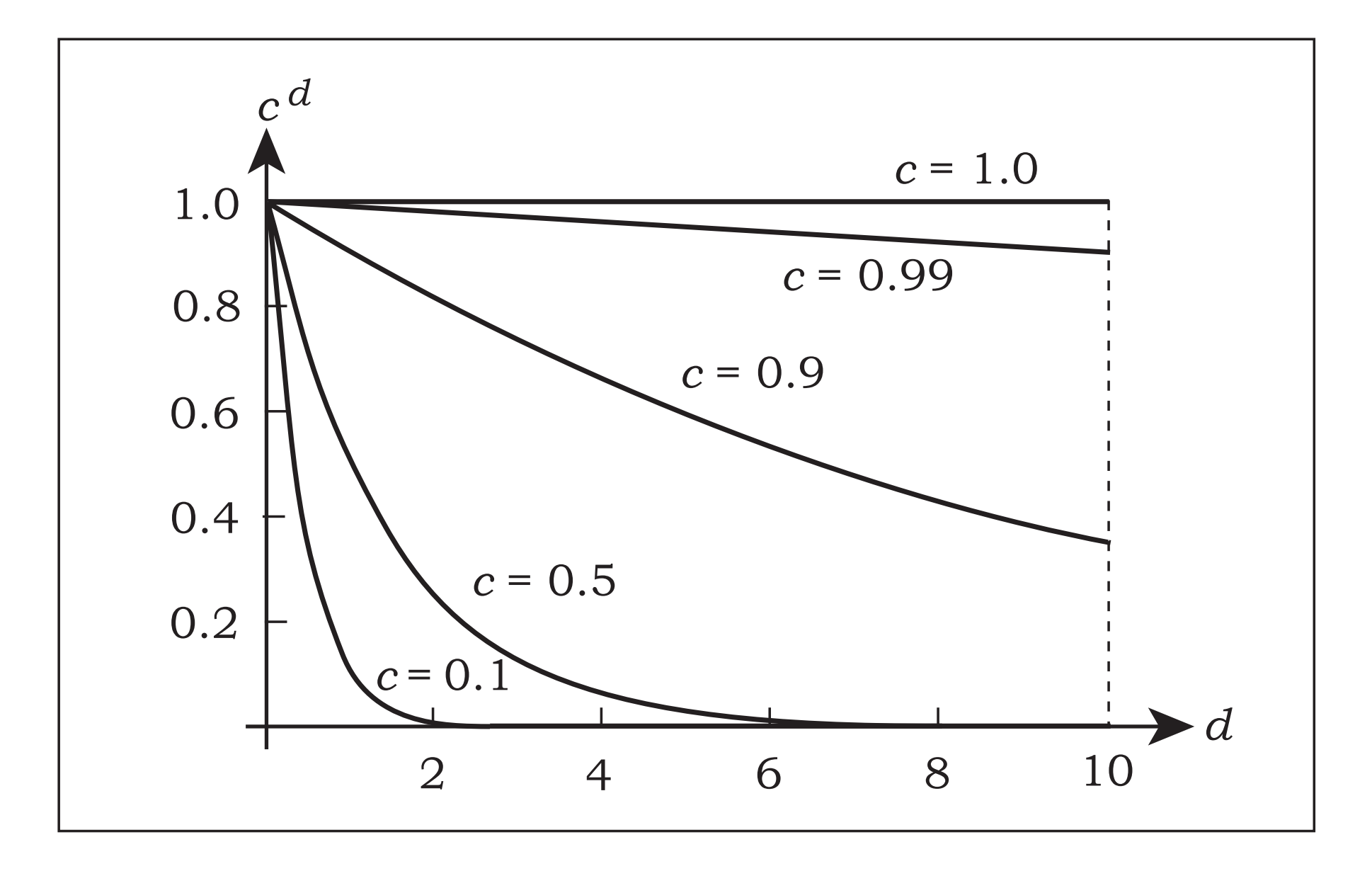

- When implementing the Beer-Lambert law
	- Need to keep track of the filter color of the medium the light is in.
	- Change the medium when casting refracted ray. (The medium changes.)
	- Use the time the ray travels as  $\ x\,$  because ray direction is always a unit vector.
	- $\bullet$  Scale the color at the same time you scale it with  $k_t\eta_t^2/\eta_i^2$

### Image Generated With Beer-Lambert Law

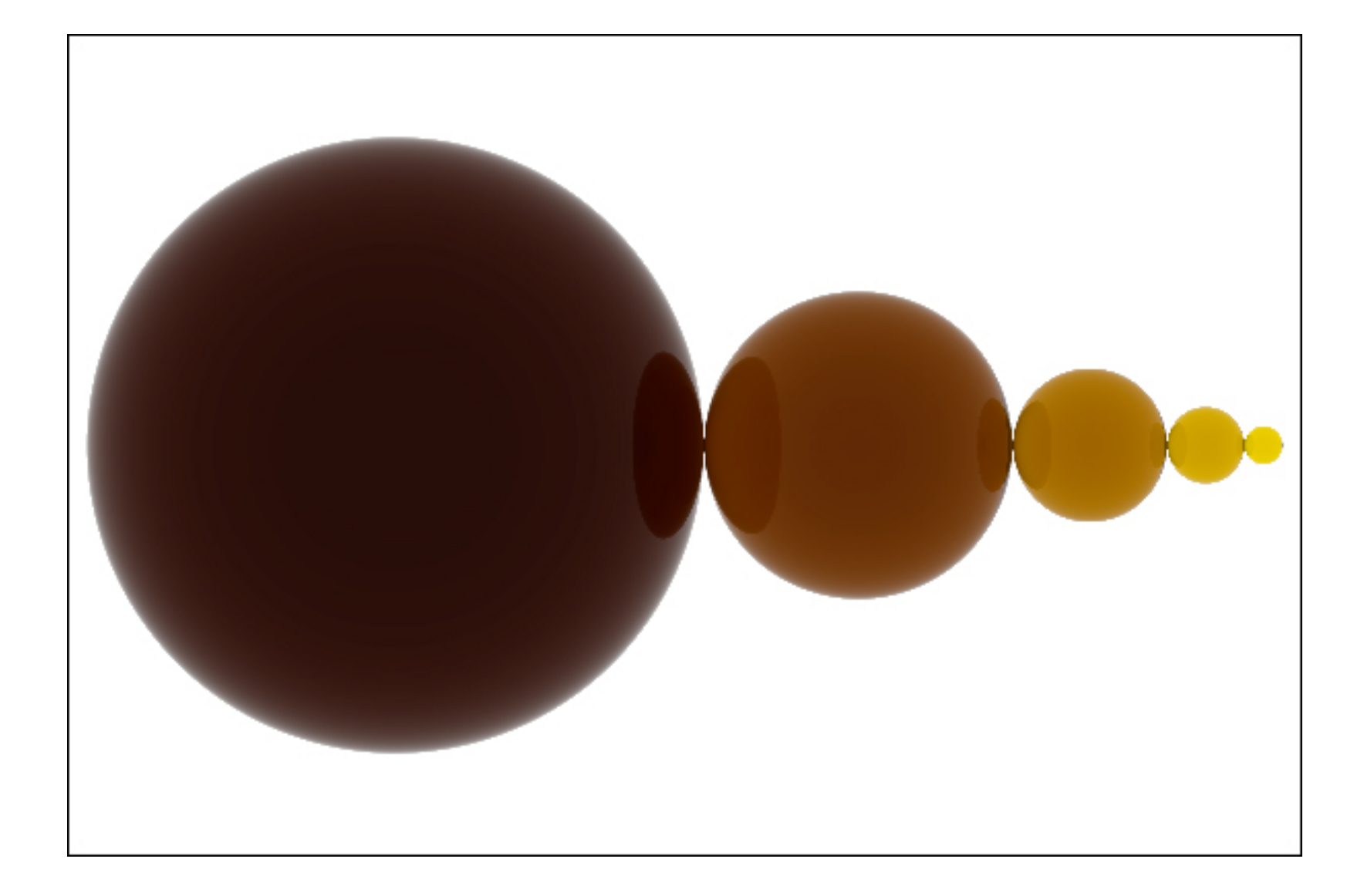

#### Pseudocode for trace\_ray

```
trace_ray(ray, level) {
  if level \leq MAX_LEVEL {
     Find the first intersection point
     Shade direct illumination from light source
     if material is perfectly specular {
 ...
     }
     if material is perfectly transmittive {
       Generate refracted_ray
       refracted_color = trace_ray(reflected_ray, level+1)
Scale refracted color by k_t(\eta_t^2/\eta_i^2) and filter color
       Shade the point again taking into account refracted color
     }
     return point's color
   }
   else
     return black
}
```
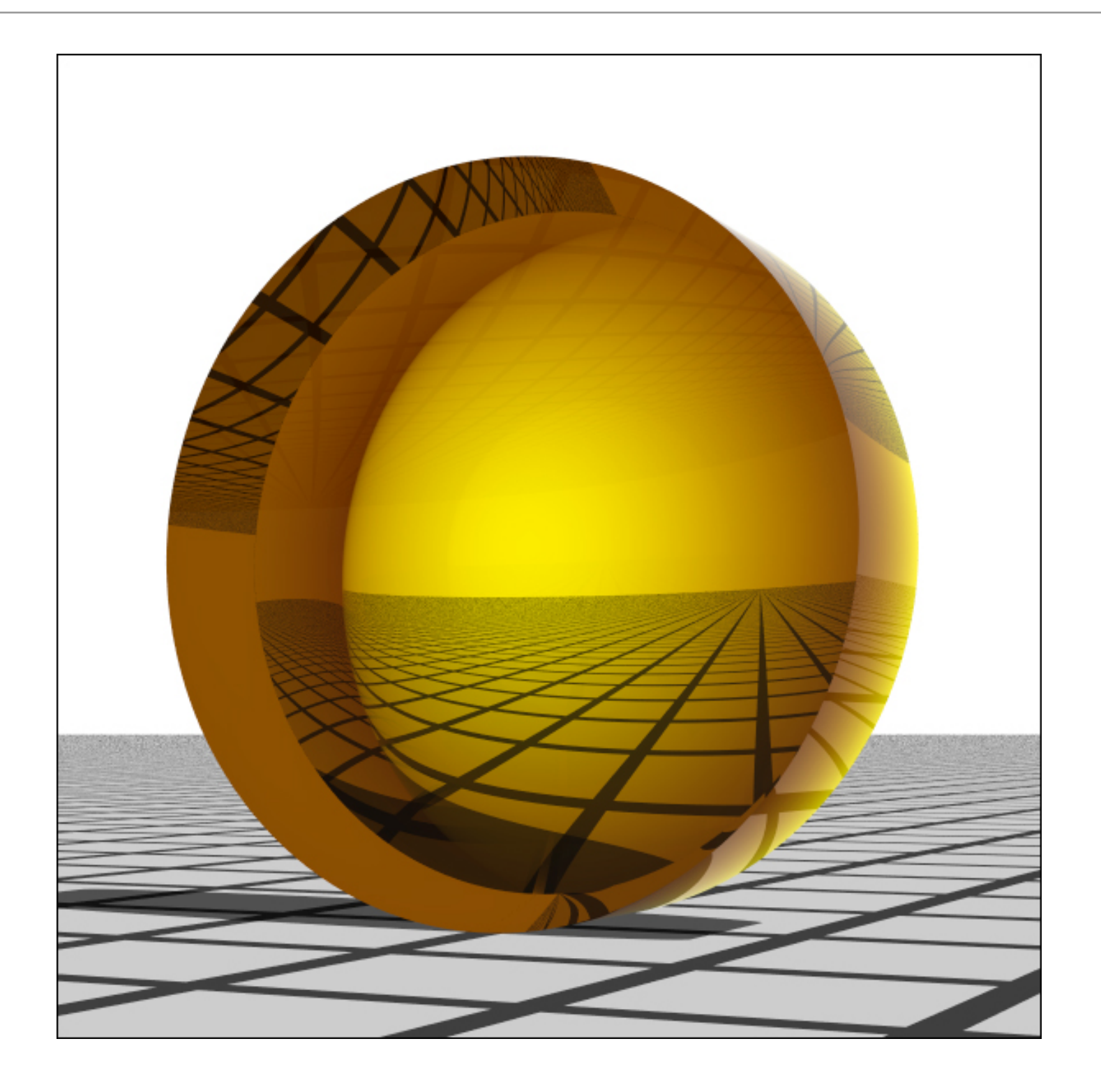

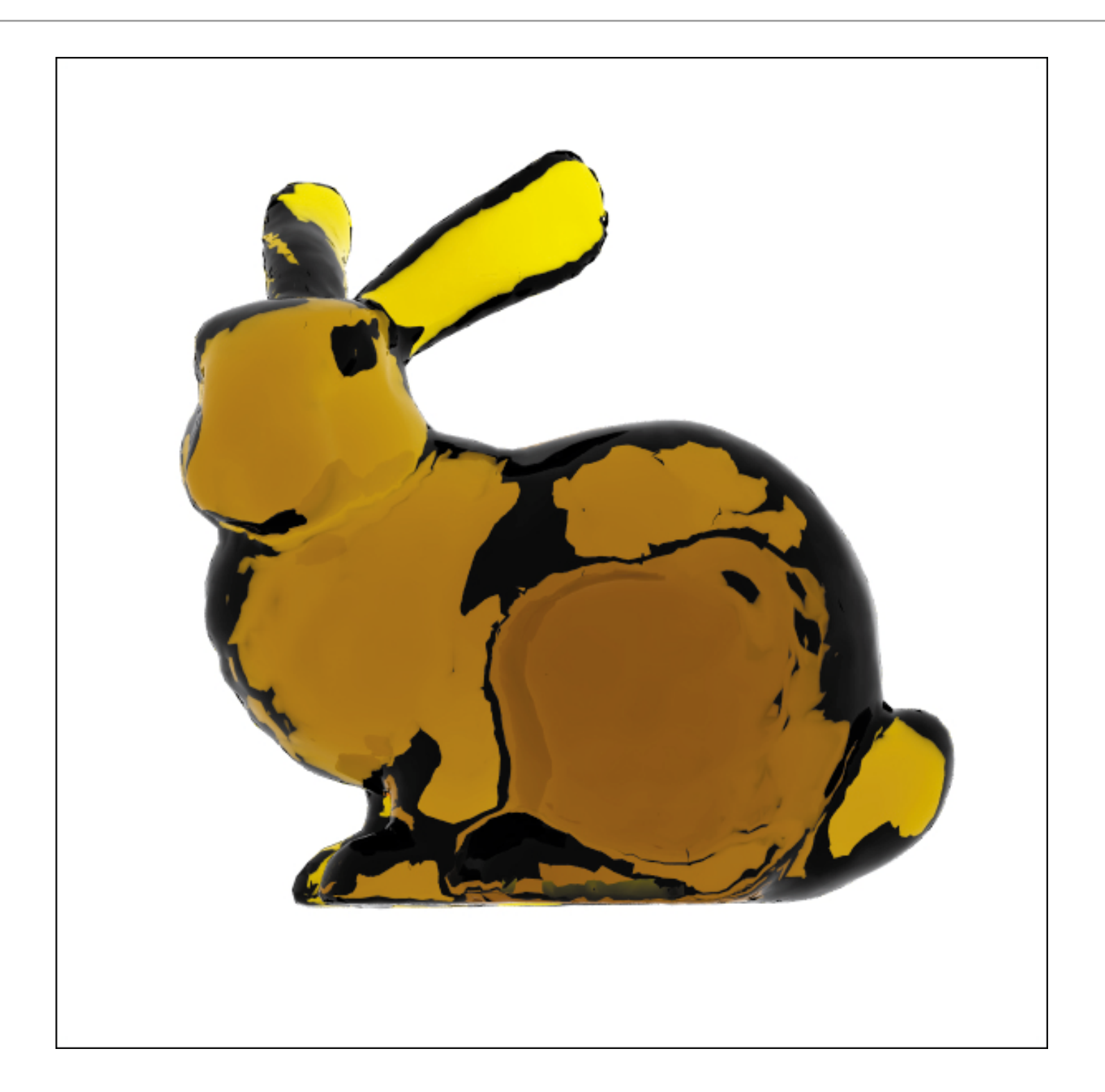

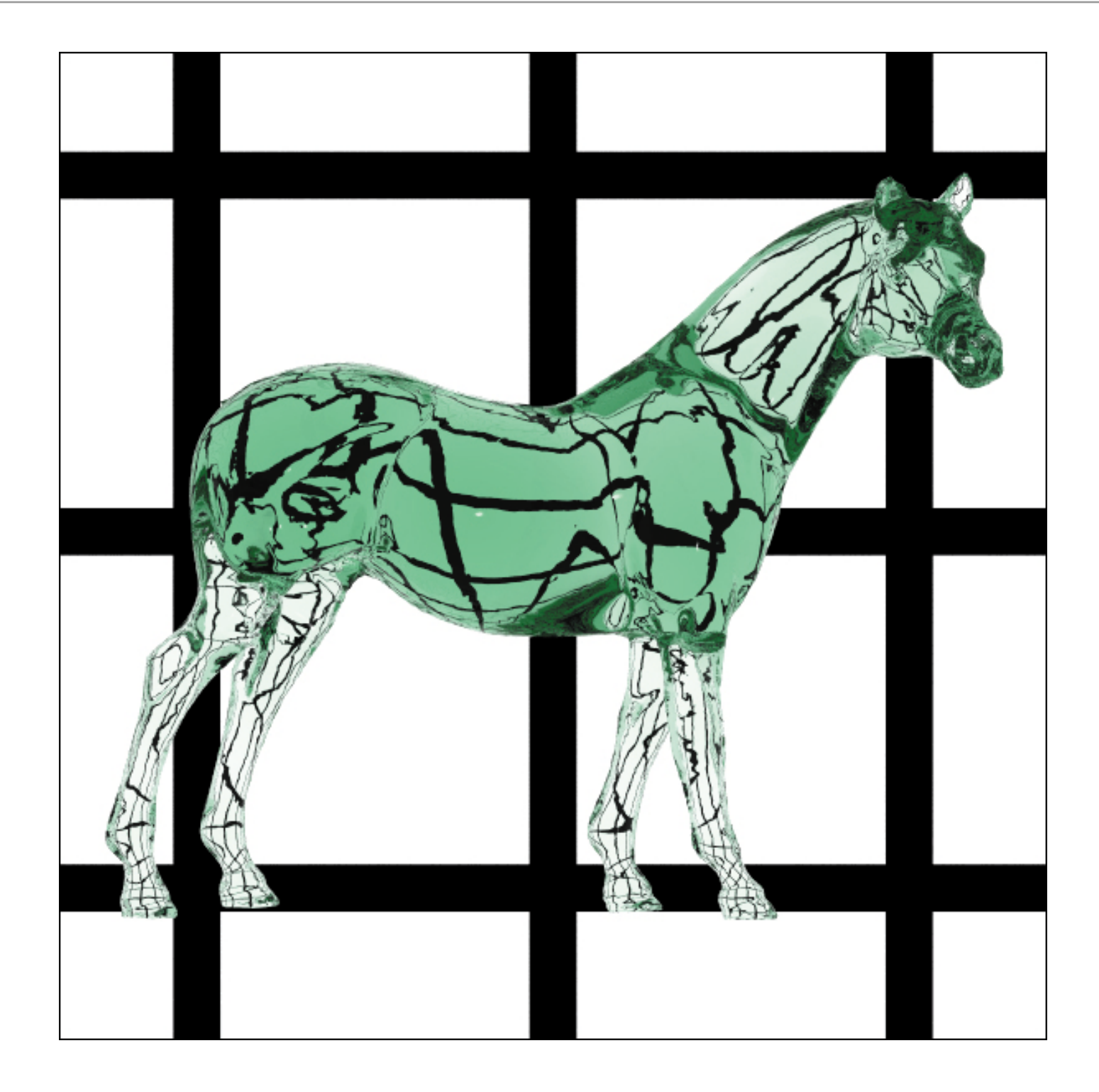

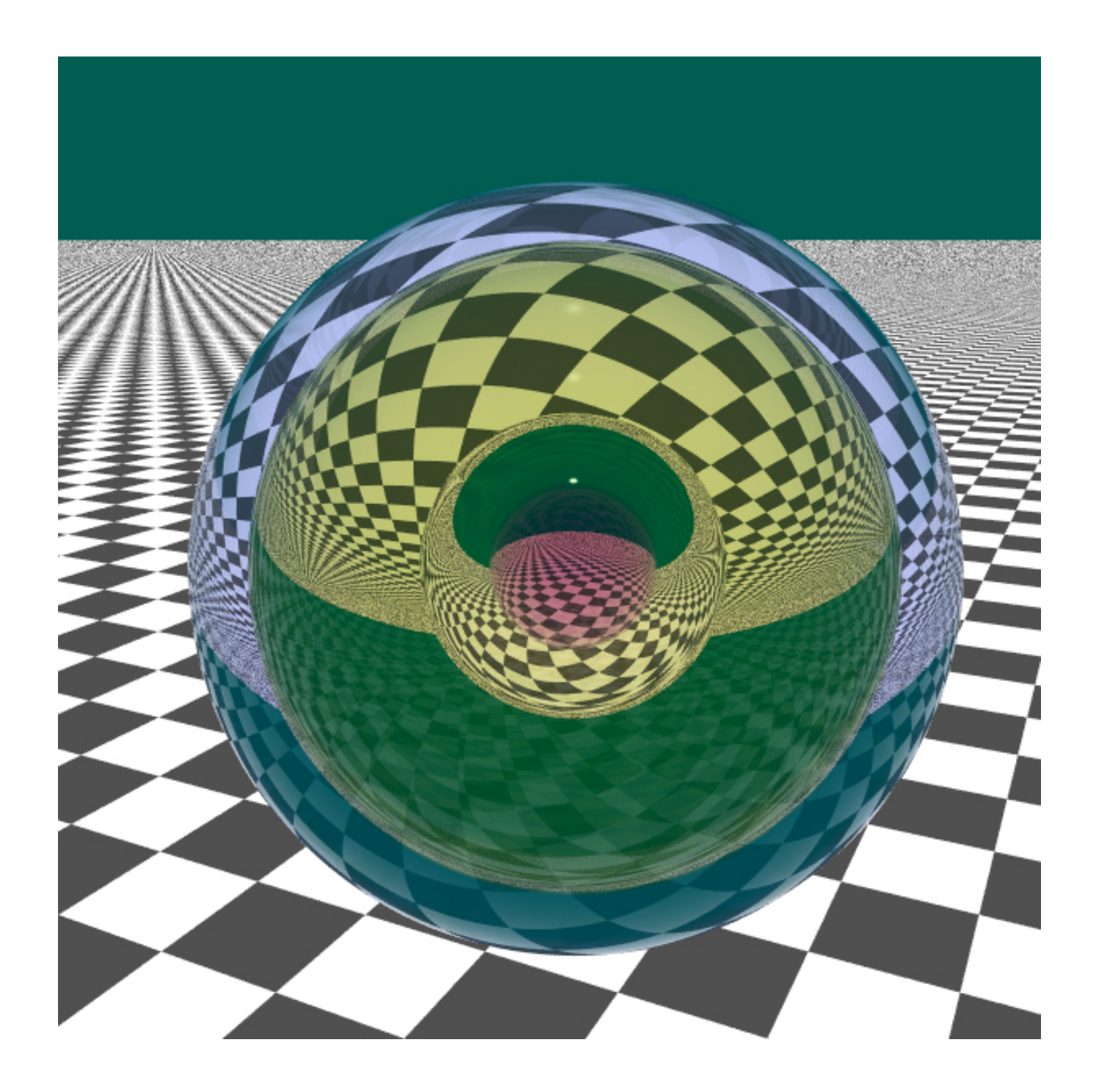